## Д.В. Ситанов С.А. Пивоваренок

# ПРОЕКИЯРОВДНИЕ ЭЛЕКОДОЙ

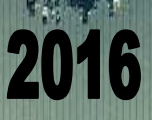

Министерство образования и науки Российской Федерации Ивановский государственный химико-технологический университет

Д.В. Ситанов, С.А. Пивоваренок

### **ПРОЕКТИРОВАНИЕ ЭЛЕКТРОННОЙ КОМПОНЕНТНОЙ БАЗЫ**

Учебное пособие

Иваново 2016

УДК 621.382

Ситанов, Д.В. Проектирование электронной компонентной базы: учебное пособие / Д.В. Ситанов, С.А. Пивоваренок; Иван. гос. хим.–технол. ун-т. – Иваново, 2016. – 120 с.

Учебное пособие содержит описание программного пакета MatLab, необходимого для моделирования работы современных электронных устройств. Основное внимание уделяется изучению работы устройств, имеющих размеры от одного атома до нескольких десятков (единиц) наномеров, электронный спектр которых представлен, в предельном случае, одним электроном, находящимся на единственном электронном уровне, до определенного набора электронных состояний, носители зарядов которых локализованы и могут оказывать влияние друг на друга. Пособие содержит описание 6 лабораторных работ, последовательное выполнение которых позволит сформировать должный уровень компетенций у обучающихся в сфере работы и моделирования нанотехнологических устройств.

Предназначено для магистрантов, обучающихся по направлениям «Электроника и наноэлектроника» и «Химическая технология» при изучении дисциплины «Проектирование электронной компонентной базы».

Печатается по решению редакционно-издательского совета Ивановского государственного химико-технологического университета.

#### Рецензенты:

кафедра коммерции, технологии и прикладной информатики Ивановского филиала Российского экономического университета им. Г.В. Плеханова;

кандидат физико-математических наук Д.В. Туртин (ФГБОУ ВО Российский экономический университет им. Г.В. Плеханова).

> © Ситанов Д.В., Пивоваренок С.А., 2016 © ФГБОУ ВО «Ивановский государственный химико-технологический университет», 2016

#### **ОГЛАВЛЕНИЕ**

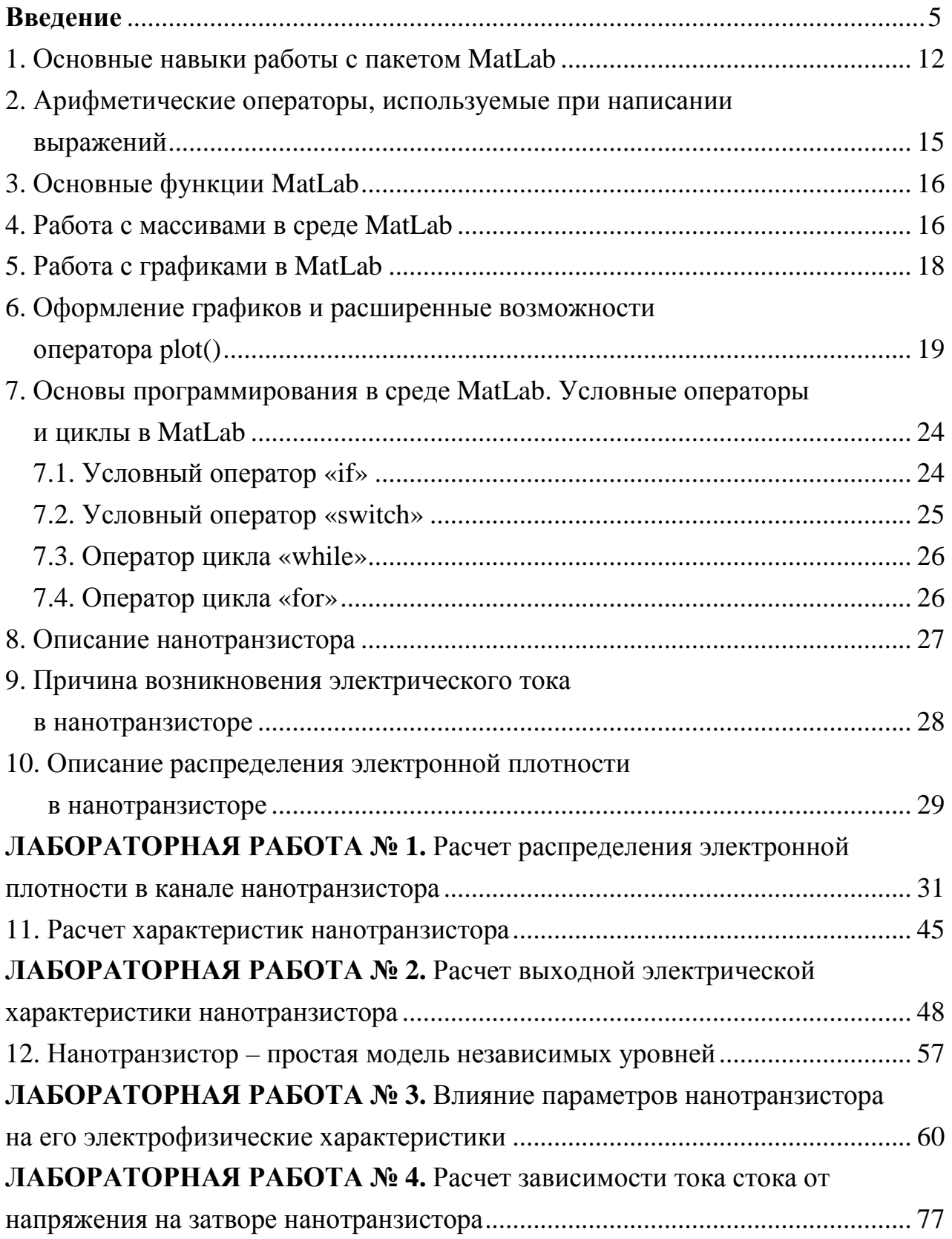

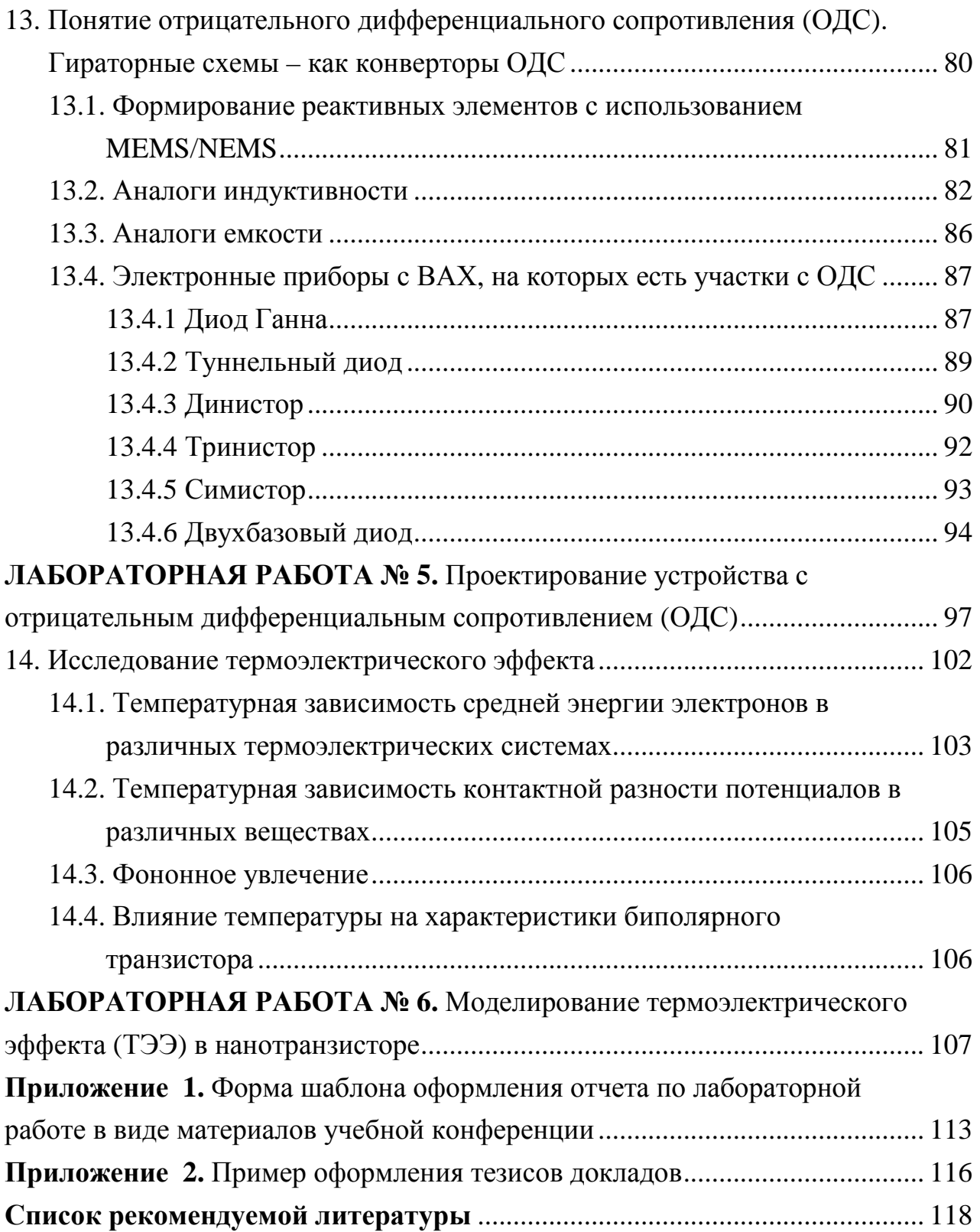

#### **Введение**

<span id="page-5-0"></span>В учебном пособии рассматриваются основные методы и подходы микроскопической теории вещества, причем основное внимание уделяется рассмотрению электронных состояний, а также закономерностей, связанных с протеканием электрического тока. Такая задача стала актуальной в настоящее время, так как к концу двадцатого века ученые не только смогли «увидеть» атомы, сфотографировать их, но и даже научились оперировать веществом на атомном уровне и строить структуры с размерами порядка нанометра. Свойства таких наноструктур нельзя объяснить с использованием макроскопической физики, использующей понятия подвижности, диффузии или термодинамических характеристик вещества. Здесь необходимы атомистические или микро- и наноскопические подходы.

Микроскопическая теория начала развиваться в двадцатом веке вместе с квантовой механикой и постепенно приобрела черты инженерной дисциплины. Эта теория используется, например, при изучении структуры новых материалов, их электрических и механических свойств. Для микроэлектроники наиболее важными задачами являются те, которые связаны с протеканием тока через наноструктуры, к которым приложена разность потенциалов. По мере уменьшения размеров электронных приборов до атомных масштабов эти задачи приобретают все большую практическую значимость. Данная область науки и техники быстро развивается, и многие задачи, которые на сегодняшний момент кажутся футуристическими, могут стать актуальными уже через несколько лет.

С другой стороны, вопросы, рассматриваемые в данном учебном пособии о протекании тока через субмикронные структуры, имеют также непосредственное отношение к фундаментальным понятиям квантовой механики и неравновесной статистической физики. Именно они будут определять принцип работы наноразмерных приборов в течение многих последующих лет.

В теории электропроводности сверхмалых объектов используются не только идеи и методы квантовой механики, но в равной мере представления неравновесной статистической механики. Эти разделы традиционно излагаются в физических и химических учебных курсах, которые читаются студентам в течение нескольких семестров. Немаловажной задачей данного курса является обобщение основных положений теории электропроводности, способствуя, таким образом, формированию профессиональных компетенций магистрантов. При построении курса предполагалось, что обучающиеся знакомы с уравнениями в частных производных и матричной алгеброй, а также имеют навыки работы в среде MatLab или эквивалентной интерактивной системе компьютерных вычислений.

Данное пособие отличается еще и тем, что в нем широко использована среда для вычислений MatLab. Каждая лабораторная работа представляет собой иллюстрацию теоретического материала, что делает лабораторный практикум

неотъемлемой частью данной учебной дисциплины. Все расчетные программы приводятся в приложении к данному лабораторному практикуму. Сама представляет собой высокоуровневый технический программа MatLab вычислительный язык и интерактивную среду для разработки алгоритмов, визуализации и анализа данных числовых расчетов. При помощи MatLab возможно решать широкий круг математических задач. При изучении дисциплины «Проектирование электронной компонентной базы» мы будем использовать ланный программный ПРОДУКТ ДЛЯ автоматизации построения графиков расчетов. функций, математических решения специализированных уравнений и составления программ для расчетов итерационных процедур. При подготовке отчетов к лабораторному практикуму должны использоваться возможности MatLab для объединения математических графикой с целью создания вычислений  $\mathbf{c}$ текстом и завершенных интерактивных документов, представляющих собой законченное исследование наноразмерного схемотехнического элемента.

Программа MatLab является  $\overline{B}$ высшей степени полезным  $\overline{\mathbf{M}}$ универсальным инструментом для расчетов в области математики, векторной алгебры и матричных вычислений. В своей специальной части программа предоставляет сотни команд и операторов, специализированных для расчетов в области высшей математики, подробно с которыми можно ознакомиться на следующем электронном ресурсе: (http://digest.ws/matlab.html).

Также полезными могут оказаться электронные версии лекний профессора (Supriyo посвяшенные описанию  $C_{\cdot}$ Латта Datta). электропроводности наноструктур (Nanoelectronics and the Meaning of Resistance) - http://nanohub.org/resources/5279 и статьи, опубликованные на портале Нанотехнологического общества России (HOP) - http://ntsr.info/.

#### Цели и принципы построения лабораторного практикума

Данное пособие содержит описание материала, необходимого при изучении дисциплины «Проектирование электронной компонентной базы» и предназначено для магистрантов направлений подготовки «Электроника и наноэлектроника» и «Химическая технология». В пособии обсуждаются закономерности электропроводности объектов малых размеров, проиллюстрированные расчетными лабораторными работами, рекомендуемые для выполнения в рамках изучения данной дисциплины. Лабораторные работы выполняются индивидуально каждым обучающимся (или в составе малых групп) с последующим обсуждением проблемы в целом с использованием интерактивных образовательных технологий или представления результатов по детальной проработке части проблемы в виде публичной презентации.

Каждой лабораторной работе предшествует подробное теоретическое введение, отражающее суть изучаемого явления, а также основы метода моделирования. Описание работы включает в себя рекомендации по методикам расчетов и обработке полученных результатов.

Одной из важных задач лабораторного практикума является приобретение студентами навыков экспериментальной работы, грамотного представления результатов, обработки и анализа полученных данных. В связи с этим в практикуме даны рекомендации по построению графиков и правила обработки результатов расчетов.

#### **Порядок прохождения практикума**

Лабораторный практикум выполняется в соответствии с графиком и календарным планом, которые составляются на каждый учебный год. С содержанием и планом прохождения практикума, требованиями к выполнению работ и оформлению отчетов студенты знакомятся на первом вводном занятии. На этом же занятии проводится инструктаж по технике безопасности при работе в дисплейном классе, и выдаются задания на выполнение первой лабораторной работы.

Лабораторные работы выполняются индивидуально.

В конце занятия студент должен получить индивидуальное задание для подготовки к очередной лабораторной работе.

Подготовка к выполнению лабораторной работы включает в себя:

- изучение теоретического материала по данной теме с использованием конспектов лекций и учебной литературы, рекомендуемой преподавателем;
- определение всех расчетных величин и процедур, необходимых для дальнейших расчетов с целью достижения конечной цели работы.

Прохождение лабораторного практикума осуществляется с использованием модульной образовательной технологии, предусматривающей выполнение однотипной лабораторной работы всей группой (подгруппой) обучающихся, но в соответствии с индивидуальным заданием. Как правило, индивидуальное задание носит творческий характер, и выводы по результатам его выполнения должны отличаться (и/или дополнять, уточнять) от выводов, сделанных студентами, обучающимися в параллельных подгруппах.

ВНИМАНИЕ ОБУЧАЮЩИХСЯ! Копии отчетов по лабораторным работам рассматриваются как плагиат и не принимаются преподавателем. Собеседование преподавателя с обучающимся по техническим вопросам моделирования тех или иных эффектов, наблюдаемых в электронных устройствах, перед выполнением лабораторной работы  $He$ является обязательным. Обучающийся вправе после выдачи задания приступать к его выполнению, обсуждению результатов и оформлению отчета в любое время, отводимое учебным графиком выполнения лабораторного практикума. Основным условием успешного прохождения учебного практикума является своевременная сдача работ в соответствии с установленным графиком.

#### Общие требования к оформлению отчетов по лабораторным работам

- 1. Отчет оформляется на отдельных чистых листах бумаги, скрепленных между собой.
- 2. Отчет должен содержать титульный лист с указанием даты выполнения лабораторной работы, темы лабораторной работы, основного исполнителя и преподавателя, выдавшего задание, а также даты сдачи лабораторной работы в соответствии с графиком выполнения лабораторных работ (если не оговорено альтернативного варианта оформления отчета, например, в виде материалов учебной конференции).
- 3. Основная часть отчета должна содержать:

- задачи и цели лабораторного исследования объекта, в данном случае с программирования  $\mathbf{M}$ компьютерного использованием средств моделирования в среде MatLab;

- небольшое теоретическое введение, самостоятельно сформулированное и оформленное обучающимся, отражающее суть и цели лабораторной работы (прямое копирование текста из предыдущих отчетов, учебной литературы, научных статей или сети Internet – запрещается);

- отлаженные в среде MatLab тесты программ, таблицы с результатами расчетов и промежуточными данными, графики, отражающие результаты расчетов, а также анализ полученных результатов;

- выводы по лабораторной работе;

- расчет времени на: а) выполнение лабораторной работы; б) обработку экспериментальных результатов; в) сдачу лабораторного исследования преподавателю. В случае работы в малых группах и оформления единого отчета на группу экспериментаторов (по согласованию с преподавателем) отдельно указываются трудозатраты каждого члена рабочей группы в процентах, и титульный лист подписывается каждым членом рабочей группы.

#### Образовательные технологии, используемые при прохождении лабораторного практикума

Используемые образовательные технологии в основном определяют порядок прохождения лабораторного практикума и специфику сдачи отчетов преподавателю. Большая часть времени, отводимого для изучения данной дисциплины, задействуется для самостоятельных учебных исследований магистрантов в рамках выданной темы работы с использованием кейстехнологии. То есть, обучающийся должен понимать, что успешное освоение компетенций, формируемых данной дисциплиной, невозможно без активной самостоятельной работы в рамках выданных заданий (кейсов), без проявления должного уровня эрудиции и оригинальности принимаемых решений при формулировке выводов по проделанной работе. Успешная сдача работы также невозможна без реализации обучающимися кейсов, как проблемной задачи, в которой должны присутствовать элементы новизны и актуальности. Контактная работа преподавателя с обучающимися осуществляется в рамках основного расписания занятий и сводится к выдаче заданий (кейсов), актуализации задачи и объяснению требований к сдаче отчетов в рамках конкретных разновидностей оценочных средств.

Как правило, первые лабораторные работы выполняются обучающимися индивидуально, преследуя идею понимания того, что работа в малых группах является более продуктивной как с точки зрения трудоемкости проведения численного моделирования, так и с точки зрения получения оригинальных решений. Обязательным является практическое осуществление образовательной технологии типа мозговой штурм. Основная цель его использования заключается в практической демонстрации продвижения актуализации принимаемых решений при совместном обсуждении проблемы.

После освоения обучающимися технологий совместного ПРИНЯТИЯ оптимальных решений, последующие лабораторные занятия проводятся исключительно в составе малых групп (в предельном случае в составе целой подгруппы студентов, присутствующих на занятии). Причем, преподаватель абстрагируется от функции распределения задания в рамках группового кейса, делегируя эту функцию самим обучающимся. Студенты сами должны распределить между собой объем выполняемых заданий и представить их результаты в виде материалов учебной конференции с обязательным ее проведением по образу и подобию реальных конференций, проводимых в научных целях. При этом обучающиеся должны самостоятельно обеспечить равномерное распределение между собой различные виды нагрузок:

9

- 1. Выполнение расчетных работ (получение материалов конференции).
- 2. Классификация материалов по приоритетам с целью выделения определенных секций конференции.
- 3. Выступления студентов с различными видами докладов и сообщений:
	- 3.1.Пленарными докладами, раскрывающими суть проблемы, ее актуальность и т.д. (на основе теоретического введения классического отчета по лабораторной работе).
	- 3.2.Секционными докладами, которые затрагивают основной экспериментальный материал, полученный в рамках проведения коллективного исследования (лабораторной работы).
	- 3.3.Сенсационными докладами, отражающими неожиданные результаты или не укладывающиеся в рамки основной концепции конференции.
	- 3.4.Стендовыми докладами, отражающими дублирующие друг друга данные или данные, не укладывающиеся в рамки основной концепции конференции.
	- 3.5.С резолюцией конференции (по сути, отражающей выводы классического отчета по лабораторной работе).

4. Оформление отчета в виде материалов конференции с обязательным указанием на титульном листе участников конференции и их трудозатраты при подготовке и участии в конференции в процентах. *Примечание:* 

а) основной преподаватель, ведущий дисциплину, должен присутствовать на конференции в виде приглашенного специалиста. Приветствуется приглашение на конференцию сторонних специалистов, например, преподавателей, ведущих родственные дисциплины;

б) конференция должна проходить в непринужденной обстановке (можно предусмотреть перерывы на чай, совпадающие с перерывами между занятиями) и должна быть продуктивной (должны быть запланированы вопросы выступающим и, возможно, обсуждение смежных вопросов в рамках перерывов на чай и круглых столов);

в) роли студентов должны быть распределены самими обучающимися (председатель, сопредседатель, выступающие, ответственные за проведение и информационное наполнение перерывов на чай и круглых столов и т.д.);

г) при проведении конференции важным аспектом должна быть не только информационная составляющая (что обычно приводится в отчете по классической лабораторной работе), но и структурированность

материала, логичность его представления и способность заинтересовать аудиторию (приглашенных специалистов) тематикой обсуждаемых вопросов. Шаблон оформления отчета в виде материалов учебной конференции приводится в *приложении 1*.

#### **Рекомендации по использованию образовательных технологий**

- 1. Выполнение заданий по моделированию работы нанотранзистора, составление блок схемы вычислений и реализация программного кода в MatLab выполняются обучающимися самостоятельно с использованием кейс-технологии.
- 2. Обсуждение результатов численного моделирования работы нанотранзистора следует проводить в составе всей подгруппы обучающихся в рамках аудиторных занятий.
- 3. Представление результатов и выводов о проделанной работе осуществляется в форме проведения студенческой конференции в рамках аудиторных занятий.
- 4. Обобщение результатов, их классификация и принятие решений о вопросах, выносимых на студенческую конференцию, осуществляются обучающимися самостоятельно в рамках мозгового штурма и технологии синквейн.

#### 1. Основные навыки работы с пакетом MatLab

<span id="page-12-0"></span>Знание основ программирования на MatLab и умение работать со средой разработки программ важно для отладки рекомендуемых программ и составления собственных, реализующих расчеты в рамках дополнительных заданий. Все тексты программ в обязательном порядке приводятся в отчетах по лабораторным работам.

После запуска MatLab открывается основное рабочее окно пакета, показанное на рис. 1.

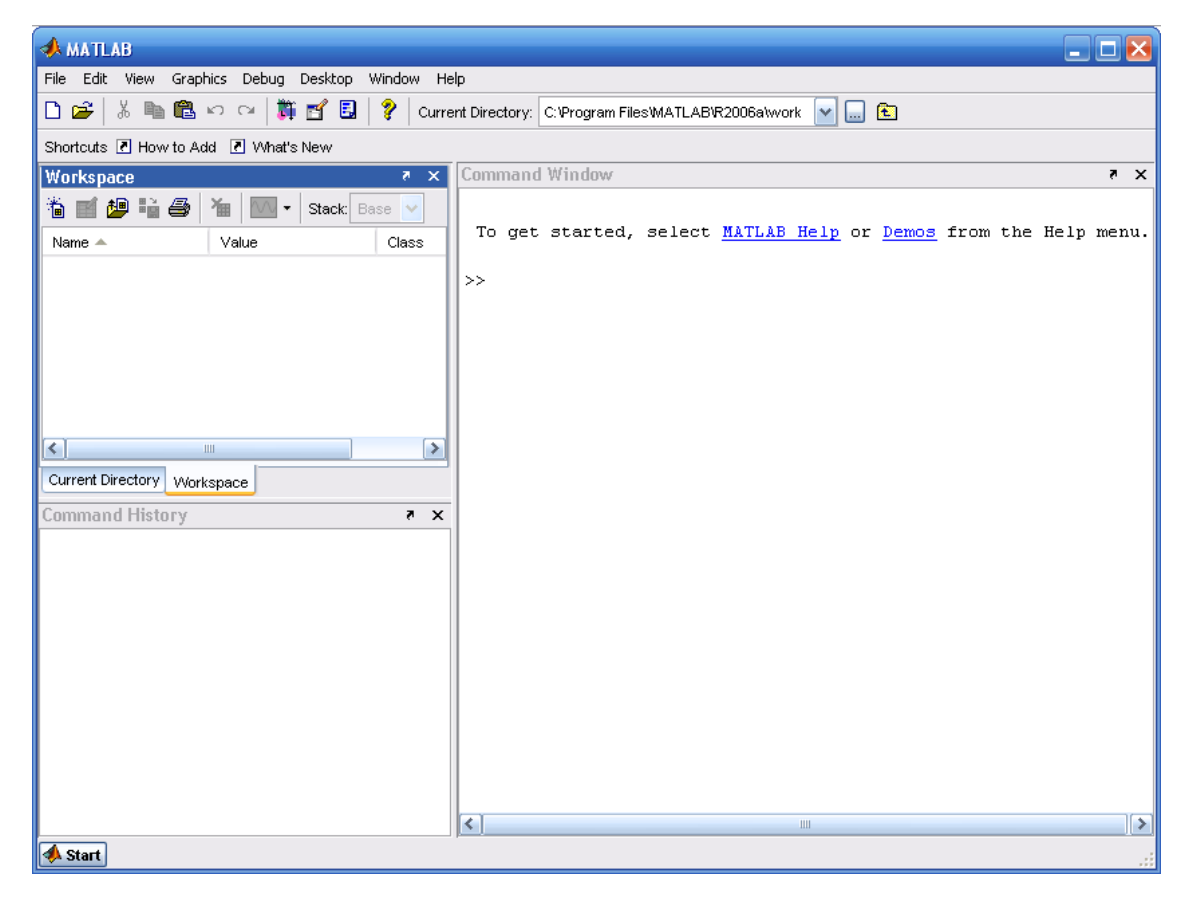

Рис. 1. Основное рабочее окно программы MatLab

Интерфейс пакета MatLab содержит следующие основные инструментальные

окна:

• Command Window (Командное окно) - выполняет все функции и команды системы MatLab.

• Command History (История команд) – просмотр функций, введенных ранее в **Command Window**, их копирование и выполнение.

• Current Directory Browser (Окно просмотра текущего каталога) просмотр файлов MatLab, сопутствующих файлов, а также выполнение таких операций над файлами, как поиск и открытие файлов.

• Workspace Browser (Окно просмотра рабочего пространства) – просмотр и изменение содержания рабочего пространства (workspace) системы MatLab.

При появлении приглашения >> в **Command Window** вы можете ввести переменную или выполнить команду. Система MatLab чувствительна к выбору регистра, т.е. MatLab различает переменные «а» и «А». Порядок работы с программой может осуществляться в двух режимах пошаговом и программном.

В первом случае каждой переменной последовательно присваивается некоторое значение при нажатии клавиши **Enter**. Для задания переменным определенных значений используется оператор присваивания, вводимый знаком равенства «=», например:

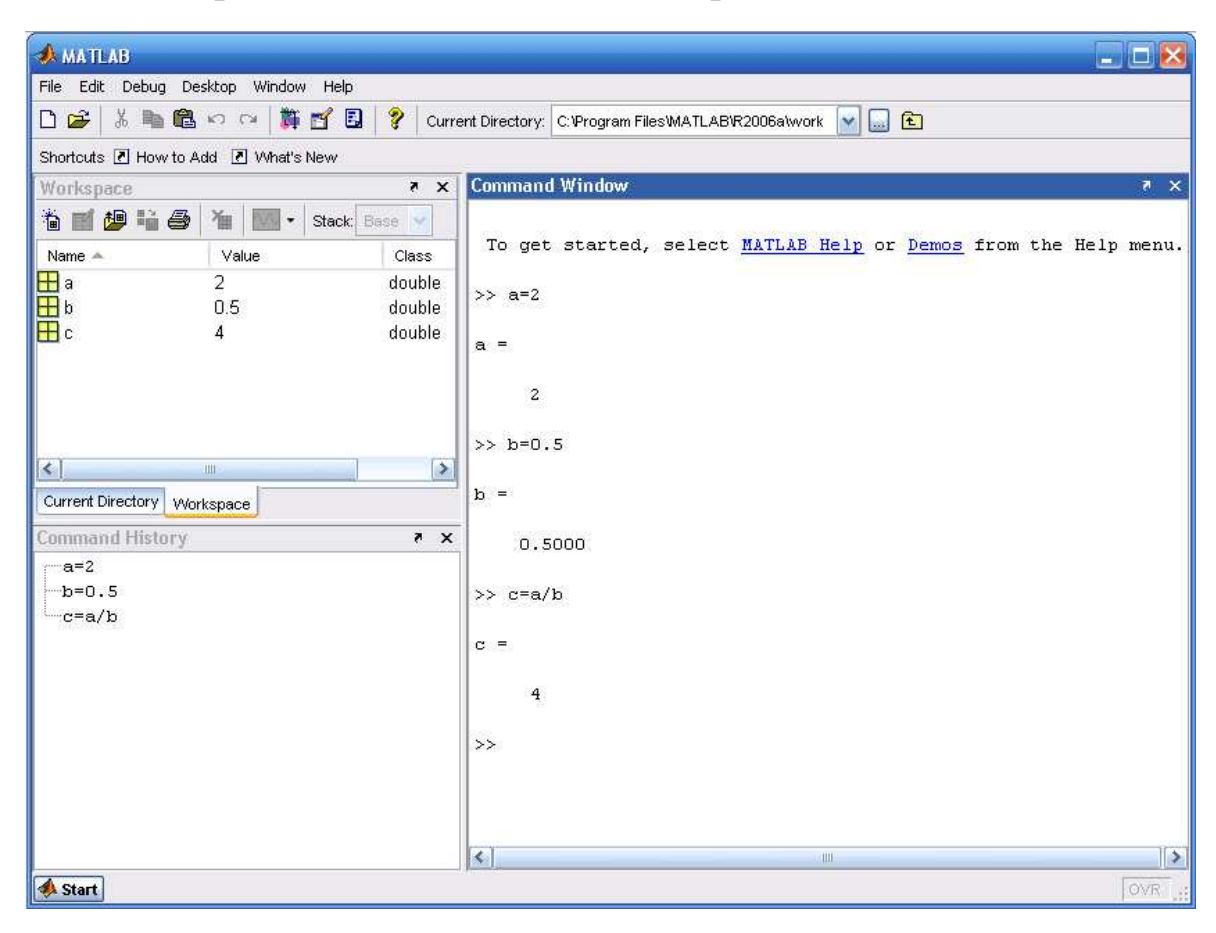

Имя \_ переменной = Значение или Выражение.

Рис. 2. Пример работы в среде MatLab в пошаговом режиме

Пример работы с константами и переменными в среде MatLab показан на рис. 2. Сначала программа присвоила переменной *а* значение 2, затем переменной *b* значение 0.5 (заметим, что при вводе десятичных дробей используется точка), затем переменной с было присвоено значение, которое соответствует отношению переменной *а* к *b*. Разница между константами и переменными в среде MatLab достаточно прозрачна. Считается, что если в

процессе расчетов значение какой-либо величины не меняется, например, заряд электрона или постоянная Планка, то эту величину следует интерпретировать как константу, в противном случае мы будем иметь дело с переменными. Константы и переменные имеют свой тип в зависимости от класса точности (Class), по умолчанию они имеют класс двойной точности (double).

Во втором случае (программный режим) в командном окне набирается программный код (последовательность операторов), и лишь потом программа приступает к вычислениям. Для ввода нескольких операторов (функций) без немедленного выполнения их нужно разделить точкой с запятой (;). Если математическое выражение выходит за размер экрана монитора. T<sub>O</sub> целесообразно перенести его часть на следующую строку. Для этого используется символ многоточие (...) - три и более точки. На рис. 3 показан второй вариант расчета переменной «с» с использованием операторов присваивания, объединенных в простейший программный код.

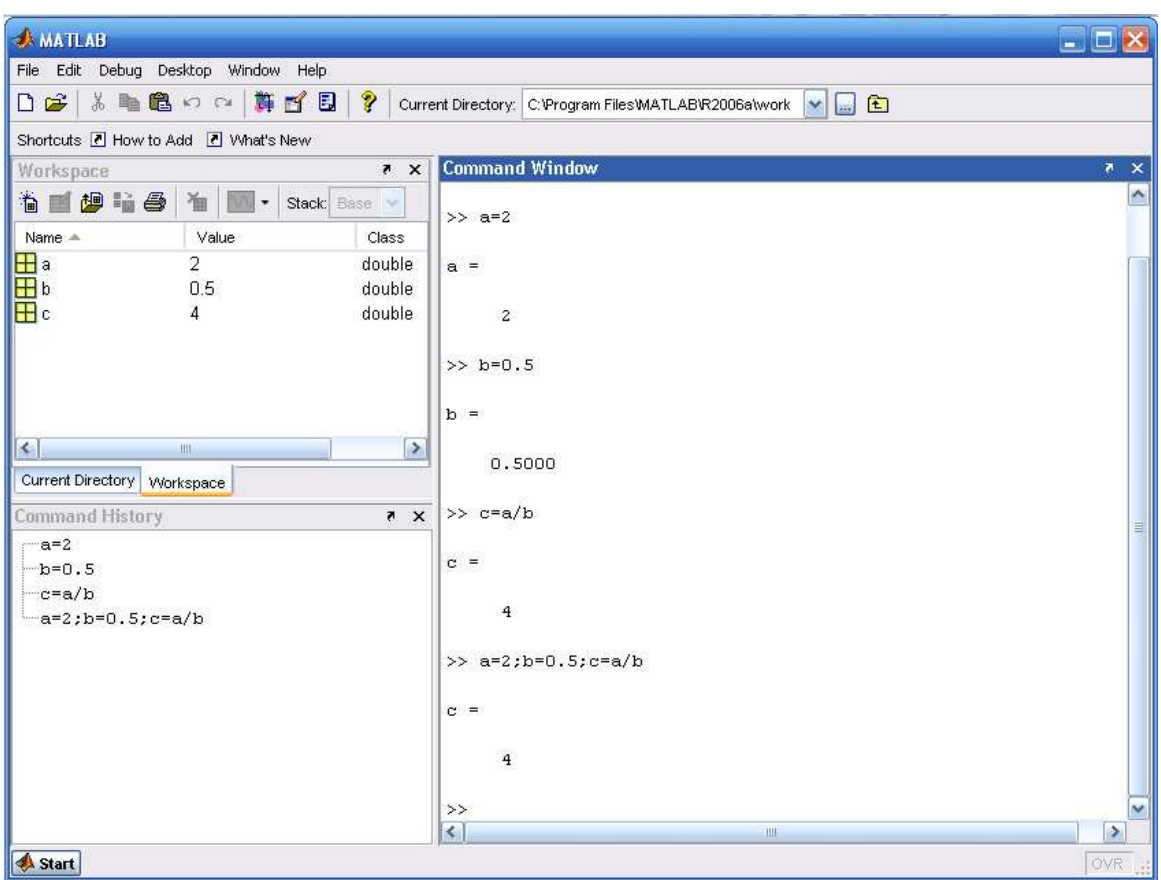

Рис. 3. Пример расчета переменной «с» с использованием сначала пошагового, а затем программного режимов

#### Полезные замечания

1. Если результат от использования операторов явно не присваивается какой-либо переменной. **TO**  $O<sub>H</sub>$ будет присвоен служебной (зарезервированной) переменной с именем «ans».

<span id="page-15-0"></span>2. Чтобы стереть все переменные, используйте **clear all**.

3. Для проверки значений оставшихся переменных используйте who.

4. Для просмотра значения переменной наберите ее имя.

5. Inf символизирует бесконечность (при попытке деления на ноль).

6. Стереть видимое содержимое командного окна можно при помощи clc.

#### 2. Арифметические операторы, используемые при написании выражений

Операторы – это неотъемлемая часть любых математических выражений. B MatLab используются арифметические операторы двух типов:

- операторы, которые позволяют выполнять действия, соответствующие правилам матричного исчисления в математике;

- операторы, служащие для выполнения поэлементных операций над массивами, которые предваряются точкой.

Каждый оператор имеет свой приоритет на выполнение: наибольший приоритет имеет оператор возведения в степень, наименьший - операторы сложения и вычитания. Приоритет можно изменить, используя скобки в выражении.

Таблина 1

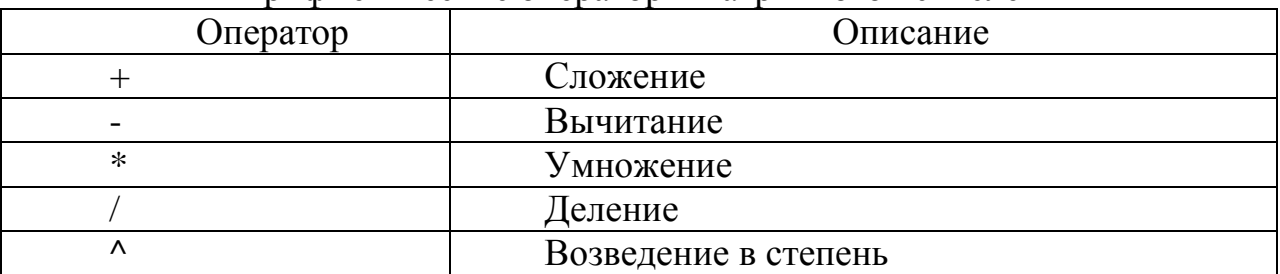

#### Арифметические операторы матричного исчисления

Таблина 2

#### Арифметические операторы поэлементных операций над массивами

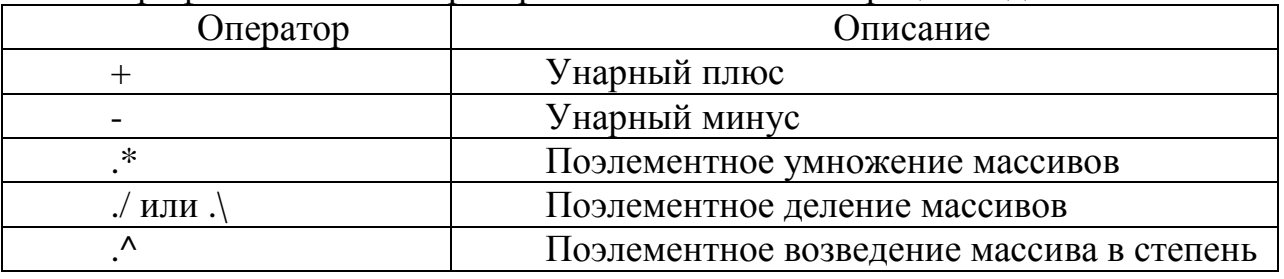

Примечание к табл. 2:

- над массивами одинаковых размеров допускаются операции « + » и « - » (унарное сложение и вычитание происходит поэлементно - первый с первым, второй со вторым и так далее, в результате получают массив той же размерности);

<span id="page-16-0"></span>- если используется « + » или « - » для массива и скаляра, то в результате получают массив поэлементно сложенный или за вычетом скалярной величины:

- для поэлементного перемножения массивов одинаковой размерности используется оператор « $.*$ »;

- для поэлементного деления массивов одинаковой размерности используется:

а) правое поэлементное деление «  $\sqrt{*}$ :

б) левое поэлементное деление « $\cdot$ ) ».

Отличия состоят в том, что  $(a/B) \rightarrow (a/B)$ ;  $(a\ B) \rightarrow (B/a)$ .

Классические операторы « \* » и « / » в MatLab используются для решения задач линейной алгебры:

- возможно поэлементное возведение массива в степень «.^», например, «mas  $\wedge$  2».

#### 3. Основные функции MatLab

Аргументами функций могут быть действительные или комплексные числа, а также массивы. Если в качестве аргумента функции задан массив, то в результате получится массив того же размера и типа, элементы которого будут равны функциям от соответствующих элементов исходного массива. В табл. 3 приведены наиболее часто используемые функции в программе MatLab.

Таблина 3

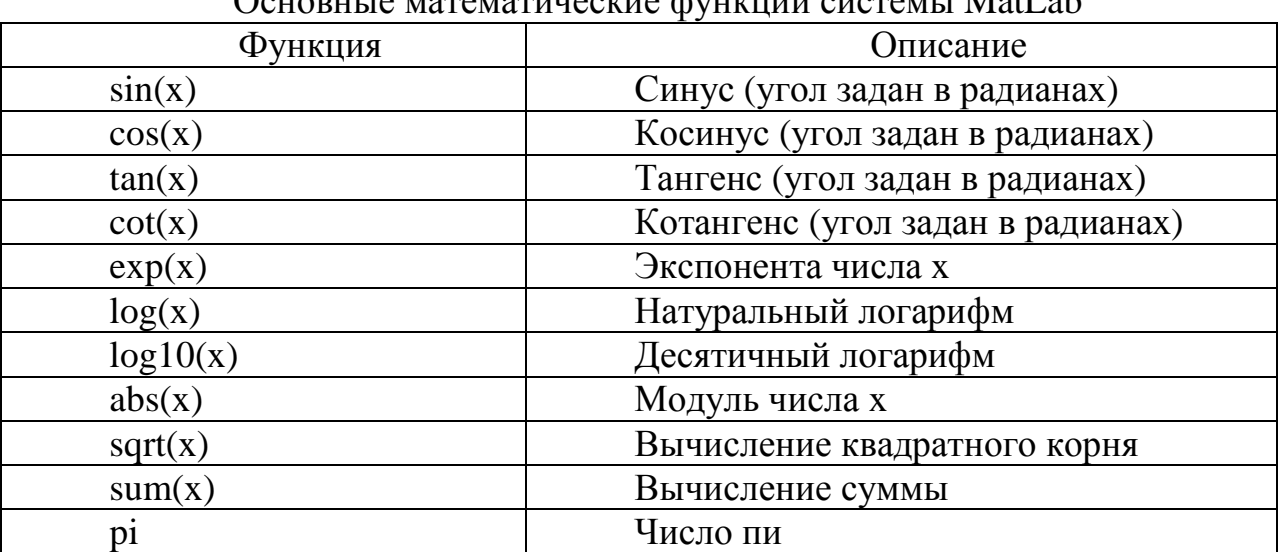

Oquanu ia maramaruussee derussiin susrairi Met et

#### 4. Работа с массивами в среде MatLab

Массив - это упорядоченная последовательность элементов, ссылочным элементом которого является имя массива. Выбрать конкретные элементы массива можно при помощи индексов массива. Например, массив mas1, содержащий элементы  $(1; 2; 3; 4; 5; 6)$ , следует рассматривать как одномерный

и содержащий шесть элементов. Конструкция **mas1(2)** в командном окне MatLab приведет к **ans=2**. В данном случае массив **mas1** следует рассматривать как равномерный на том лишь основании, что его элементы равномерно отстоят друг от друга. Массивы не обязательно должны быть равномерными, например, массив **mas2**, содержащий элементы (12,6; 15,8; 19,4; 102,9; 2,1; 17,0), также содержит шесть элементов, является одномерным, но не является равномерным. Пакет MatLab поддерживает и многомерные массивы. Каждый элемент многомерного массива, так же как и одномерного, является числом. Отличие заключается в том, что индексация элементов массива происходит с использованием нескольких индексов, например, **mas3(1,6)** – это ссылка на элемент двумерного массива с индексами один и шесть. Таким образом, двумерный массив можно рассматривать как равномерную двумерную матрицу, причем совсем не обязательно, чтобы все элементы такой матрицы были заполнены значениями (по умолчанию незаполненные элементы массива оказываются равными нулю).

Рассмотрим способы заполнения элементов массива значениями с одновременным их созданием на примере одномерного массива.

Массив можно создать при помощи операции «**конкатенации**», используя следующий формат оператора: **a1 = [1, 2, 3, 10, 3.6]** или **a1 = [1 2 3 10 3.6]**. Результат будет тот же, то есть запятые в операторе конкатенации не обязательны.

Равномерно распределенный массив, состоящий из определенного числа значений, например, от -5 до 5 из 100 элементов, можно задать так: **a2 = linspace (-5,5,100)**.

Массив с определенным шагом значений, например, от начального элемента, равного нулю, до последнего, равного «пи», можно получить в случае шага, например, равного 0,01 при помощи следующего оператора: **a3 = 0: 0.01:pi** .

В MatLab есть две удобные и быстрые функции формирования массивов в интервале значений «от» и «до», заполненные нулями **a4=zeros(1,250)** и единицами **a5=ones(1,250)** соответственно. В первом случае будет создан массив **a4,** содержащий 250 элементов, каждый из которых будет равен нулю. Во втором случае создается массив **a5**, также содержащий 250 элементов, но в данном случае каждый элемент массива будет равен единице. Например, конструкция

#### $a6 = [zeros(1, 250) ones(1, 250)]$

создает массив **a6,** содержащий 500 элементов, первые 250 из которых заполнены нулями, а остальные 250 элементов будут равны единице. Квадратные скобки в этой конструкции обозначают способ конкатенации, который в данном случае объединяет в общий массив два массива по 250 элементов, созданные операторами **zeros** и **ones**.

<span id="page-18-0"></span>*Примечание:* 

- количество элементов в массиве можно узнать так: **length (a1)**. Результат будет выглядеть: **ans = 5**;
- обращение к 4 элементу массива: **a1(4)**, результат будет: **ans = 10**.

#### **5. Работа с графиками в MatLab**

Визуализация графиков обычно осуществляется с помощью функции **plot()**. Рассмотрим работу этой функции на конкретном примере. Пусть необходимо вывести график функции синуса в диапазоне от 0 до  $\pi$ .

Для решения этой задачи зададим множество точек по оси (0x) в виде массива:

**x = 0:0.01:pi**, для которого будут отображаться значения функции синуса. Затем вычислим множество значений функции синуса в этих точках: **y = sin(x)**  и выведем результат на экран оператором **plot(x,y)**. В результате получим график, показанный на рис. 4.

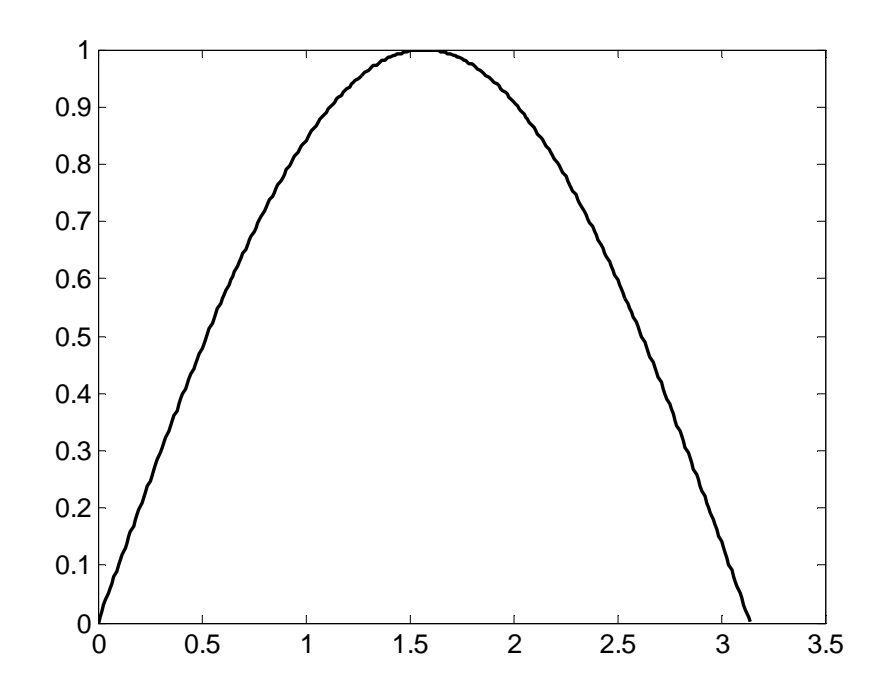

Рис. 4. Отображение функции синуса с помощью функции plot()

Функция **plot()** не только выводит точки на экран компьютера в виде графического объекта, но и осуществляет интерполяцию для придания непрерывного вида графика.

Функцию **plot()** можно записать и с одним аргументом – **plot(y)**. В этом случае функция **plot()** отображает множество точек по оси (0y), а по оси (0x) происходит автоматическая генерация множества точек с единичным шагом.

<span id="page-19-0"></span>Для построения нескольких графиков в одних и тех же координатных осях функция plot() записывается следующим образом:

 $x = 0:0.01:pi;$  $v1 = sin(x)$ :  $y2 = cos(x)$ ;  $plot(x, y1, x, y2).$ 

Результат работы данного фрагмента программы представлен на рис. 5.

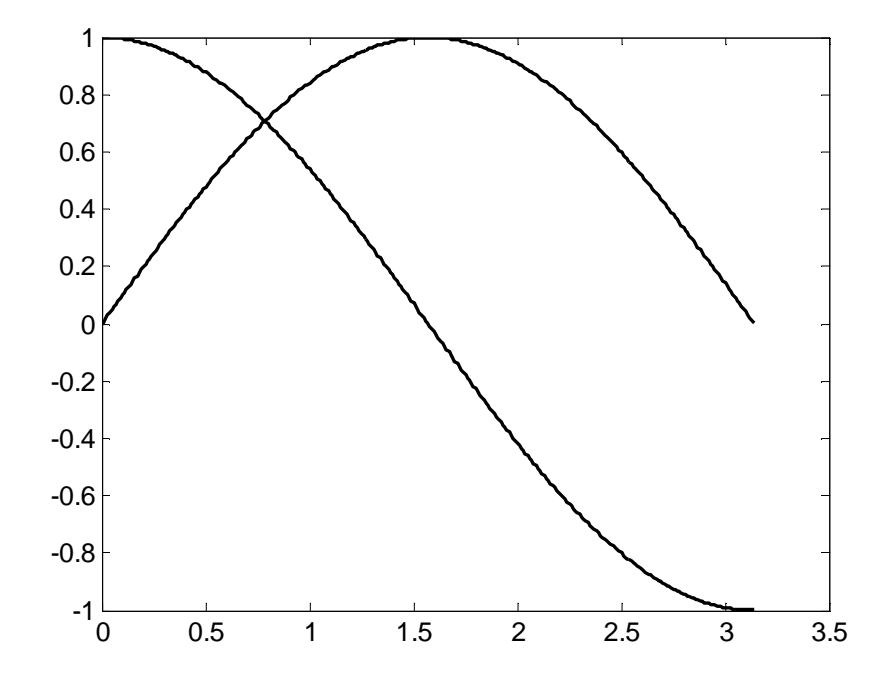

Рис. 5. Отображение двух графиков при помощи оператора plot() в одних координатных осях

#### 6. Оформление графиков и расширенные возможности оператора plot()

С помощью пакета MatLab возможно отображать графики с разным цветом и типом линий, показывать или скрывать сетку на графике, выполнять подпись осей и графика в целом. Для этого используют дополнительные параметры оператора plot(), которые записываются следующим образом:

#### $plot(x,y,'$ цвет линии, тип линии, маркер точек').

Обратите внимание, что третий параметр (маркер) записывается в апострофах (' ') и имеет значения, приведенные в табл. 4-6. Маркеры записываются подряд друг за другом, например:

'ко' - на графике отображаются черными кружками точки графика; 'ко-' - выводится график черной линией, и проставляются точки в виде кружков.

#### Таблица 4

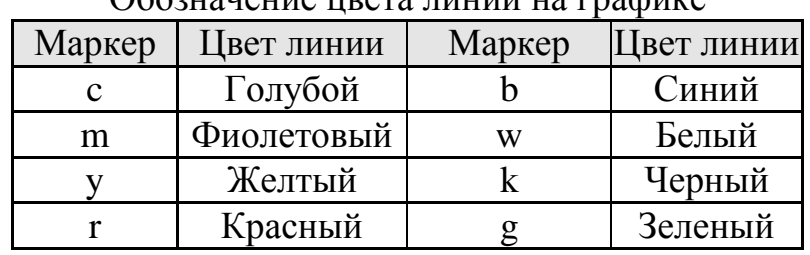

Обозначение швета линии на графике

Таблица 5

Таблица б

Обозначение типа линии графика

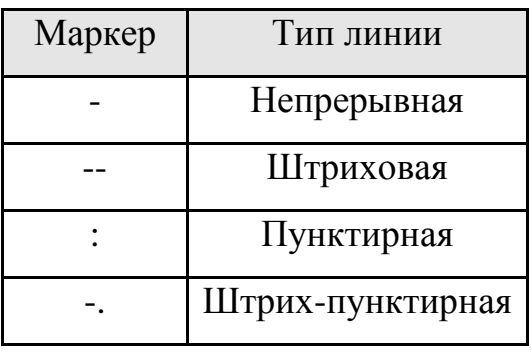

Обозначение типа точек графика

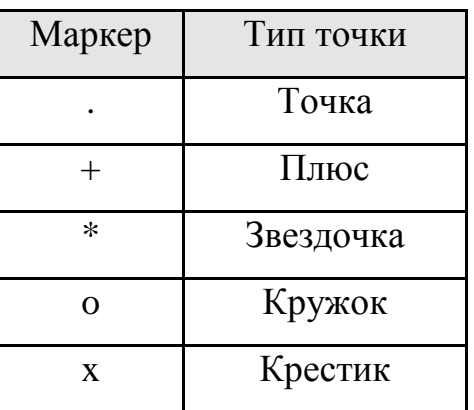

Оформление графиков часто имеет немаловажное значение с целью составления отчетов по работе. Для этого используются функции языка MatLab, перечисленные в табл. 7.

Таблица 7

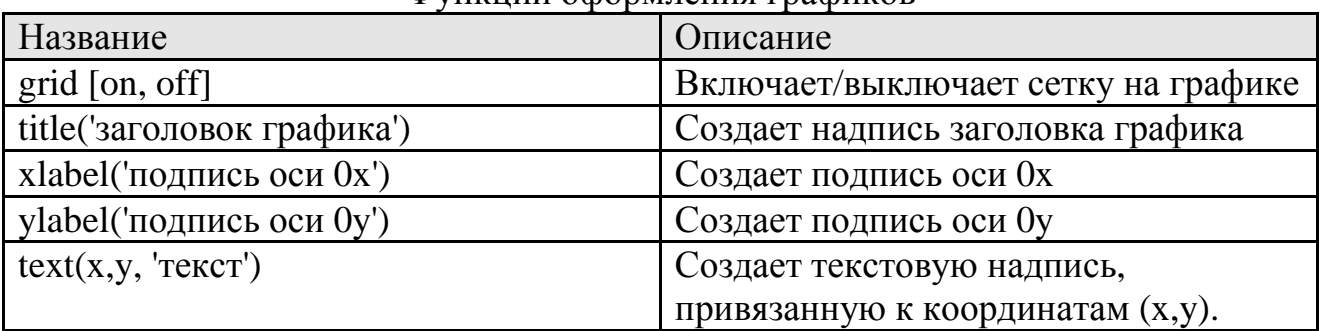

Функции оформдения графиков

Рассмотрим работу данных функций на примере следующей программы:

 $x = 0.0.1.2 * pi$ ;  $y = sin(x)$ ;  $plot(x, y);$ grid on; title('График зависимости sin(x)'); *xlabel('Координатная ось x'); ylabel('Координатная ось y '); text(3.05,0.16,'sin(x)').* 

Результат работы данной программы показан на рис. 6, из которого видно, каким образом работают функции создания подписей на графике, а также отображение сетки графика.

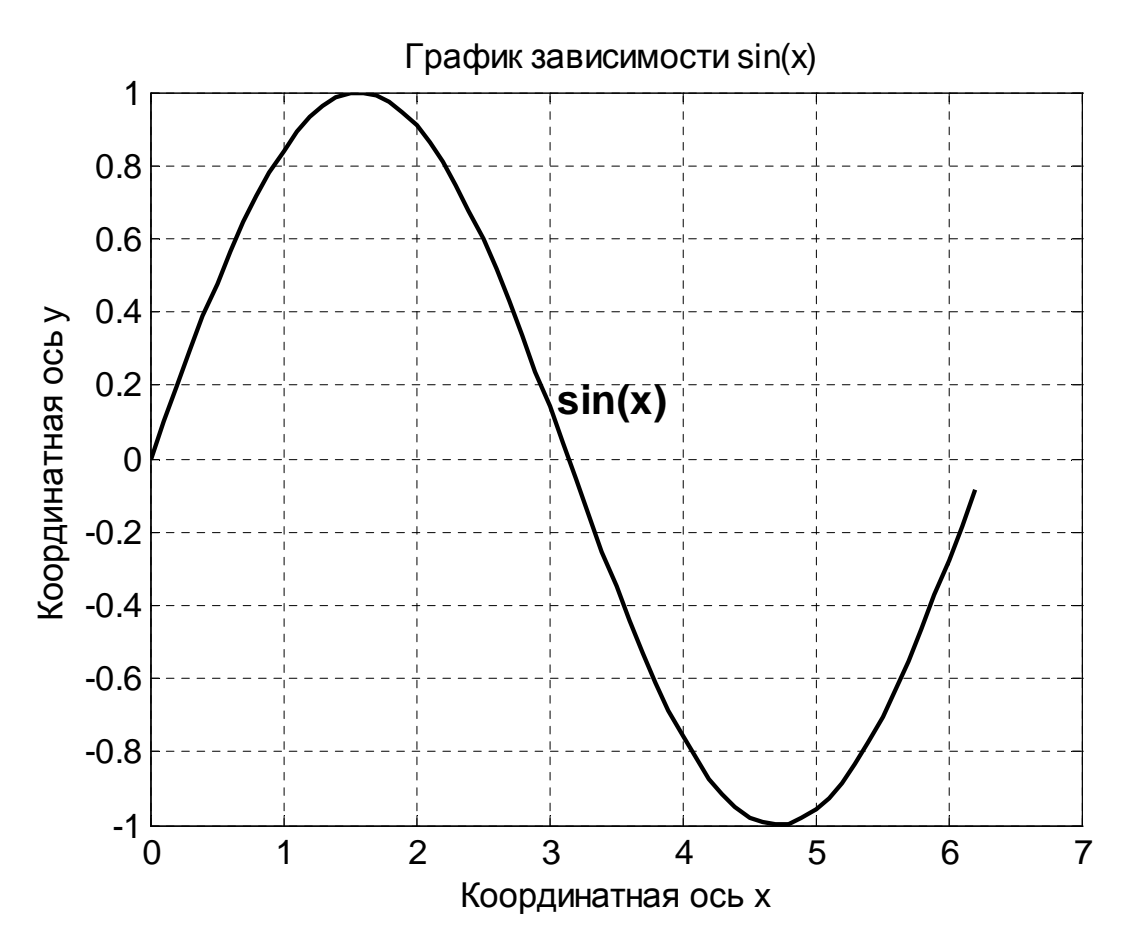

Рис. 6. Пример работы функций оформления графика

Если необходимо в одной программе вывести результаты расчетов в виде различных графиков, то можно воспользоваться оператором «**figure**», который создает новое графическое окно и все последующие функции выводят информацию именно в это графическое окно, до следующего использования оператора «**figure**». Адресация графических функций и графического окна меняется с каждым разом использования оператора «**figure**».

Пример использования оператора «**figure**» совместно с графическими функциями показан ниже:

*% Вывод результатов в виде графиков plot (E,D,'k'); % Электронная плотность состояний*

*xlabel('Энгергия E, эВ '); ylabel('Электронная плотность состояний D(E)'); figure; plot (V,N,'k'); % Концентрация электронов xlabel('Напряжение стока Vd, B'); ylabel('Концентрация электронов'); figure; plot(V,I,'k'); % BAX xlabel('Напряжение стока Vd, B'); ylabel('Ток стока Id, А')* 

Выше показана только часть некоторой программы, демонстрирующая возможности оператора **plot()**, код программы, где формируются соответствующие массивы для вывода – пропущен.

Заметим, что если информация выводится в одно графическое окно, то использование оператора «**figure**» не обязательно.

В случае отсутствия русификации программного пакета MatLab, кириллица может выводиться с ошибками (в виде нечитаемого текста). В этом случае необходимо воспользоваться расширенными возможностями оформления графических окон. Для этого: в главном меню графического окна выберите пункт «**Insert**» и далее один из пунктов «**XLabel**», «**YLabel**», «**Title**», в зависимости от того, какой элемент графического окна необходимо русифицировать. После этих действий соответствующий элемент графического окна будет доступен для редактирования.

Далее, выберите в главном меню графического окна пункт «**View**» и затем «**Property Editor**» и нажмите на кнопку «**More Properties …**» (смотри рис. 7). После этого возможны любые изменения свойств объектов графического окна. Щелкая мышкой на графическом объекте, открываются его свойства, например, чтобы изменить шрифт подписи к рисункам, необходимо выбрать шрифт «**Times New Roman**» во вкладке «**Font**» и при желании можно изменить его размер, например, «14.0», что соответствует 14 пунктам стандартных шрифтов операционной системы. Можно менять и другие свойства графиков. Например, щелкнув мышкой на линии графика, можно изменить тип линии, толщину и так далее.

Готовый график из графического окна можно сохранить в виде файла. Для этого в главном меню графического окна выберите пункт меню «**File**» и далее «**Save As …**» или можно сохранить рисунок с графиком в буфере обмена с целью его дальнейшей вставки в отчет по лабораторной работе. Для этого в главном меню графического окна выберите пункт «**Edit**» и далее «**CopyFigure**».

22

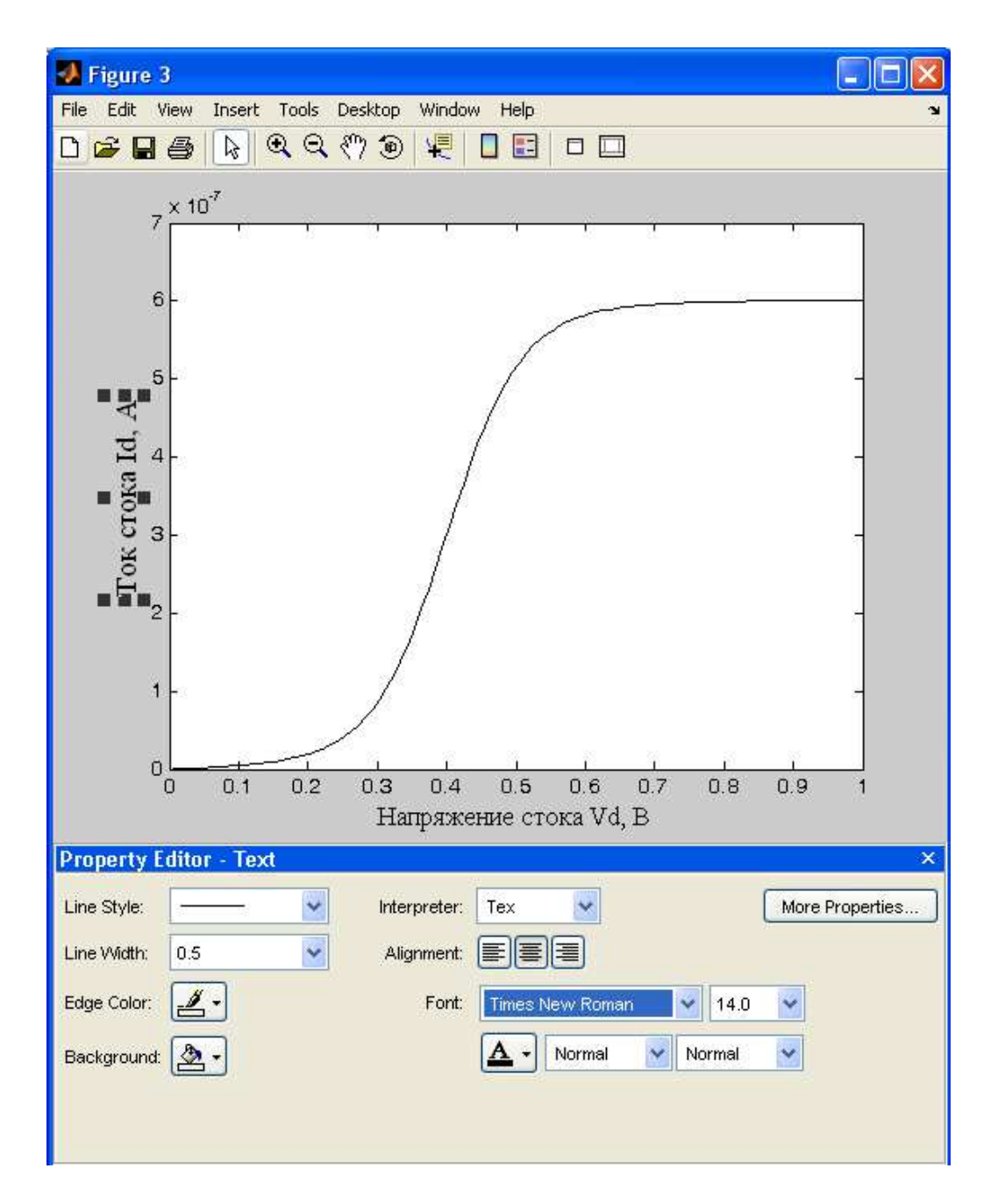

Рис. 7. Работа со свойствами графического окна программы MatLab

Изменить свойства графического окна можно и программно, записав в программный код, например, следующие строки:

```
set(0,'DefaultAxesFontSize',12,'DefaultAxesFontName','Arial Cyr'); 
set(0,'DefaultTextFontSize',12,'DefaultTextFontName','Arial Cyr').
```
Здесь важно, чтобы эти строки предшествовали первому использованию любого графического оператора.

#### 7. Основы программирования в среде MatLab. Условные операторы и циклы в MatLab

<span id="page-24-0"></span>Ранее было сказано, что в среде MatLab возможно объединять группы операторов в блоки, отделяя их между собой символом «;». Кроме того, встроенный язык программирования высокого уровня (М-язык) включает в себя операторы с условием (условные операторы), позволяющие выполнять или пропускать целый блок операторов по результатам проверки некоторого условия, а также операторы цикла, позволяющие создавать итерационные (повторяющиеся заданное количество раз) вычисления и выполнять сложные математические алгоритмы.

#### 7.1. Условный оператор « if »

Оператор **if**, как правило, всегда используется совместно с оператором **end**, образуя единую конструкцию, внутри которой располагаются последовательности команд (блоки), причем конкретный блок команд выполняется после проверки условия на его выполнение. Данную конструкцию (if ... end) часто называют операторами ветвления программного кода, так как действительно предоставляется возможность выполнения набора команд, которые будут исполняться только при условии, что значение параметра «выражение/условие» соответствует значению «истина» (т.е.  $BepHO$ ,  $B$ противном случае (выражение/условие - неверно) программа пропускает этот набор команд.

В простом случае синтаксис оператора **if** имеет вид:

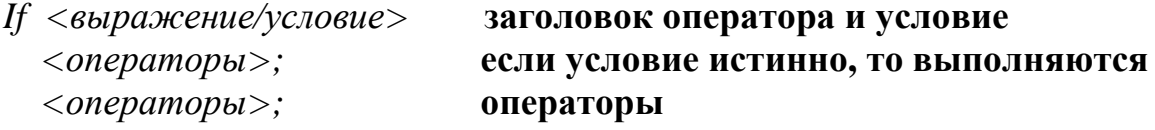

 $end$ 

% Эта строка и следующая являются частью комментария в программе, % строки жирным выше в реальной программе следует удалить.

#### Примечание:

- 1. Символ «%» означает оператор комментария. Он не сказывается на ходе выполнения программы и служит только для информативных целей.
- 2. Операторы if, end, else, switch, case, while, for  $(c_M.$  далее) являются зарезервированными «словами», ни одна из переменных и констант программы не должны иметь таких комбинаций символов и после них, в случае использования программного режима, символ «;» не ставится.

В качестве <выражения/условия> в конструкции if ... end могут использоваться достаточно сложные логические выражения, объединенные <span id="page-25-0"></span>логическими операторами, однако чаще всего используются простейшие логические выражения, приведенные в табл. 8.

Таблица 8

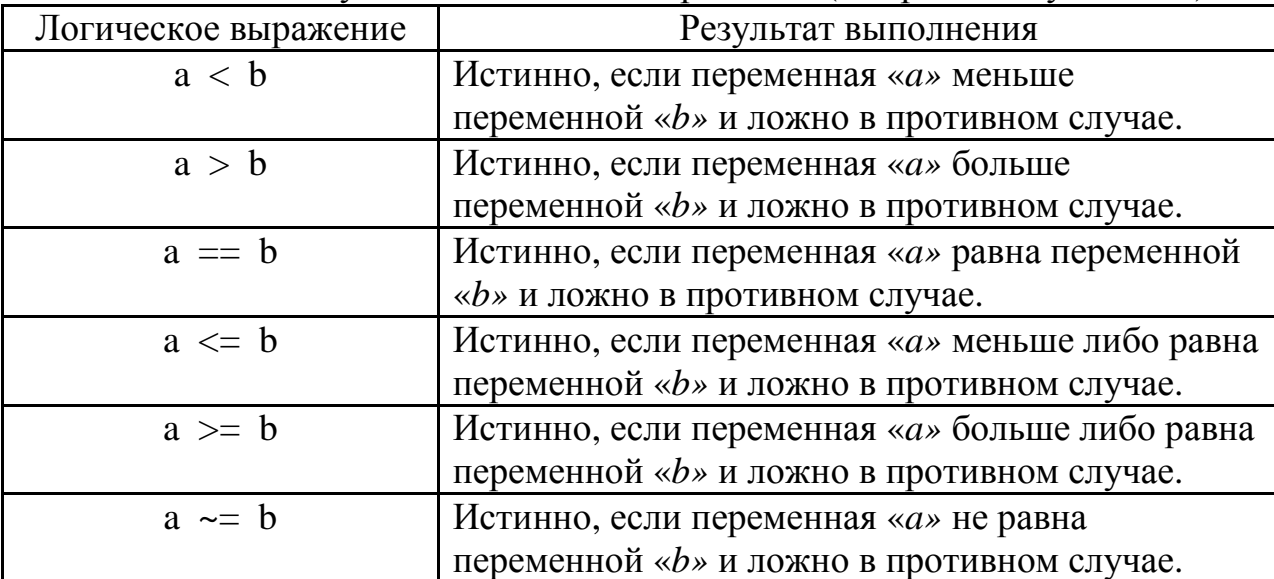

Часто используемые логические выражения (<выражения/условия>)

Полная конструкция оператора **if** может содержать несколько блоков операторов, выполнение каждого из которых осуществляется в результате проверки условия на их выполнение:

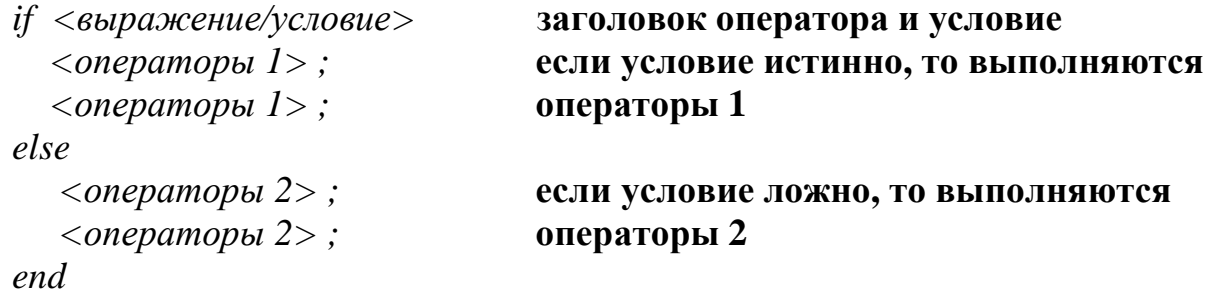

#### 7.2. Условный оператор «switch»

Оператор «switch» также является оператором ветвления программного кода, с помощью которого обеспечивается многонаправленное ветвление программы. Среди некоторого набора альтернативных вариантов этот оператор позволяет сделать выбор дальнейшего хода выполнения программы.

Оператор «switch» действует следующим образом. Значение выражения будет последовательно сравниваться со всеми константами выбора из заданного списка (case), и при совпадении с одним из условий выбора будет выполняться последовательность операторов, пока не встретится оператор «break». Ниже приведена общая конструкция оператора «switch»:

```
switch (выражение) { 
case константа 1: 
последовательность операторов
break; 
case константа 2: 
последовательность операторов
break; 
case константа 3: 
последовательность операторов
break; 
... 
… 
default: 
последовательность операторов, выполняемая, если совпадений нет
break;
```
*}*

Пакет MatLab имеет операторы цикла, например, «**while»** и «**for»**. С их помощью выполняется программирование рекуррентных алгоритмов, подсчета суммы ряда, перебора элементов массива и многое другое.

#### **7.3. Оператор цикла «while»**

В простом случае цикл создается с помощью оператора «**while»**, который имеет следующий синтаксис:

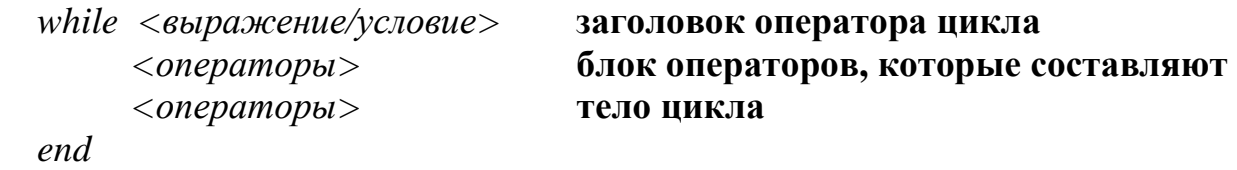

Здесь <выражение/условие> представляет собой условие (см. табл. 8), и цикл «**while**» будет работать до тех пор, пока это условие истинно (т.е. выполняется). Если условие изначально будет ложным, то операторы, входящие в цикл, вообще не будут выполняться.

#### **7.4. Оператор цикла «for»**

Иногда в программе необходимо повторять определенные действия. В том случае, если заранее известно число повторений, используется структура, которая называется циклом со счетчиком (или циклом «**for**»).

Синтаксис оператора цикла «**for**» имеет следующий вид:

<span id="page-27-0"></span> $for$  <cuemvuk> = <начальное значение>:<шаг>:<конечное значение>  $\langle$ операторы иикла $\rangle$ *end* 

В этой конструкции < счетчик> - любая незадействованная в другой части программы переменная, которой автоматически будут присваиваться значения от <начального значения> до <конечного значения> с шагом <шаг>, например:

```
for i=1:1:100end
```
Заметим, что в данном случае при выходе из цикла значение переменной «i» будет 101, то есть  $\langle \text{Koneчное значение} \rangle$  плюс  $\langle \text{uaa} \rangle$ .

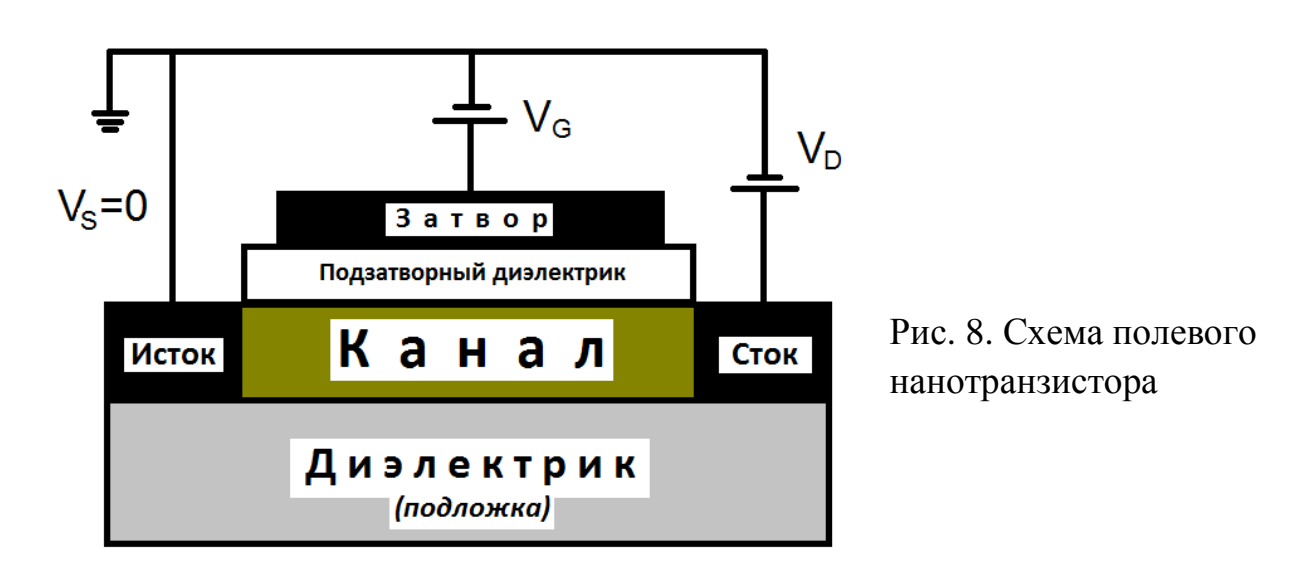

#### 8. Описание нанотранзистора

Типичная структура, с которой мы будем работать – это простой вариант нанотранзистора, показанного на рис. 8, состоящего из полупроводникового канала, отделенного от металлического затвора слоем изолятора (обычно двуокиси кремния).

Области, обозначенные на рисунке как «Исток» и «Сток», представляют собой две контактные площадки, которые обладают высокой проводимостью. Сопротивление канала определяет ток, протекающий от истока к стоку, когда между ними приложено электрическое напряжение  $V<sub>D</sub>$ . Напряжение на затворе  $V_G$  используется для управления концентрацией электронов в канале и, следовательно, его проводимостью. Чаще всего используются схемы с заземленным истоком, поэтому  $V_s = 0$ . Подобный механизм лежит в основе работы любого полевого транзистора.

<span id="page-28-0"></span>Однако рассматриваемый нанотранзистор имеет ряд особенностей, отличающих его от макроскопического полевого транзистора.

- 1. Канал нанотранзистора достаточно мал и мал настолько, что траектория движения носителей заряда в нем меньше длины свободного пробега носителей заряда.
- 2. Материал канала не влияет на его проводимость, а суммарный кондактанс этой системы будет определяться отношением квадрата заряда электрона к постоянной Планка:  $G_0 = q^2/h = (25.8 \text{ KOM})^{-1}$  и будет величиной постоянной.
- 3. Концентрация носителей заряда в канале нанотранзистора обычно достаточно мала, в предельном случае, равная единице. В этом случае описание электрических характеристик нанотранзистора возможно с использованием модели самосогласованного поля (ССП). Для этого важно, чтобы в канале отсутствовали заметные сгустки электронной плотности. Последнее может быть обеспечено, например, если в канале нанотранзистора находится только один электрон на одном единственном электронном уровне.
- 4. Проводимость нанотранзистора будет зависеть от качества электродов и интенсивности их взаимодействия с каналом, при этом сами электроды следует рассматривать как источники неограниченной электронной плотности по сравнению с каналом. Это оказывается вполне справедливым, если электроды нанотранзистора выполнены из металла, и в их больших контактных областях (областях истока и стока) энергетические уровни квантовых состояний имеют непрерывное распределение.
- 5. Протекание электрического тока через канал нанотранзистора будет определяться эффектом линейного отклика, заключающегося в том, что для появления электрического тока необходимо наличие состояний (электронных уровней) вблизи *Е=µ,* где *µ –* электрохимический потенциал системы, и эти состояния не обязательно должны быть пустыми. Заполненные состояния также определяют электропроводность. Перемещение заполненных состояний за счет внешнего смещения в окрестность электрохимического потенциала определяет электронный тип проводимости, а свободных – дырочный тип проводимости.

#### **9. Причина возникновения электрического тока в нанотранзисторе** а) **Проводимость n-типа**

Приложенное к затвору положительное напряжение *V<sup>G</sup>* понижает энергетические уровни в канале. Однако при этом положение уровней энергии в истоке и стоке не меняется и, следовательно, электрохимический потенциал *µ*  остается неподвижным и переводит транзистор в открытое состояние. При этом электрический ток, возникающий под влиянием внешнего напряжения, зависит от числа энергетических уровней, находящихся в окрестности *Е=µ*.

#### б) Проводимость р-типа

<span id="page-29-0"></span>Обратите внимание на то, что количество электронов в канале не является фактором, однозначно определяющим протекание электрического тока. В частности, отрицательное напряжение на затворе ( $V_G$  < 0) снижает количество электронов в канале, но тем не менее, если электрохимический потенциал  $\mu$ окажется в заполненной области, то канал станет более проводящим, благодаря наличию состояний в окрестности  $E = \mu$ . Это пример проводимости р-типа или «дырочной» проводимости в отличие от проводимости n-типа или электронной проводимости.

#### 10. Описание распределения электронной плотности в нанотранзисторе

В стационарном состоянии результирующий ток, направленный внутрь канала или из него, равен нулю:  $I_1 + I_2 = 0$ , где  $I_1 = \frac{q\gamma_1}{\hbar}(f_1 - N)$  и  $I_2 = \frac{q\gamma_2}{\hbar}(f_2 - N)$ токи, протекающие через электроды нанотранзистора, то есть токи истока и стока соответственно,

$$
f_1(E) = \frac{1}{1 + \exp[(E - \mu_1) / k_B T]} = f_0(E - \mu_1)_{H}
$$
  

$$
f_2(E) = \frac{1}{1 + \exp[(E - \mu_2) / k_B T]} = f_0(E - \mu_2)_{H}
$$
dyhendu Qepmu, 3a  
писahhbe

для электродов истока и стока,  $\mu_1$  и  $\mu_2$  - электрохимические потенциалы истока и стока,  $N$  – концентрация электронов в канале нанотранзистора.

Из выражения  $I_1 + I_2 = 0$  получаем, что  $N = \frac{\gamma_1 f_1 + \gamma_2 f_2}{\gamma_1 + \gamma_2}$ , т. е. количество электронов N является средним по контактам истока и стока. Подставляя выражение для  $N$  в выражения для токов  $I_1$  или  $I_2$ , мы получаем выражение для тока стационарного состояния:

$$
I = I_1 = -I_2 = \frac{q}{\hbar} \frac{\gamma_1 \gamma_2}{\gamma_1 + \gamma_2} [f_1(\varepsilon) - f_2(\varepsilon)],
$$
 (1)

Это ток для одной проекции спина. При наличии двух спиновых состояний с одинаковой энергией данную величину тока следует увеличить вдвое.

Упростим выражение (1), предположив, **ЧТО** единственный энергетический уровень канала  $\varepsilon$  расположен между электрохимическими потенциалами истока и стока  $\mu_1 > \varepsilon > \mu_2$ , температура близка к комнатной, так что  $f_1(\varepsilon) = f_0(E - \mu_1) \approx 1$  и  $f_2(\varepsilon) = f_0(E - \mu_2) \approx 0$ , (т.е. в области истока есть заселенные уровни, а в области стока таковых почти нет), то после упрощения имеем:

$$
I = \frac{q}{\hbar} \frac{\gamma_1 \gamma_2}{\gamma_1 + \gamma_2}.
$$
 (2)

Полученный результат свидетельствует о том, что можно неограниченно увеличивать силу тока, проходящего через нанотранзистор, увеличивая величину  $\gamma_1$  или  $\gamma_2$ , т. е., усиливая связь прибора с контактами. Однако это противоречит одному из главных постулатов квантовой физики  $\Omega$ существовании максимального устройства, кондактанса одноуровневого равного  $G_0 = q^2/h$ .

Лля того чтобы избежать подобного противоречия, следует учесть эффект уширения уровня, который неизбежно сопровождает любое взаимодействие с ним. Учет уширения должен привести к выходу части уровней за пределы интервала энергии, границами которого являются  $\mu_1$  и  $\mu_2$ , где и происходит протекание тока. В результате сила тока уменьшается по сравнению с величиной, определяемой уравнением (2), на коэффициент  $(\mu_1 - \mu_2)/C\gamma_1$ , который равен доле уровня, попадающей в интервал между  $\mu_1$  и  $\mu_2$ . Здесь  $C\gamma_1$  эффективная ширина уровня, а  $C$  – численная константа.

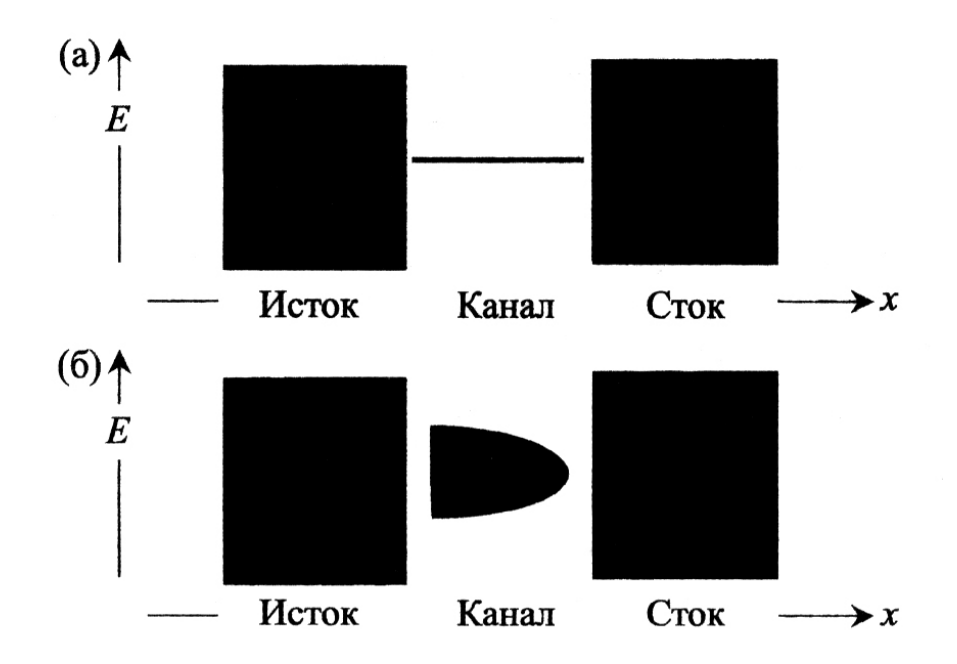

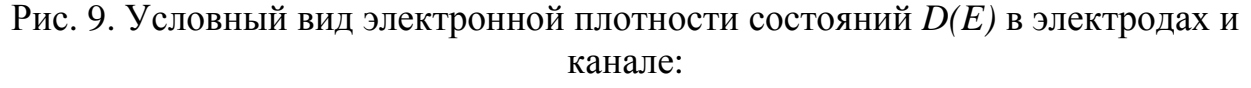

а - до, б - после установления взаимодействия (черным показана высокая плотность электронных состояний)

До установления связи канала с истоком и стоком плотность состояний  $D(E)$  условно выглядела примерно так, как показано на рис. 9, а. Черный цвет

<span id="page-31-0"></span>означает высокую плотность состояний. В этом случае мы имеем один дискретный уровень в канале и непрерывное распределение состояний в контактах истока и стока.

При взаимодействии канала с электродами электронные состояния канал, и одновременно состояния канала частично «перетекают»  $\mathbf{B}$ распространяются в контакты. Поскольку это происходит при фиксированной энергии, и приобретенные состояния распределяются в некотором интервале энергий, суммарным эффектом является уширение плотности состояний канала или переход от исходного дельтаобразного распределения к диффузному распределению (рис. 9, б). Тем не менее, проинтегрированный по всем энергиям уровень по-прежнему соответствует только одному электрону.

Размытая плотность состояний обычно изображается центрированной при  $E = \varepsilon$  непрерывной функцией Лоренца, интеграл от которой по всем энергиям равен единице:

$$
D_{\varepsilon}(E) = \frac{\gamma / 2\pi}{E^2 + (\gamma / 2)^2} \ . \tag{3}
$$

Исходную дельтаобразную плотность состояний можно представить как предел выражения  $D_{\varepsilon}(E)$  при стремлении ширины уровня  $\gamma \to 0$  к нулю, причем ширина уровня у пропорциональна интенсивности связи.

Эффект уширения уровня должен быть учтен при записи выражения для силы тока нанотранзистора. При этом выражение (1) должно быть переписано следующим образом:

$$
I = \frac{q}{\hbar} \int_{-\infty}^{+\infty} dE D_{\varepsilon}(E) \frac{\gamma_1 \gamma_2}{\gamma_1 + \gamma_2} [f_1(\varepsilon) - f_2(\varepsilon)] \tag{4}
$$

#### ЛАБОРАТОРНАЯ РАБОТА №1

Тема. Расчет распределения электронной плотности в канале нанотранзистора.

#### Пель работы

- 1. Используя возможности MatLab, произвести расчет распределения электронной плотности в канале нанотранзистора в соответствии с выданным вариантом задания.
- 2. На основе анализа полученных результатов расчета выяснить влияние параметров  $\gamma_1$  и  $\gamma_2$  на характер распределения электронной плотности в нанотранзисторе.
- 3. На основе анализа расчетных данных, выполненных в соответствии с выданным вариантом задания, определить оптимальный диапазон значений сетки по энергии и шага по ней с целью корректного расчета распределения электронной плотности в нанотранзисторе.

#### **Задание и ход выполнения работы**

- 1. Составить программу в среде MatLab, реализующую следующие действия:
	- 1.1.Очистку содержимого командного окна и всех переменных. Данные действия необходимы для многократного запуска программного кода с целью проведения необходимого количества расчетных экспериментов.
	- 1.2.Ввод необходимых переменных. Рекомендуется использование следующих переменных для величин:
	- $-\gamma$ <sup>*i*</sup>, эВ → g1;  $\gamma$ <sup>2</sup>, эВ → g2; сумма значений  $(\gamma$ <sup>1</sup> +  $\gamma$ <sup>2</sup>) → g;
	- массив со значениями сетки по энергии  $E$ ,  $\partial B \to E$ ;
	- количество значений шагов по сетке энергии  $\rightarrow$  NE;
	- шаг по сетке энергии  $\rightarrow$  dE.
	- 1.3.Составление сетки по энергии в виде массива E, необходимой для расчета распределения электронной плотности. Сведения по работе с массивами взять из раздела 4 данного учебного пособия.
	- 1.4.Расчет распределения электронной плотности *Dε(E)*, в соответствии с условиями выданного варианта задания (см. табл. 9), с построением графиков и вычислением площади, расположенной между осью энергии и линией зависимости *Dε(E)*. Эта площадь рассчитывается как определенный интеграл в диапазоне от минимального значения энергии по сетке энергии до максимального значения. Расчеты определенного интеграла выполнить с использованием следующих методов: трапеции, Симпсона и прямоугольника. Вычисление распределения электронной плотности в нанотранзисторе выполнить с использованием функции Лоренца (3).
- 2. Результаты расчетов занести в табл. 9.
- 3. На основе анализа полученных результатов выяснить влияние параметров *γ<sup>1</sup>* и *γ<sup>2</sup>* на характер распределения электронной плотности в нанотранзисторе. В выводах указать, при каких значениях *γ<sup>1</sup>* и *γ<sup>2</sup>* вид распределения электронной плотности приближается к дельтаобразному, а при каком к диффузному.
- 4. На основе анализа расчетных данных определить оптимальный диапазон значений сетки по энергии, необходимый для корректного расчета распределения электронной плотности в нанотранзисторе. В качестве критерия выбора оптимального диапазона по сетке энергии, необходимого для корректного расчета распределения электронной плотности в нанотранзисторе, использовать внешний вид графиков и абсолютное значение рассчитанных определенных интегралов.

#### Примечание к п. 4 задания и ходу выполнения работы:

а) в среде MatLab предусмотрены встроенные функции, позволяющие производить численное интегрирование и реализовывать большую часть численных методов. Так, вычисление определенного интеграла по методу трапеции, с учетом выше сделанных обозначений, возможно следующим образом:

Met trap=trapz $(E,D)$ ,

здесь  $E$  – массив сетки по энергии,  $D$  – массив, в котором содержатся значения распределения электронной рассчитанные плотности  $\bf{B}$ нанотранзисторе,  $trapz()$  - встроенная функция MatLab, Met trap переменная, которой присваивается значение определенного интеграла.

Реализация расчета определенного интеграла в MatLab методом Симпсона выглядит следующим образом:

Met\_simps=quad('Функция интегрирования в виде формулы', $E(1)$ , $E(NE)$ ),

здесь  $E(1)$  и  $E(NE)$  – пределы интегрирования, в данном случае начальное и конечное значения по сетке энергии,  $quad()$  – встроенная функция MatLab, Met\_simps - переменная, которой присваивается значение определенного интеграла. Стоит отметить, что реализация метода Симпсона в MatLab более универсальна, чем для других методов и автоматический подбор шага предусматривает  $\Pi$ O параметру интегрирования. В связи с этим этот метод считается в MatLab наиболее точным.

Расчет определенного интеграла в MatLab методом прямоугольника реализуется так:

Met pramka=sum(dE,  $*D$ ),

здесь  $dE$  – скаляр, определяющий шаг по сетке энергии,  $D$  – массив рассчитанных значений распределения электронной плотности  $\bf{B}$ нанотранзисторе, Met\_pramka - переменная, которой присваивается значение определенного интеграла;

б) распределение электронной плотности в нанотранзисторе производится по функции Лоренца, интегрирование которой по всему диапазону энергий в одноэлектронном нанотранзисторе должно дать единицу. Именно это свойство функции Лоренца используется для корректного выбора диапазона по сетке энергии в расчетах распределения электронной плотности. Удовлетворительным считается результат, когда площади, посчитанные по выше приведенным методам, составят от 0.93 до 0,95 и выше, что и соответствует одному электрону (площадь почти равна единице). При изменении  $E_{min}$  и  $E_{max}$  будет меняться и внешний вид графика  $D_{\varepsilon}(E)$ . Примеры таких графиков показаны на рис. 10, а-г.

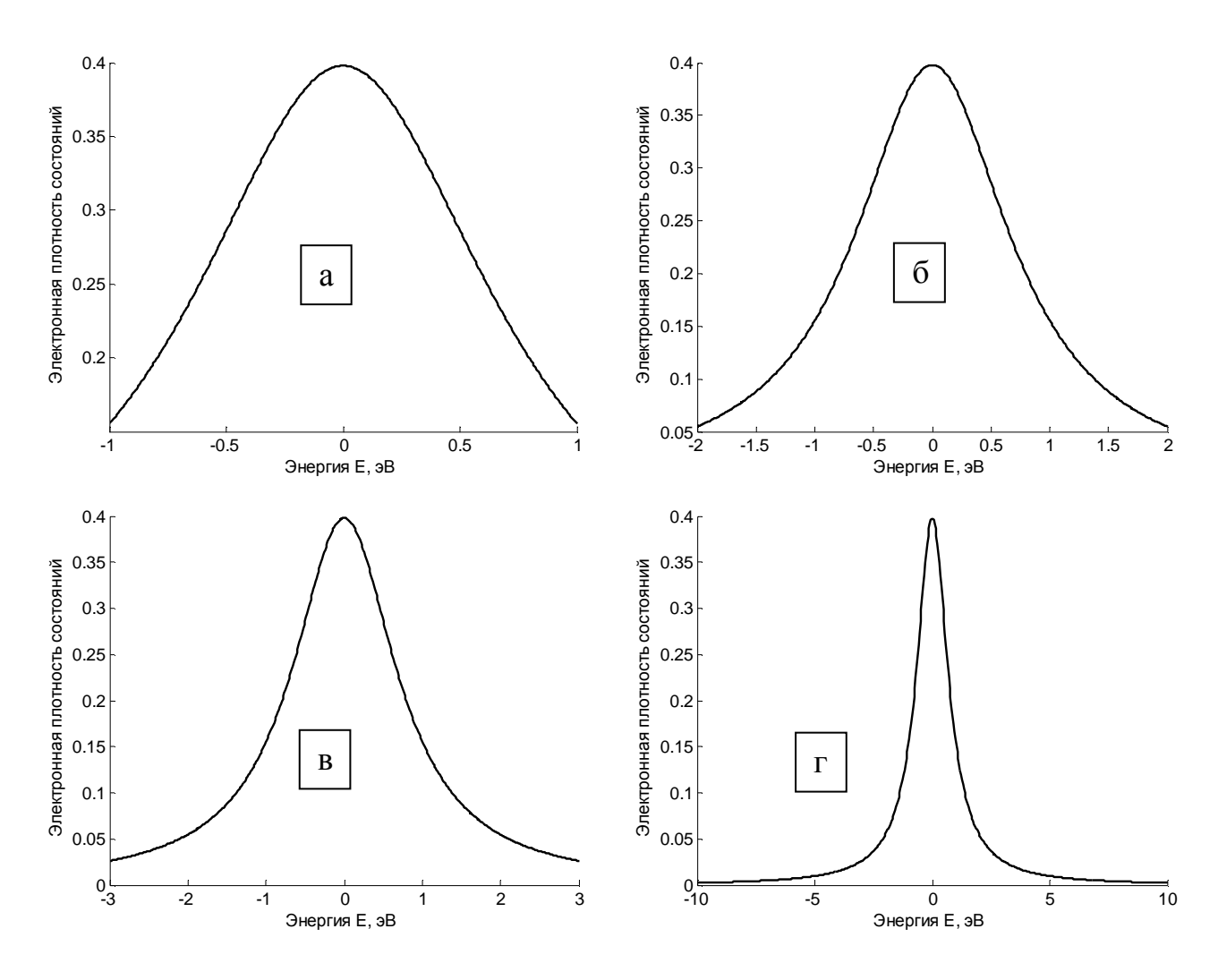

Рис. 10. Энергетическое распределение электронной плотности  $D_e(E)$ ,  $\gamma_I = 0.8$  э $B$ <br> $\gamma_2 = 0.8$  э $B$ ;  $N_E = 500$ ;

a) 
$$
E_{min} = -1
$$
 3B;  $E_{max} = +1$  3B,  $\int_{E_{min}}^{E_{max}} (\text{TP.}) = 0,5704$ ;  $\int_{E_{min}}^{E_{max}} (\text{CUM.}) = 0,5704$ ;  $\int_{E_{min}}^{E_{max}} (npaw.) = 0,5711$ ;  
\n6)  $E_{min} = -2$  3B;  $E_{max} = +2$  3B,  $\int_{E_{min}}^{E_{max}} (\text{TP.}) = 0,7578$ ;  $\int_{E_{min}}^{E_{max}} (\text{CUM.}) = 0,7578$ ;  $\int_{E_{min}}^{E_{max}} (npam.) = 0,7578$ ;  
\n8)  $E_{min} = -3$  3B;  $E_{max} = +3$  3B,  $\int_{E_{min}}^{E_{max}} (\text{TP.}) = 0,8341$ ;  $\int_{E_{min}}^{E_{max}} (\text{CUM.}) = 0,8441$ ;  $\int_{E_{min}}^{E_{max}} (npam.) = 0,8344$ ;  
\n $\Gamma$ )  $E_{min} = -103B$ ;  $E_{max} = +103B$ ,  $\int_{E_{min}}^{E_{max}} (\text{TP.}) = 0,9492$ ;  $\int_{E_{min}}^{E_{max}} (\text{CUM.}) = 0,9492$ ;  $\int_{E_{min}}^{E_{max}} (npam.) = 0,9492$ .

Анализ зависимостей рис. 10 позволяет утверждать, что наиболее удачным способом выбора диапазона для сетки по энергии будет случай, показанный на рис. 10, г, так как площадь под кривой наилучшим образом отражает плотность. приходящуюся на один электрон нанотранзистора.

5. На основе анализа экспериментальных данных определить оптимальное значение шага по сетке энергии. Для этих целей необходимо провести численный эксперимент с уже оптимально подобранными диапазонами  $E_{min}$  и  $E_{max}$ , последовательно уменьшая величину  $N_E$ . Ясно, что при  $N_E$ >>500, результат будет приемлемым, но это приведет к большим объемам необходимых вычислений, поэтому на практике всегда стараются задать оптимальное количество точек разбиения по сетке энергии (задать оптимальный шаг). Критериями для сравнения расчетных экспериментов служат внешний вид зависимостей (зависимости должны быть гладкими) и абсолютное значение определенных интегралов (их должны стремиться единице). Пример расчетных значения  $\mathbf{K}$ зависимостей показан на рис. 11, а-г.

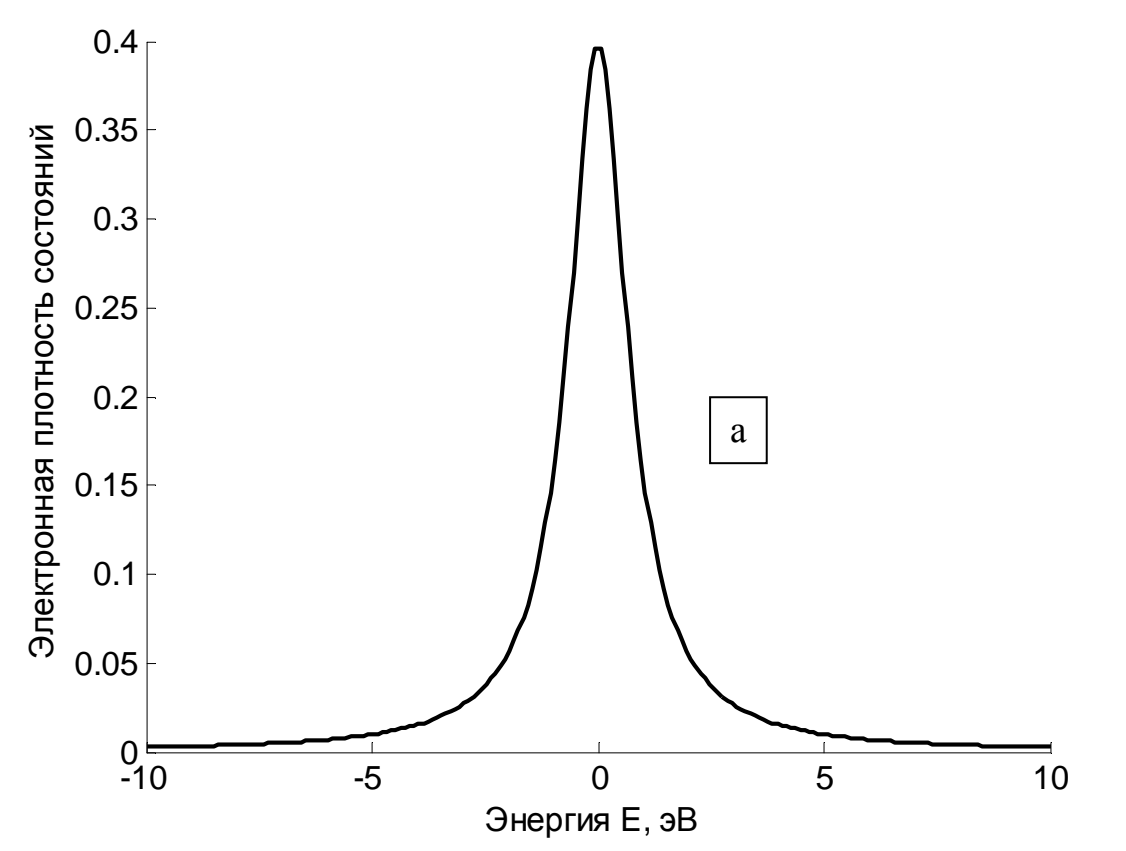

Рис. 11, а. Энергетическое распределение электронной плотности  $D_e(E)$ ,  $v_1=0.8$   $\overline{B}$   $\overline{B}$   $\overline{v_2}=0.8$   $\overline{B}$ ;  $N_E=200$ ;

$$
E_{min} = -10\cdot B; E_{max} = +10\cdot B, \int_{E_{min}}^{E_{max}} (\text{TP.}) = 0,9492; \int_{E_{min}}^{E_{max}} (\text{CUM.}) = 0,9492; \int_{E_{min}}^{E_{max}} (npan.) = 0,9492.
$$
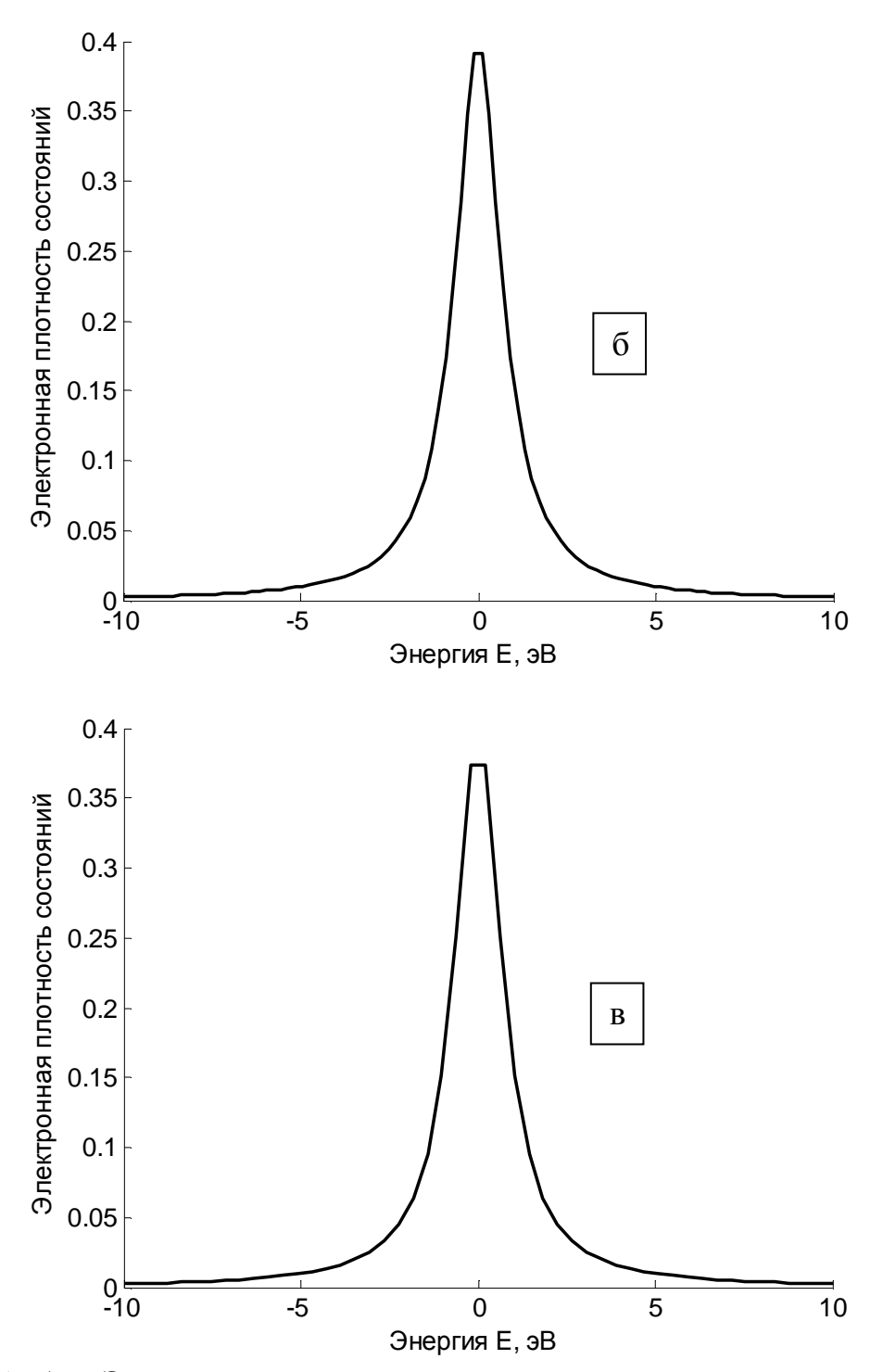

Рис. 11, б, в. Энергетическое распределение электронной плотности *Dε(E), γ1=0,8 эВ* и *γ<sup>2</sup>* =*0,8 эВ; Еmin= –10 эВ*; *Еmax= +10 эВ;* б)  $N_E = 100;$   $\int_{0}^{\frac{E_{max}}{2}} (rp.) = 0,9492;$ min  $\int$  (Tp.) = *E E*  $\int_{0}^{\frac{\text{max}}{\text{max}}}$  (CUM.) = 0,9492; min  $\int$ (сим.) = *E E*  $\int_{0}^{\frac{\text{max}}{\text{max}}}$ (*npям*.) = 0,9497. min  $\int (npan.) =$ *E E прям* **B**)  $N_E = 50$ ;  $\int_{0}^{E_{\text{max}}} (\text{tp.}) = 0.9492$ ; min  $\int$  (Tp.) = *E E*  $\int_{0}^{\frac{\text{max}}{\text{max}}}$  (CHM.) = 0,9492; min  $\int$ (сим.) = *E E*  $\int_{0}^{\frac{\text{max}}{\text{max}}}$ (*npям*.) = 0,9502. min  $\int (np\mathfrak{s}m.) =$ *E E прям*

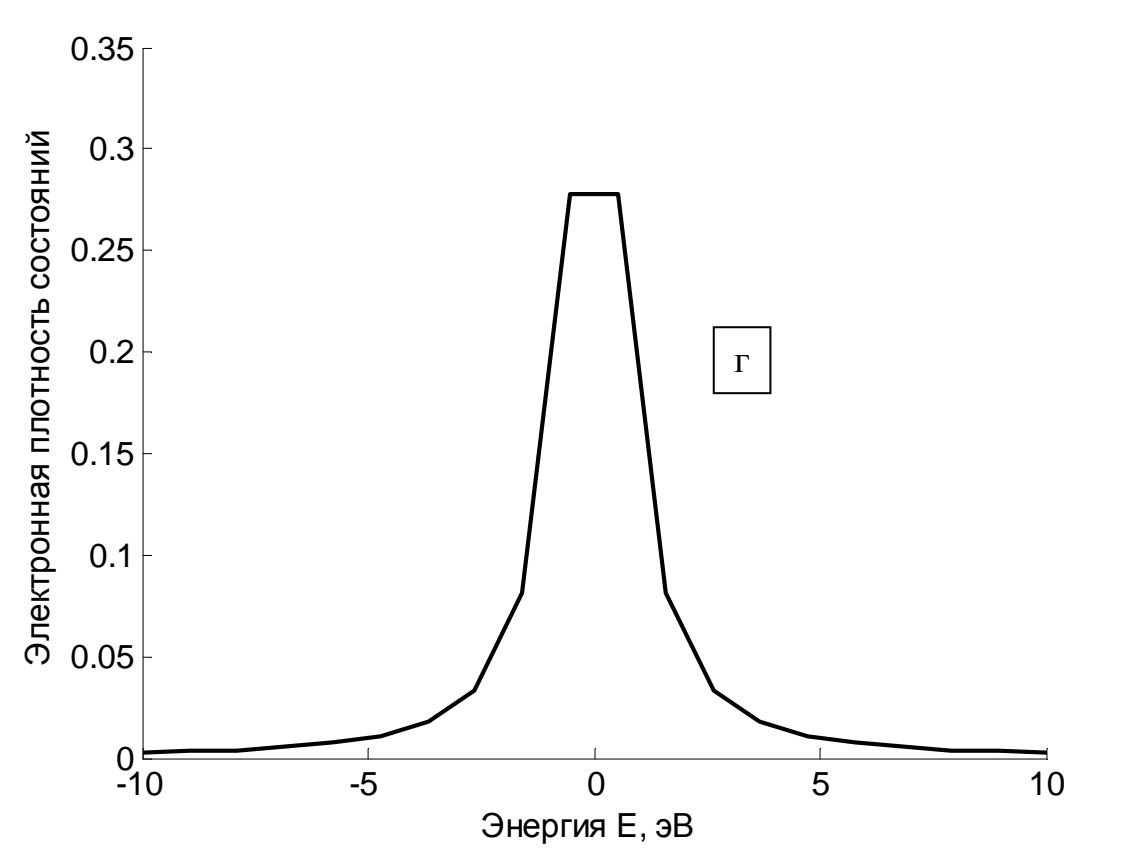

Рис. 11, г. Энергетическое распределение электронной плотности  $D_{\varepsilon}(E)$ ,  $v_1=0.8$   $B \times v_2=0.8$   $B \times N_E=20$ ;

$$
E_{min} = -10 \text{ } \text{ }9B; E_{max} = +10 \text{ } \text{ }9B, \int_{E_{min}}^{E_{max}} (\text{tp.}) = 0,9324; \int_{E_{min}}^{E_{max}} (\text{cum.}) = 0,9492; \int_{E_{min}}^{E_{max}} (np a m.) = 0,9350.
$$

Как видно из данных рис. 11, г, двадцати расчетных точек на сетке по энергии недостаточно для корректного расчета распределения электронной плотности в нанотранзисторе при условиях, оговоренных в подписях к этому графику.

При проведении лабораторного исследования следует придерживаться последовательности экспериментов, указанных в табл. 9, для каждого номера задания. В отчете привести только часть табл. 9, соответствующую выданному заданию.

Таблица 9

| Номер<br>зад $\sqrt{}$<br>Номер<br>эксп. |                | $\gamma_{1,}$<br>$\partial B$ | $\gamma_{2,}$<br>$\partial B$ | $E_{\rm min,}$<br>$\partial B$ | $E_{\text{max}}$<br>$\rm 3E$ | $N_E$ ,<br>ШТ. | $E_{\rm max}$<br>$\int$ (Tp.)<br>$E_{\rm min}$ | $E_{\min}$ | $\int_{a}^{E_{\text{max}}}$ (CHM.) $\int_{a}^{E_{\text{max}}}$ ( <i>npям</i> .)<br>$E_{\rm min}$ | Номер<br>графика |
|------------------------------------------|----------------|-------------------------------|-------------------------------|--------------------------------|------------------------------|----------------|------------------------------------------------|------------|--------------------------------------------------------------------------------------------------|------------------|
| $\mathbf{1}$                             |                | $\overline{2}$                | $\overline{3}$                | $\overline{4}$                 | 5                            | 6              | $\overline{7}$                                 | 8          | 9                                                                                                | 10               |
| $\mathbf{1}$                             | $\mathbf{1}$   | 0,8                           | 0,8                           | $-1$                           | $+1$                         | 500            |                                                |            |                                                                                                  |                  |
|                                          | $\overline{2}$ | 0,8                           | 0,8                           | $-2$                           | $+2$                         | 500            |                                                |            |                                                                                                  |                  |
|                                          | 3              | 0,8                           | 0,8                           | $-3$                           | $+3$                         | 500            |                                                |            |                                                                                                  |                  |
|                                          | $\overline{4}$ | 0,8                           | 0,8                           | $-4$                           | $\overline{4}$               | 500            |                                                |            |                                                                                                  |                  |
|                                          | 5              | 0,8                           | 0,8                           | $-5$                           | 5                            | 500            |                                                |            |                                                                                                  |                  |
|                                          | 6              | 0,8                           | 0,8                           | $-6$                           | 6                            | 500            |                                                |            |                                                                                                  |                  |
|                                          | $\tau$         | 0,8                           | 0,8                           | $-7$                           | $\boldsymbol{7}$             | 500            |                                                |            |                                                                                                  |                  |
|                                          | 8              | 0,8                           | 0,8                           | $-8$                           | 8                            | 500            |                                                |            |                                                                                                  |                  |
|                                          | 9              | 0,8                           | 0,8                           | $-8$                           | 8                            | 400            |                                                |            |                                                                                                  |                  |
|                                          | 10             | 0,8                           | 0,8                           | $-8$                           | 8                            | 300            |                                                |            |                                                                                                  |                  |
|                                          | $11\,$         | 0,8                           | 0,8                           | $-8$                           | 8                            | 200            |                                                |            |                                                                                                  |                  |
|                                          | 12             | 0,8                           | 0,8                           | $-8$                           | 8                            | 100            |                                                |            |                                                                                                  |                  |
|                                          | 13             | 0,8                           | 0,8                           | $-8$                           | 8                            | 50             |                                                |            |                                                                                                  |                  |
|                                          | 14             | 0,8                           | 0,8                           | $-8$                           | 8                            | 20             |                                                |            |                                                                                                  |                  |
| $\overline{2}$                           | $\mathbf{1}$   | 0,7                           | 0,7                           | $-1$                           | $+1$                         | 500            |                                                |            |                                                                                                  |                  |
|                                          | $\overline{2}$ | 0,7                           | 0,7                           | $-2$                           | $+2$                         | 500            |                                                |            |                                                                                                  |                  |
|                                          | 3              | 0,7                           | 0,7                           | $-3$                           | $+3$                         | 500            |                                                |            |                                                                                                  |                  |
|                                          | $\overline{4}$ | 0,7                           | 0,7                           | $-4$                           | $+4$                         | 500            |                                                |            |                                                                                                  |                  |
|                                          | 5              | 0,7                           | 0,7                           | $-5$                           | $+5$                         | 500            |                                                |            |                                                                                                  |                  |
|                                          | 6              | 0,7                           | 0,7                           | $-6$                           | $+6$                         | 500            |                                                |            |                                                                                                  |                  |
|                                          | $\tau$         | 0,7                           | 0,7                           | $-7$                           | $+7$                         | 500            |                                                |            |                                                                                                  |                  |

Варианты заданий к лабораторной работе № 1 и значения интегралов, рассчитываемых в ходе выполнения работы

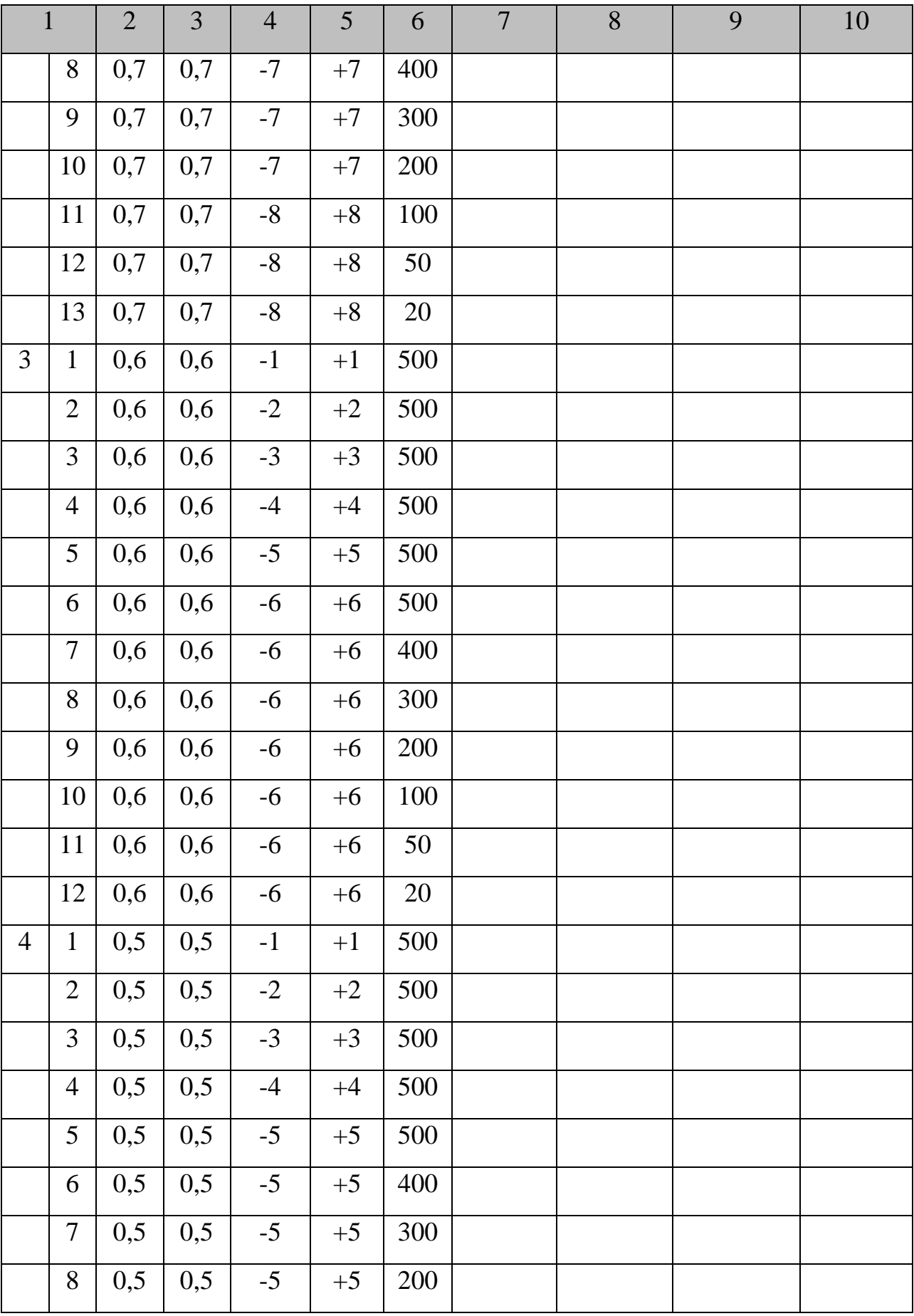

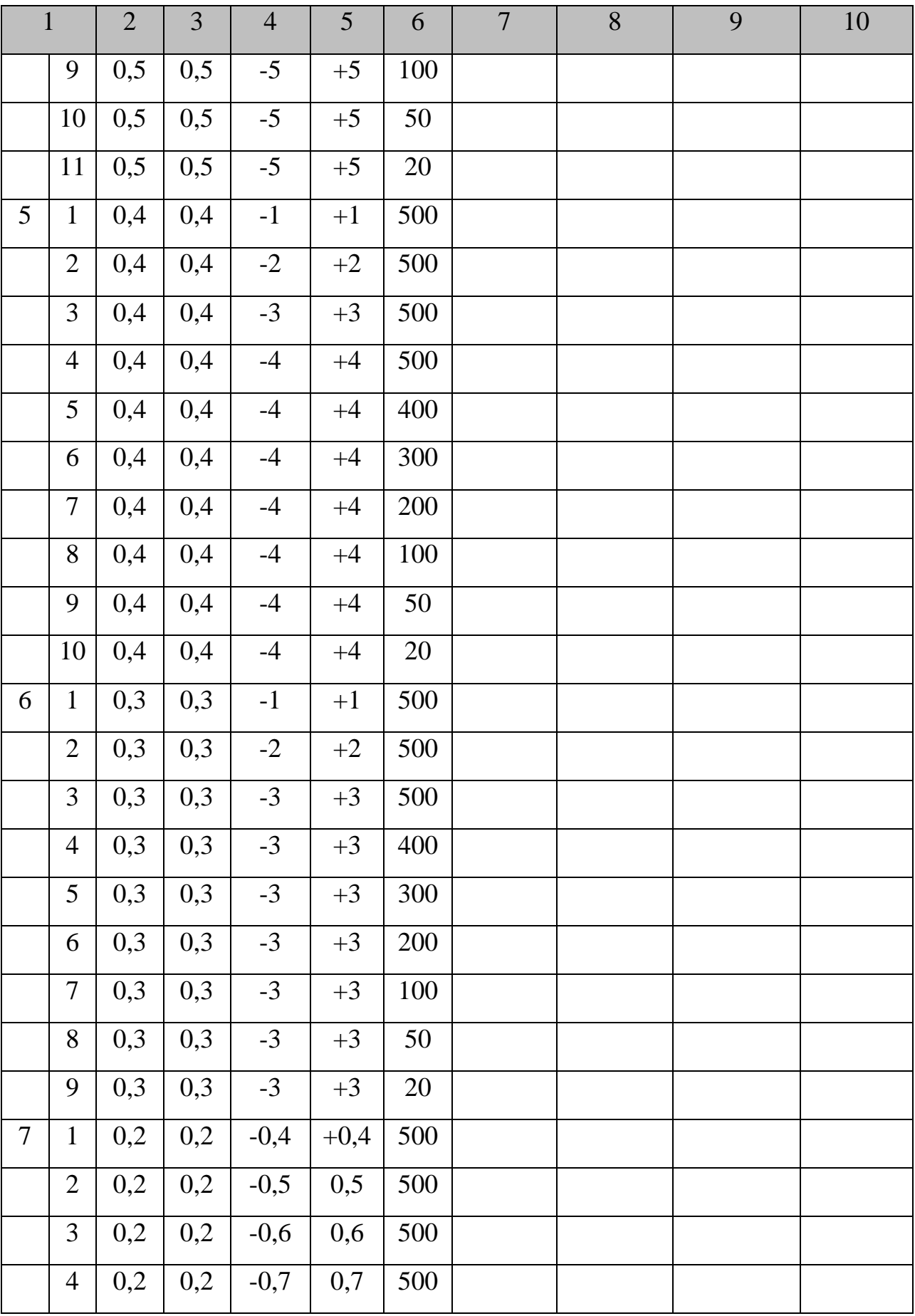

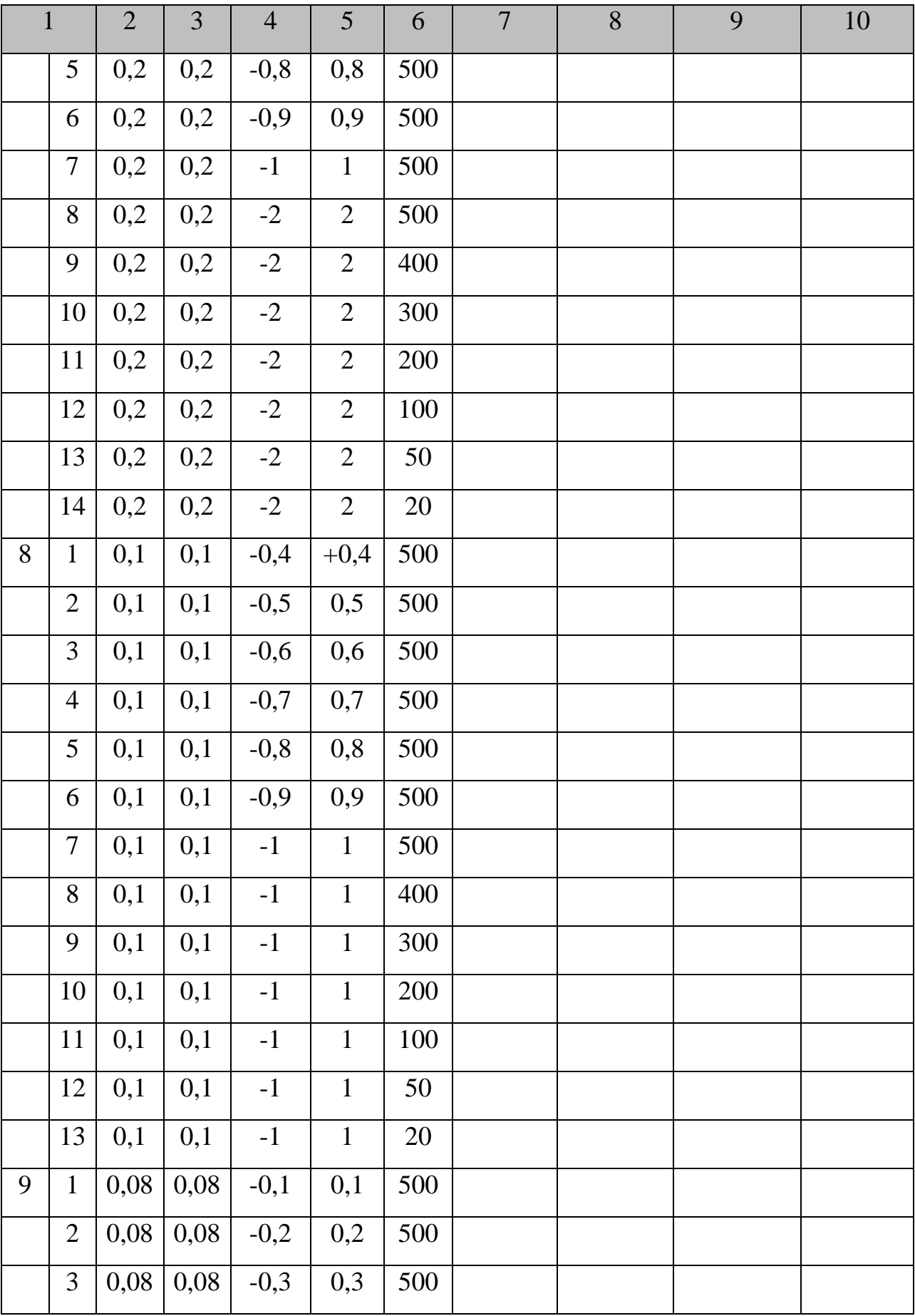

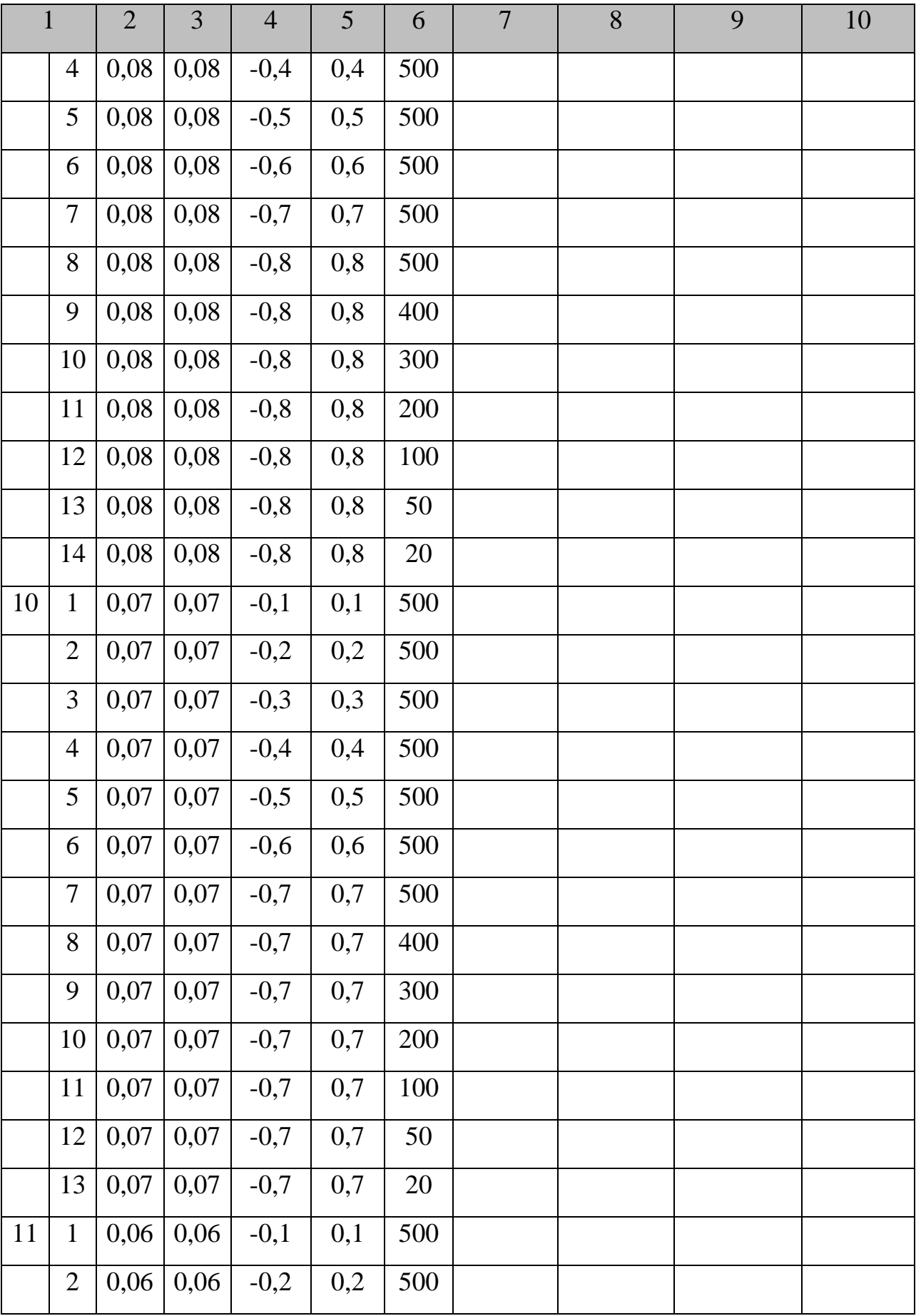

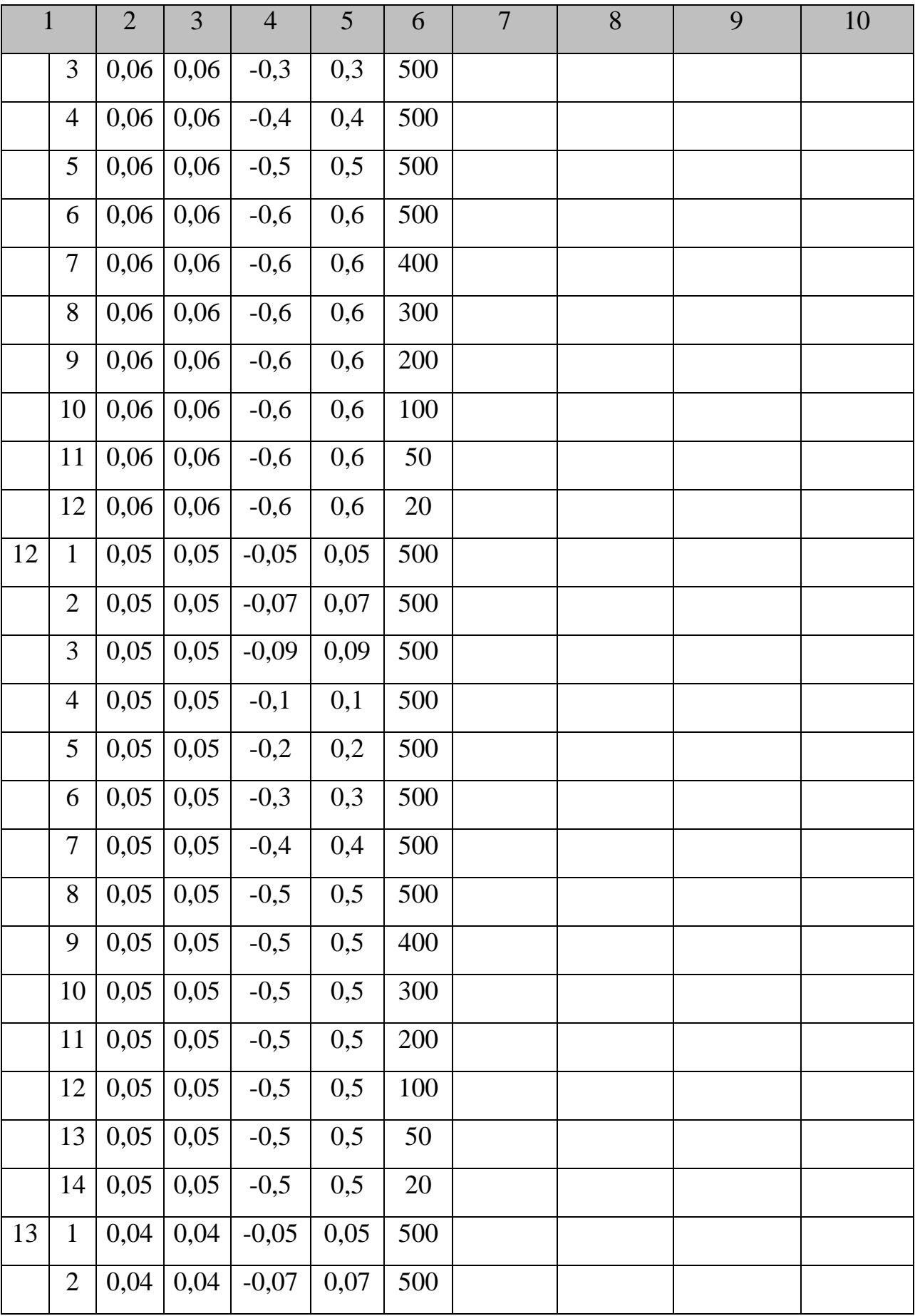

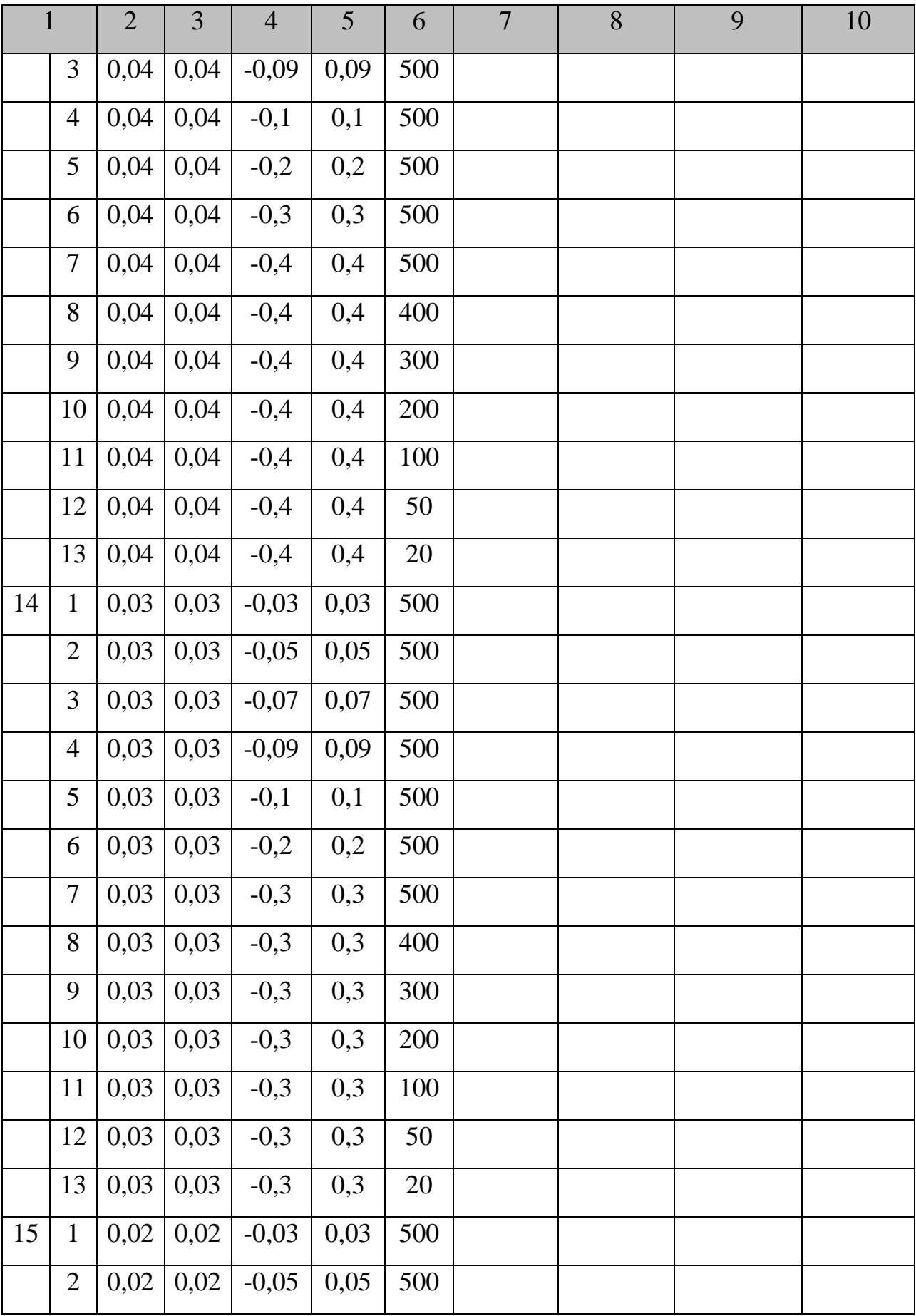

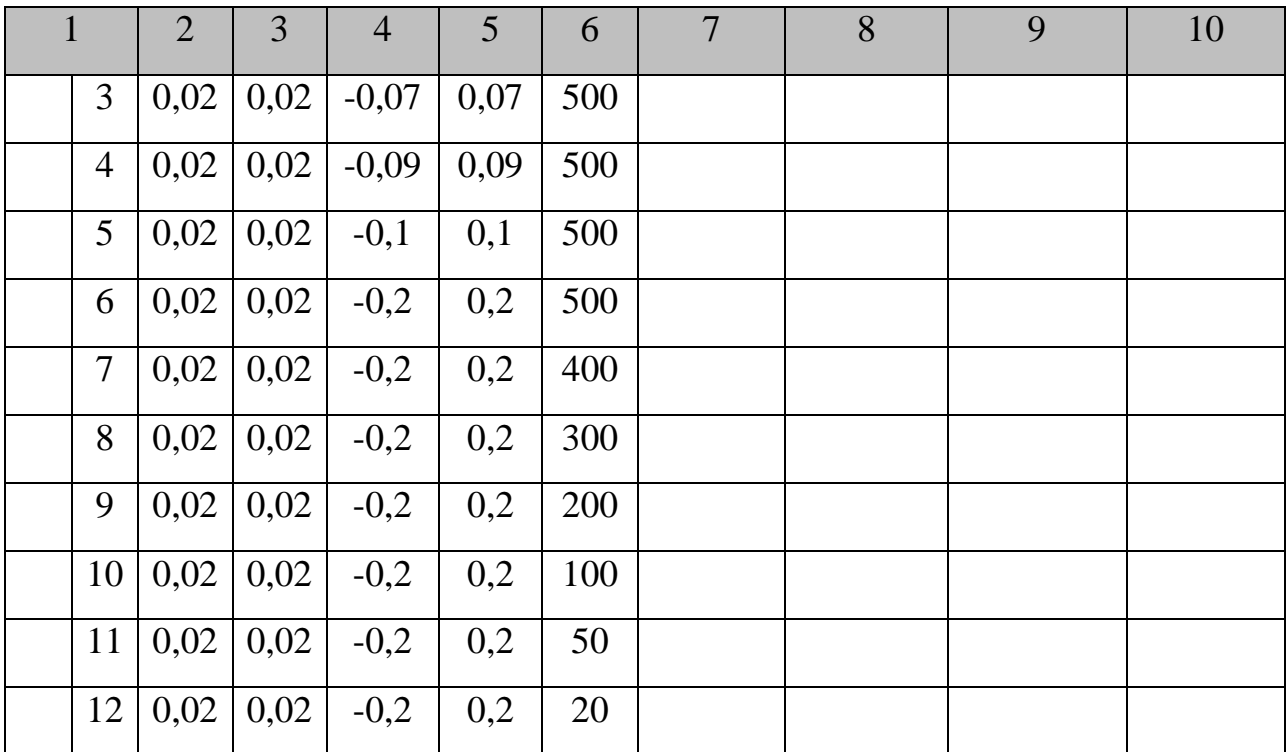

### Контрольные вопросы к лабораторной работе № 1

- 1. Дайте определение нанотранзистора.
- 2. Перечислите основные отличия нанотранзистора от макроскопического полевого транзистора.
- 3. Дайте определение квантового кондактанса.
- 4. Что такое линейный отклик?
- 5. Чем определяется протекание электрического тока через канал нанотранзистора?
- 6. Для рассматриваемого нанотранзистора охарактеризуйте проводимость  $n$ -типа.
- 7. Для рассматриваемого нанотранзистора охарактеризуйте проводимость  $p$ -типа.
- 8. Каковы результаты от учета эффекта уширения электронного уровня?
- оптимальный распределения 9. Охарактеризуйте алгоритм расчета электронной плотности в нанотранзисторе с использованием функции Лоренца.
- 10. Какой вид должна иметь зависимость распределения электронной плотности в нанотранзисторе, рассчитанная с использованием функции Лоренца?

#### 11. Расчет характеристик нанотранзистора

В разделе 10 обсуждались вопросы, связанные с необходимостью введения модели уширения электронного уровня, что позволило описывать

распределение электронной плотности в нанотранзисторе непрерывной гладкой функцией. Также ранее было сказано, что явление проводимости в сверхмалых структурах определяется свойствами энергетических уровней в окрестности равновесного электрохимического потенциала *µ*. Это так называемый «линейный отклик», наблюдаемый в наноструктурах при малых напряжениях смещения.

В структурах, имеющих малые размеры, влияние потенциала *U* сводится к сдвигу кривой плотности состояний вдоль оси энергий. Этот сдвиг можно непосредственно включить в выражение для силы тока *I* и числа электронов *N*.

Итак, для силы тока *I* с учетом размытой плотности состояний (то есть с учетом уширения уровня) было записано выражение (4):

$$
I = \frac{q}{\hbar} \int_{-\infty}^{+\infty} dE D_{\varepsilon}(E) \frac{\gamma_1 \gamma_2}{\gamma_1 + \gamma_2} [f_1(\varepsilon) - f_2(\varepsilon)]
$$
, с учетом же влияния потенциала *U*

на сдвиг электронной плотности выражение для тока будет выглядеть так:

$$
I = \frac{q}{\hbar} \int_{-\infty}^{+\infty} dE D_{\varepsilon} (E - U) \frac{\gamma_1 \gamma_2}{\gamma_1 + \gamma_2} [f_1(\varepsilon) - f_2(\varepsilon)] \tag{5}
$$

Для числа электронов в нанотранзисторе ранее было записано следующее выражение:  $1'$  / 2  $\gamma_1 f_1(\mathcal{E}) + \gamma_2 f_2(\mathcal{E})$  $\gamma_1 + \gamma_2$  $\gamma_1 f_1(\mathcal{E}) + \gamma_2 f_2(\mathcal{E})$ + + =  $f_1(\mathcal{E}) + \gamma_2 f$  $N = \frac{\sum_{i=1}^{n} \sum_{i=1}^{n} (C_i - C_i)}{n}$ , с учетом размытой плотности состояний (то есть с учетом уширения уровня) выражение для концентрации электронов примет вид:  $1'$  / 2  $\gamma_1 f_1(E) + \gamma_2 f_2(E)$  $(E)$  $\gamma_1 + \gamma_2$  $\gamma_1 f_1(E) + \gamma_2$  $\epsilon \rightarrow$   $\gamma_1 +$  $=\int_{-\infty}^{+\infty} dE D_{\varepsilon}(E) \frac{\gamma_1 f_1(E)+\cdots}{\gamma_1}$ +∞ ∞−  $f_1(E) + \gamma_2 f_2(E)$  $N = \int dE D_{\varepsilon}(E) \frac{\gamma_1 \gamma_1 (E) + \gamma_2 \gamma_2 (E)}{\gamma_1 + \gamma_2}$ , а с учетом влияния потенциала *U* на сдвиг электронной плотности:

$$
N = \int_{-\infty}^{+\infty} dE D_{\varepsilon} (E - U) \frac{\gamma_1 f_1(E) + \gamma_2 f_2(E)}{\gamma_1 + \gamma_2}.
$$
 (6)

В нашем случае (см. раздел 8) проводимость нанотранзистора определяется квантовым кондактансом и не зависит от материала канала, то есть по отношению к характеристикам нанотранзистора канал можно считать непроводящим. Таким образом, расчет потенциала внутри канала следует проводить на основе решения уравнения Лапласа с граничными условиями  $V = V_s = 0$  (электрод истока),  $V = V_G$  (электрод затвора) и  $V = V_D$  (электрод стока):  $\nabla \cdot (\mathcal{E}_r \nabla V) = 0$ , где  $\varepsilon_r$  – относительная диэлектрическая проницаемость материала канала нанотранзистора.

Итак, рассмотрим канал как точечный объект, пренебрегая любыми пространственными изменениями потенциала внутри него. Для этого составим схему замещения, содержащую емкости, как показано на рис. 12.

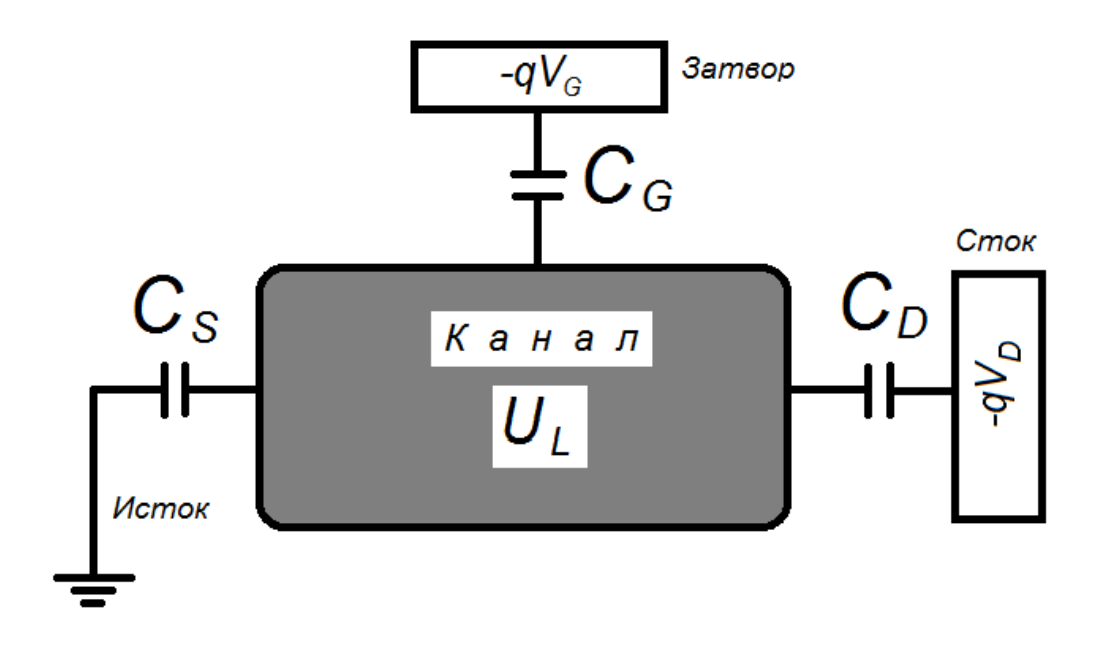

# Рис. 12. Емкостная эквивалентная схема, используемая для расчета потенциала Лапласа активной области нанотранзистора  $U_I$ , возникающего в ответ на внешние напряжения затвора  $V_G$  и стока  $V_D$

Известно, что наиболее общей характеристикой взаимодействия является энергия. Потенциальная энергия в канале получается потенциальная умножением электростатического потенциала V на заряд электрона  $(-q)$ :

$$
U_L = \frac{C_G}{C_E}(-qV_G) + \frac{C_D}{C_E}(-qV_D). \tag{7}
$$

Для удобства отношения емкостей часто заменяют коэффициентами о<sub>си</sub> а<sub>D</sub>, записывая выражение (7) следующим образом:

$$
U_L = \alpha_G(-qV_G) + \alpha_D(-qV_D). \tag{8}
$$

В ряде случаев потенциал Лапласа может быть представлен упрощенным вариантом выражений (7) и (8) следующим образом:

$$
U_L = \left(-qV_D/2\right). \tag{9}
$$

Потенциальная энергия  $(U_L)$  приведена с нижним индексом «L», так как она получена из уравнения Лапласа, т. е. без учета любого изменения электронного заряда. Такое предположение обоснованно при очень небольшом количестве электронных состояний в окрестности энергий  $\mu_1$  и  $\mu_2$ .

<sub>B</sub> обшем. применительно к ёмкостной эквивалентной cxeme нанотранзистора, показанной на рис. 12, изменение заряда в нашей системе можно записать как CVMMV зарядов Tpex конденсаторов:  $-q\Delta N = C_s V + C_c (V - V_c) + C_n (V - V_n)$ , так что полная потенциальная энергия  $U = -qV$  будет определяться суммой лапласовского потенциала  $\mathbf{M}$ лополнительного слагаемого. пропорционального изменению числа электронов:

$$
U = U_L + \frac{q^2}{C_E} \Delta N = U_L + U_0 \Delta N \tag{10}
$$

заметим, что:  $C_E = C_S + C_G + C_D$  (11), а константа  $q^2 / C_E = U_0$  (12) определяет потенциальной энергии вследствие появления изменения одного дополнительного электрона. Она называется одноэлектронной энергией электростатического отталкивания.

Изменение ДЛ количества электронов вычисляется относительно того первоначального числа электронов в канале  $N_0$ , которое соответствует предполагаемому положению энергетического уровня  $\varepsilon$ .

### ЛАБОРАТОРНАЯ РАБОТА № 2

Тема. Расчет выходной электрической характеристики нанотранзистора.

#### Цель работы

- 1. Используя возможности MatLab, произвести численное моделирование работы нанотранзистора в рамках модели самосогласованного поля.
- 2. Расчетным путем получить зависимости концентрации электронов внутри канала и тока стока (выходного тока нанотранзистора, включенного по схеме с общим заземленным истоком) от напряжения стока.

#### Задание и ход выполнения работы

- 1. При моделировании работы нанотранзистора следует придерживаться следующей обобщенной схемы, заключающейся в самосогласованном расчете величин потенциала внутри канала (потенциальной энергии)  $(U)$ и числа электронов (N), используя, соответственно, выражения (10) и (6). Заметим, что в правую часть уравнения (6) входит величина  $U$ , которая, в свою очередь, зависит от N через соотношение (10). Следовательно, эти два уравнения должны решаться одновременно, т. е. «самосогласованно». Это обычно выполняется с помощью итерационной процедуры. Критерием самосогласованного расчета по итерационной процедуре является сходимость по величине  $U$ . После того, как получена величина U, можно рассчитывать величину силы тока (I) по уравнению (5).
- 2. Расчет выполняется в соответствии с выданным вариантом задания, варианты заданий приведены в табл. 10.
- 3. Для выполнения задания по моделированию нанотранзистора выполните следующие действия:
	- 3.1. Очистите содержимое командного окна программы MatLab и удалите все ранее используемые переменные.
	- 3.2. Введите в программу MatLab необходимые константы и переменные. Рекомендуются следующие обозначения констант и переменных (все

величины вводить в единицах СИ за исключением энергии, которая вводится в эВ):

- постоянная Планка  $\hbar = h/2\pi = 1.055 \cdot 10^{-34}$  (Дж $\cdot c$ )  $\rightarrow$  hnor;
- элементарный заряд  $q=1,6 \cdot 10^{-19} K \rightarrow q$ ;
- произведение постоянной Большмана на температуру  $kT$ , эВ  $\rightarrow kT$ :
- $-$  параметр  $U_0 \rightarrow U0$ ;
- энергия электронного уровня в канале транзистора  $\varepsilon$ , э $B \rightarrow ep$ ;
- $-\gamma_1$  и  $\gamma_2$ , эВ, для областей истока и стока, соответственно  $\rightarrow$  g1 и g2;
- $-\alpha_G u \alpha_D$ , *exodature в выражение* (8)  $\rightarrow$  alphag и alphad.
- 3.3. Произвести расчет электронной плотности состояний  $D_{\varepsilon}(E) \rightarrow D$ , составив предварительно сетку по энергии  $\rightarrow$  Е (см. лабораторную работу № 1), задействовав переменные  $NE$  – число точек по сетке энергии  $(N_F)$ ,  $dE$  – шаг по сетке энергии,  $g$  – сумма  $\gamma_l$  и  $\gamma_2$ ,  $E_{min}$ ,  $E_{max}$  и  $N_E$  - выбрать самостоятельно, основываясь на сформированных компетенциях в ходе выполнения лабораторной работы № 1.
- 3.4. Учитывая диапазон напряжений на стоке относительно истока (см. выданный вариант задания), составить сетку по напряжению, для которой будет производиться самосогласованный расчет  $U$  и  $N$ методом итераций. Рекомендуется использовать следующие значения переменных:
	- количество точек по сетке напряжений  $\rightarrow$  NV;
	- $-$ массив значений сетки напряжений  $\rightarrow$  V.
- 3.5. Самосогласованно, с использованием итерационной процедуры, произвести расчет величин U и N. Расчет необходимо проводить для каждой точки сетки напряжений, которые будут рассматриваться на каждом цикле расчета как напряжения смещения нанотранзистора. Для этого наиболее удобно составить цикл «for», параметром которого будут последовательно точки сетки по напряжению. В этом цикле периодически пересчитываются:

- текущие значения напряжений истока (по условию всегда равно *нулю*) и стока  $\rightarrow$  Vg и Vd;

– электрохимические потенциалы истока и стока  $\mu_1=0$ , э $B$  и  $\mu_2$ , э $B \rightarrow$ mu1 и mu2, причем  $\mu_2 = \mu_1 - V_D$ ;

- потенциал Лапласа, эВ, с использованием одного из выражений  $(8-9)$   $\rightarrow$  UL. Выражение (9) использовать в случае, если  $\alpha$  не заданы и напряжение на затворе нанотранзистора равно нулю;

- самосогласованное поле, по сути, представляет собой согласованное с концентрацией электронов значение потенциала в канале. Другими словами, необходимо получить самосогласованные величины  $U$  и  $N$ для каждого напряжения смещения, то есть для каждой точки сетки по напряжению. Итерационная процедура должна продолжаться до

тех пор, пока вновь рассчитанное значение напряжения не будет превышать предыдущее, менее чем на установленное значение (критерий смотри далее).

#### Расчет самосогласованного поля

- Вводим в программу значение расчетного поля, равного нулю > U=0. Мы не ошибемся, если представим себе, что до установления влияния напряжений смещения на состояние канала поле внутри этого канала будет равно нулю.

- Вводим в программу критерий окончания итерационной процедуры, собой разницу представляющий между ВНОВЬ рассчитанным значением поля  $\mathbf{M}$  $er$ значением на предыдущем этапе  $\rightarrow$  dU = | U - U<sub>new</sub> |, но до начала итерационной процедуры dU мы посчитать не можем, поэтому принимаем его большим и в предельном случае равным максимальному напряжению, которое может быть на стоке. Например, сетка по напряжению составлялась от нуля до одного вольта, следовательно, максимальное напряжение на истоке не может превысить 1 вольта и в начале очередной итерационной процедуры вполне можно принять dU=1.

– Итерационная процедура с точки зрения программирования представляет собой цикл операторов, которые должны повторяться, пока логическое выражение в теле цикла имеет значение «истина» (true). Для организации расчета самосогласованных величин  $U$  и  $N$ целесообразно использовать цикл «while»:

while  $dU > (0.1 * kT)$ 

 $\dddotsc$ end

Внутри цикла «while» считаются:

а) функции Ферми для

$$
uct (α → f1): f1(E) = \frac{1}{1 + \exp[(E + \varepsilon + UL + U - \mu1)/kBT]}
$$
(13)

 $\overline{M}$ 

$$
\text{CTOKa} \to f2; \quad f_2(E) = \frac{1}{1 + \exp[(E + \varepsilon + U_L + U - \mu_2) / k_B T]} \tag{14}
$$

Следует отметить, что в переменных f1 и f2 будут храниться массивы значений, так как переменная  $E$  – это массив, объявленный ранее на этапе составления сетки по энергии;

б) расчетное значение концентрации электронов в канале  $\rightarrow$  N(i) по уравнению (6), некоторое текущее значение, не соответствующее пока

согласованному полю, в нанотранзисторе. Интегрирование уравнения прямоугольника:  $(6)$ провести использованием метода  $\mathbf{c}$ 

$$
N = dE \sum (D_{\varepsilon}(E)((f_1(E)\frac{\gamma_1}{\gamma}) + (f_2(E)\frac{\gamma_2}{\gamma})))
$$
\n(15)

Заметим, что окончательное значение концентрации электронов (после прекращения итерационного цикла) необходимо запомнить, поэтому желательно использовать массив N() с количеством элементов, соответствующих количеству точек на сетке напряжений, или, другими словами, с количеством элементов, равных количеству проводимых итерационных процедур;

 $\epsilon$ ) новое значение поля в нанотранзисторе  $\rightarrow$  Unew рассчитывают по только что полученному в пункте «б» значению расчетной концентрации электронов:  $U_{new}$ = $U_0$ N( $_{\text{rewymee B}}$  итерац. процедуре);

г) пересчитываемое значение dU, используемое для прекращения цикла «while», т. е. итерационной процедуры на данной точке сетки по напряжению:  $dU = |\bar{U} - U_{new}|$ ;

д) пересчитываемое значение U, как  $U = U + \alpha(U_{new} - U)$ .

Значение величины а влияет на количество необходимых циклов итерационных процессов, чем  $\alpha$  больше, тем быстрее может быть достигнут результат самосогласованного расчета  $U$  и  $N$ , однако при слишком большом значении а итерационная процедура может расходиться, о чем свидетельствует увеличение  $dU$  при последующих итерациях. На практике обычно  $\alpha$ =0,1.

Итерационный процесс должен повторяться до тех пор, пока мы не найдем  $U$  и не вычислим число электронов  $N$ , при котором новое значение *U* будет достаточно близко к предыдущему (в пределах долей  $kT$ ).

3.6. После окончания итерационной процедуры также во внешнем цикле «for» рассчитывается величина тока  $I(i)$  по уравнению (5), соответствующая текущему значению смещения по сетке напряжения. Интегрирование уравнения (5) следует проводить с использованием метода прямоугольника:

$$
I = \frac{q^2}{\hbar} dE(\sum (D_{\varepsilon}(E)(f_1(E) - f_2(E))))(\frac{\gamma_1 \gamma_2}{\gamma})
$$
 (16)

Заметим, что после окончания работы цикла «for», мы должны получить массивы:

 $D$  – плотность электронных состояний  $D<sub>s</sub>(E)$ ;

 $E$  – сетка по энергии;

- N количество электронов;
- I величина тока;
- V сетка по напряжению.
- 4. Вывести результаты расчетов в виде графических зависимостей  $D_{\varepsilon}(E)$ ,

 $N(V)$  и  $I(V)$ . Примеры зависимостей показаны на рис. 13 – 16.

5. Варианты заданий приведены в табл. 10. Результаты обработки расчетных зависимостей занести в табл. 11:  $N_e$  - диапазон значений концентраций электронов в канале нанотранзистора; I<sub>стока тах</sub> - максимальный ток, значение напряжения, наблюдаемый на BAX;  $V_{nop}$ пороговое  $\frac{1}{2}$ наблюдаемое BAX, которое определяется по на касательной  $\mathbf{K}$ экспериментальной зависимости тока стока от напряжения стока (ВАХ).

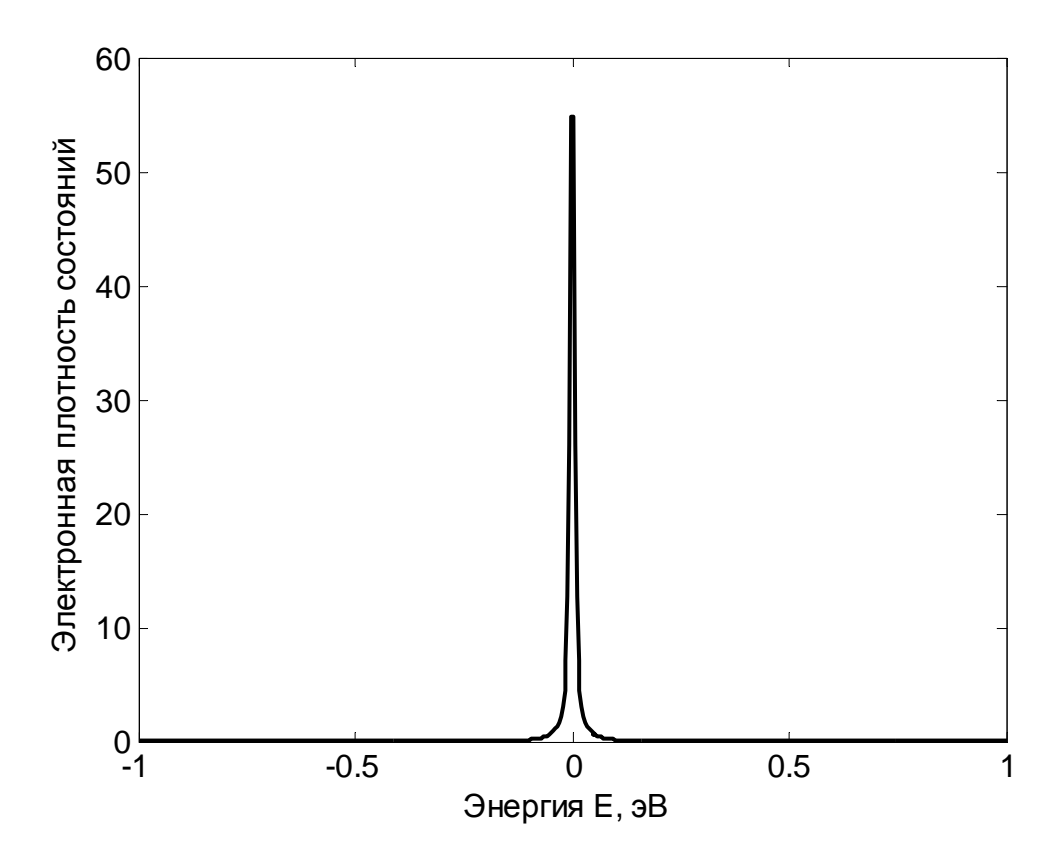

Рис. 13. Энергетическое распределение электронной плотности  $D_{\varepsilon}(E)$ :  $E_{min} = 1$  and  $E_{max} = 1$  and  $N_E = 500$ 

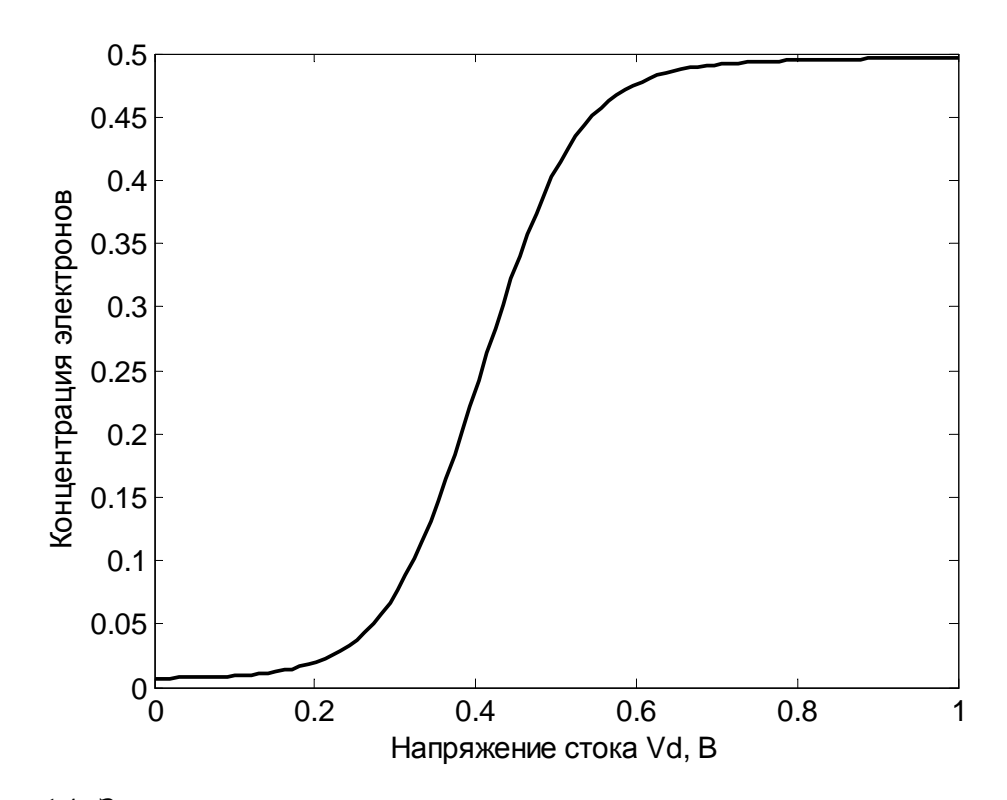

Рис. 14. Зависимость концентрации электронов в канале от напряжения стока:  $V_{D \min} = 0 B$ ;  $V_{D \max} = 1 B$ ,  $V_G = 0 B$ ,  $V_S = 0 B$ ,  $\varepsilon = 0.2$  э $B$ ,  $\gamma_1 = 0.005$  э $B$ ,  $\gamma_2 = 0.005$  э $B$ 

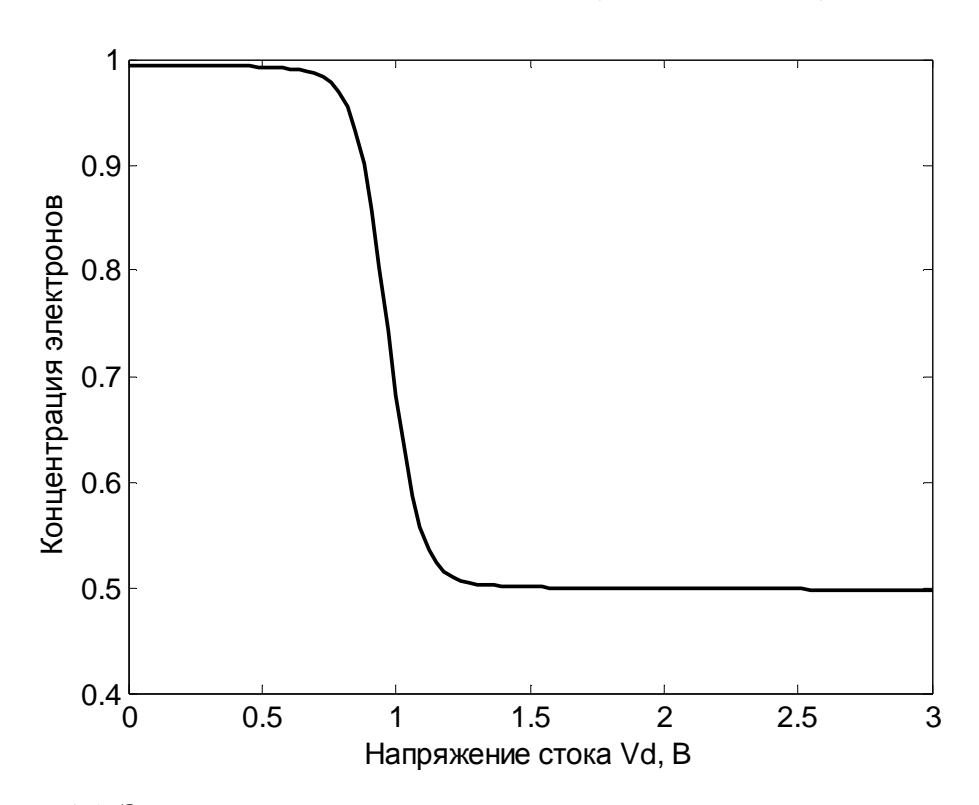

Рис. 15. Зависимость концентрации электронов в канале от напряжения стока:  $V_{D \text{ min}} = 0 B$ ;  $V_{D \text{ max}} = 3 B$ ,  $V_{G} = 1 B$ ,  $V_{S} = 0 B$ ,  $\varepsilon = 0.5$  эВ,  $γ<sub>1</sub> = 0,005$  э $B, γ<sub>2</sub> = 0,005$  э $B$ 

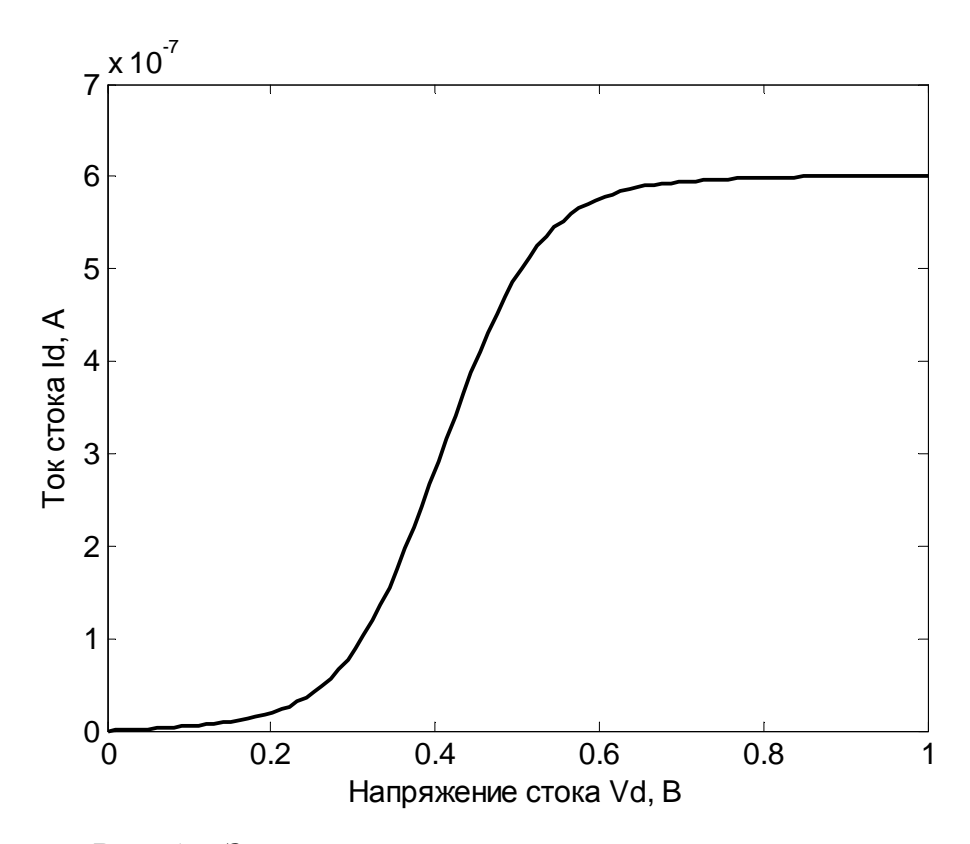

Рис. 16. Зависимость тока стока от напряжения стока:  $V_{D min} = 0 B$ ;  $V_{D max} = 1 B$ ,  $V_{G} = 0 B$ ,  $V_{S} = 0 B$ , ε = 0,2  $\beta B$ ,  $\gamma_1 = 0,005$  э $\beta$ ,  $\gamma_2 = 0,005$  э $\beta$ 

Таблица 10

| Ho<br>мер<br>зад. | $U_0$ ,<br>$\partial B$ | ε,<br>$\partial B$ | $\gamma_1$<br>$\partial B$ | $\gamma_2$ ,<br>$\partial B$ | $\alpha$ <sub>G</sub> | $\alpha_{D}$ | $V_S$ , B<br>(исток) | $V_{D \max}$<br>B<br>(CTOK) | $V_G$ , B<br>(затвор) | $\mu_1$ ,<br>$\partial B$ |
|-------------------|-------------------------|--------------------|----------------------------|------------------------------|-----------------------|--------------|----------------------|-----------------------------|-----------------------|---------------------------|
| $\mathbf{1}$      | $\overline{2}$          | 3                  | $\overline{4}$             | 5                            | 6                     | 7            | 8                    | 9                           | 10                    | 11                        |
| $\mathbf{1}$      | 0,025                   | 0,2                | 0,005                      | 0,005                        | $\mathbf{1}$          | 0,5          | $\overline{0}$       | $\mathbf{1}$                | $\theta$              | $\overline{0}$            |
| 2                 | 0,025                   | 0,2                | 0,005                      | 0,005                        | $\mathbf{1}$          | 0,5          | $\overline{0}$       | $\overline{2}$              | $\overline{0}$        | $\overline{0}$            |
| 3                 | 0,025                   | 0,2                | 0,005                      | 0,005                        | $\mathbf{1}$          | 0,5          | $\overline{0}$       | $\overline{3}$              | $\overline{0}$        | $\overline{0}$            |
| $\overline{4}$    | 0,025                   | 0,3                | 0,005                      | 0,005                        | 1                     | 0,5          | $\overline{0}$       | $\mathbf{1}$                | $\theta$              | $\overline{0}$            |
| 5                 | 0,025                   | 0,4                | 0,005                      | 0,005                        | $\mathbf{1}$          | 0,5          | $\overline{0}$       | $\overline{2}$              | $\theta$              | $\overline{0}$            |
| 6                 | 0,025                   | 0,5                | 0,005                      | 0,005                        | $\mathbf{1}$          | 0,5          | $\overline{0}$       | 3                           | $\theta$              | $\overline{0}$            |
| 7                 | 0,025                   | 0,5                | 0,005                      | 0,005                        | $\mathbf{1}$          | 0,5          | $\overline{0}$       | 3                           | 1                     | $\overline{0}$            |
| 8                 | 0,025                   | 0,5                | 0,005                      | 0,005                        | $\mathbf{1}$          | 0,5          | $\overline{0}$       | $\overline{4}$              | $\overline{2}$        | $\overline{0}$            |
| 9                 | 0,025                   | 0,5                | 0,005                      | 0,005                        | $\mathbf{1}$          | 0,5          | $\overline{0}$       | 5                           | $\overline{2}$        | $\overline{0}$            |

Варианты заданий к лабораторной работе № 2

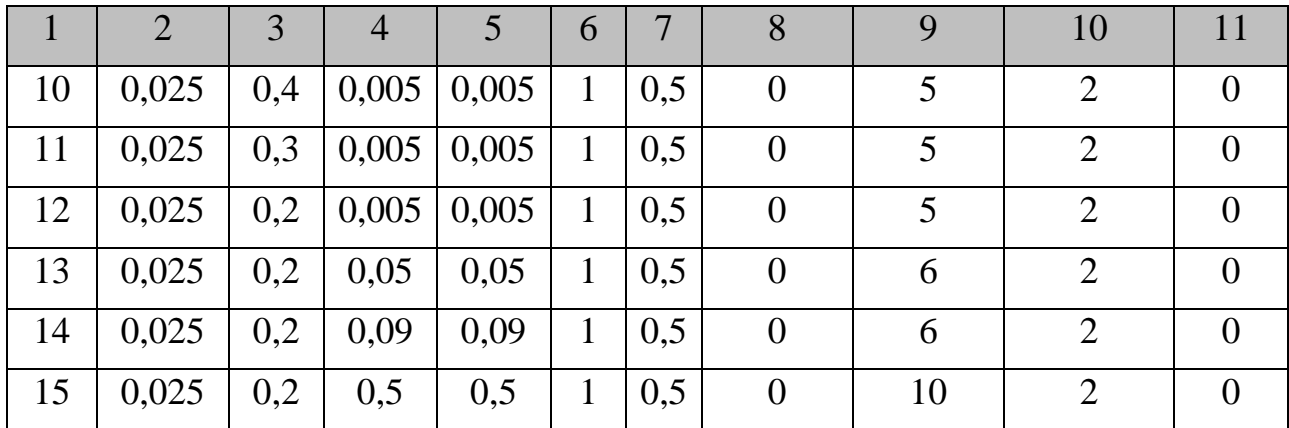

# Таблица 11

Результаты расчетов к лабораторной работе № 2

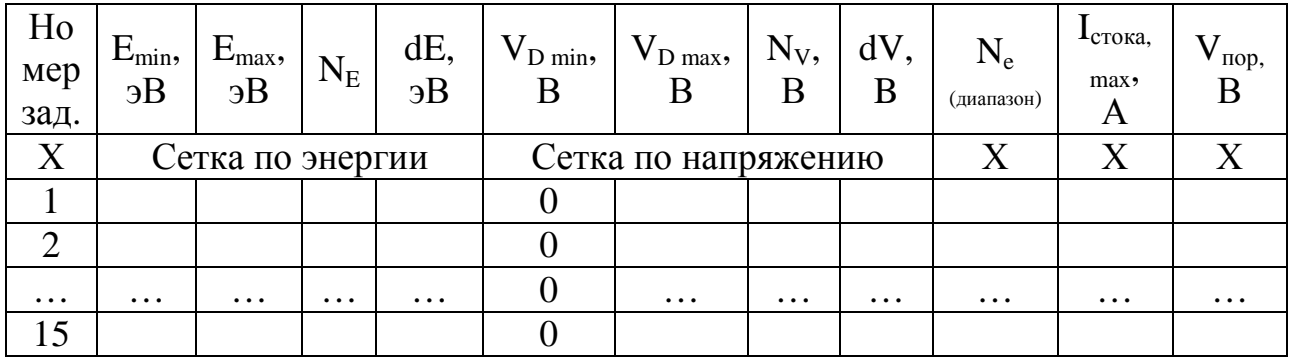

*Примечание:* 

*– символ «Х» в табл. 11 означает, что данное поле таблицы не задействовано;* 

*– в отчете привести только части табл. 10 и 11, соответствующие вариантам выданных заданий.* 

### **Контрольные вопросы к лабораторной работе № 2**

1. Студент должен уметь охарактеризовать и объяснить физический смысл всех приведенных формул в табл. 12.

Таблица 12

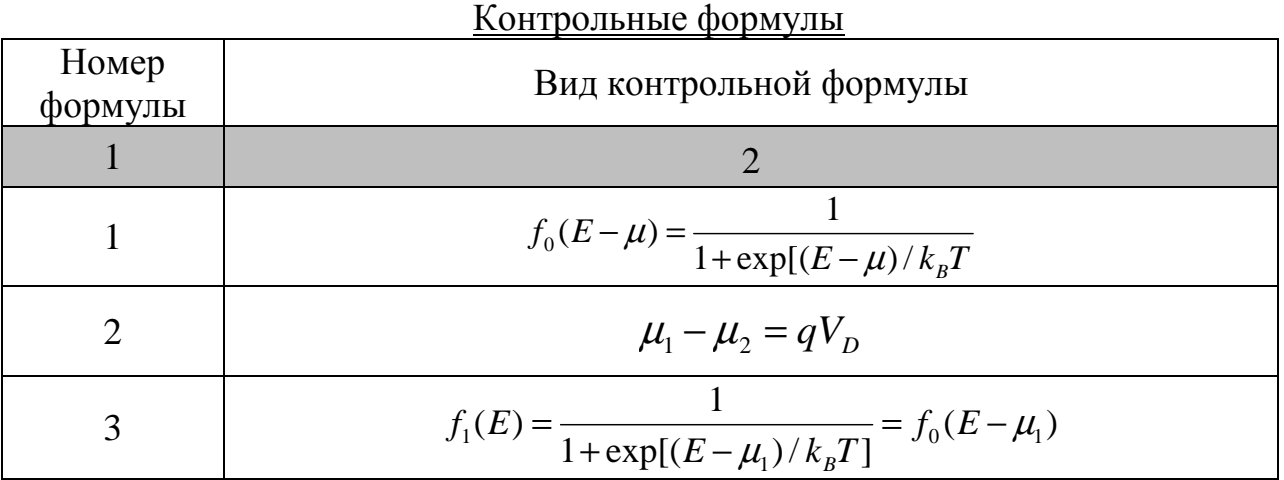

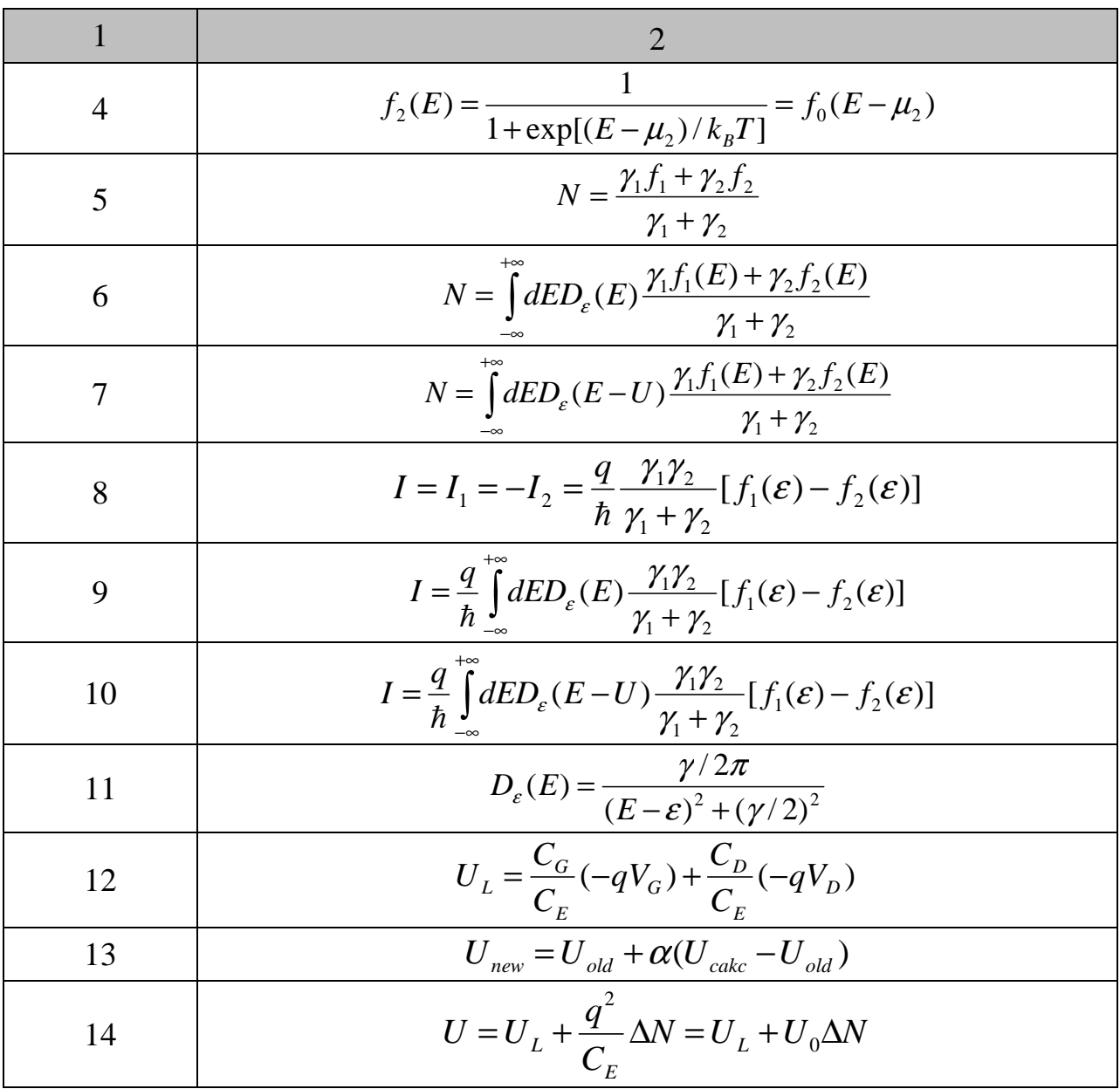

- 2. Объясните физический смысл функции Ферми и ее участие в составлении баланса потоков частиц в нанотранзисторе.
- 3. Как влияет потенциал *U* на электронную плотность и величины концентрации электронов внутри канала нанотранзистора и тока стока?
- 4. Охарактеризуйте основные положения ёмкостной молели нанотранзистора и правомочность ее введения по отношению к рассмотрению характеристик нанотранзистора.
- 5. Какова роль уравнения Лапласа при расчете энергии взаимодействия канала с электродами нанотранзистора?
- 6. Каковы основные допущения при использовании уравнения Лапласа для расчета характеристик нанотранзистора?
- 7. Нарисуйте обобщенную схему итерационной процедуры расчета зависимости тока стока нанотранзистора от напряжения стока (для схемы

с общим истоком).

- 8. Как выглядит выходная характеристика нанотранзистора, включенного по схеме с общим истоком?
- 9. Какими величинами определяется вид зависимости плотности распределения электронов в канале нанотранзистора?
- 10. Каков физический смысл величин *γ/ħ* и *γ*?

#### **12. Нанотранзистор – простая модель независимых уровней**

Как было сказано ранее, модель ССП, рассмотренная для одноуровневого и одноэлектронного устройства, использовала функцию *Dε(E),* которая определяла плотность состояний, полученную с учетом уширения дискретного уровня *ε*. Однако такое устройство следует рассматривать, скорее всего, как некоторую физическую абстракцию, так как в реальном устройстве будет, скорее всего, электронов больше, чем один. Даже на одном энергетическом уровне будет два электрона в соответствии с принципом Паули. Обычно энергетические уровни являются двукратно вырожденными по спину, т. е. на них могут находиться два электрона, один из которых имеет проекцию спина, направленную вверх, а второй – проекцию спина вниз. В рамках модели ССП это должно означать то, что все наши ранее полученные результаты мы должны умножить на два (выражения для количества электронов и для силы тока). Максимальный кондактанс такого устройства будет равен удвоенному кванту кондактанса, то есть:

$$
2G_0=2(q^2/h).
$$

Рассмотрим канал с двумя вырожденными по спину уровнями. Можно ожидать, что уширенная плотность состояний также будет вдвое больше, чем в одноэлектронном случае:

$$
D_{\varepsilon}(E) = 2(cnuH) \cdot \frac{\gamma/2\pi}{\left(E - \varepsilon\right)^{2} + \left(\gamma/2\right)^{2}},
$$

где полная ширина есть сумма вкладов, возникающих благодаря индивидуальной связи канала с каждым из двух контактов:  $\gamma = \gamma^{}_1 + \gamma^{}_2$  .

Таким образом, если электрохимический потенциал будет находиться точно посередине уширенной плотности состояний, то можно было бы ожидать появления большого тока под влиянием смещения, приводящего к расщеплению электрохимических потенциалов истока и стока.

Однако, как показывают исследования, плотность состояний имеет другой вид, а именно плотность состояний расщепляется на две части, соответствующие спину вниз и спину вверх и разделенные одноэлектронной энергией электростатического отталкивания:

$$
U_0 = q^2 / C_E
$$
,  $\text{rate } C_E = C_S + C_G + C_D$ .

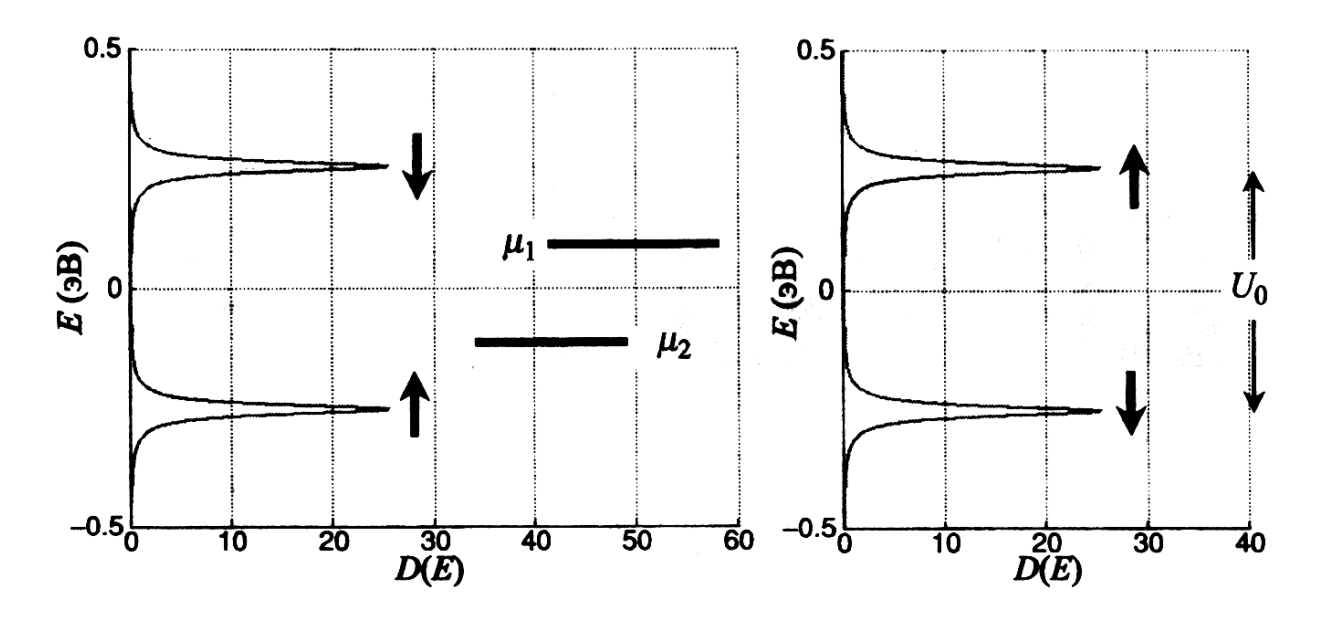

Рис. 17. Расщепление электронной плотности на две части, соответствующие спину вниз и спину вверх, разделенные одноэлектронной энергией электростатического отталкивания *U<sup>o</sup>*

Таким образом, когда приложено небольшое смещение, возникает очень слабый ток, поскольку в интервале между *µ<sup>1</sup>* и *µ<sup>2</sup>* электронные состояния отсутствуют (см. рис. 17). Сказанное составляет суть так называемого явления *кулоновской блокады* или *одноэлектронной зарядки*. Этот эффект радикально влияет на протекание электрического тока даже в простом одноуровневом устройстве. Такая «кулоновская блокада» экспериментально наблюдается в системах с энергией электростатического отталкивания *U0,* превышающей ширину уровня  $\gamma = \gamma_1 + \gamma_2$ и величину  $kT$  одновременно. В других случаях метод ССП дает результаты во многом похожие на те, что следуют из альтернативных методов.

Однако общий подход (для случая многоэлектронных систем) требует введения новой функции *D(E),* которая определяет плотность состояний для многоуровневого проводника с большим числом энергетических уровней.

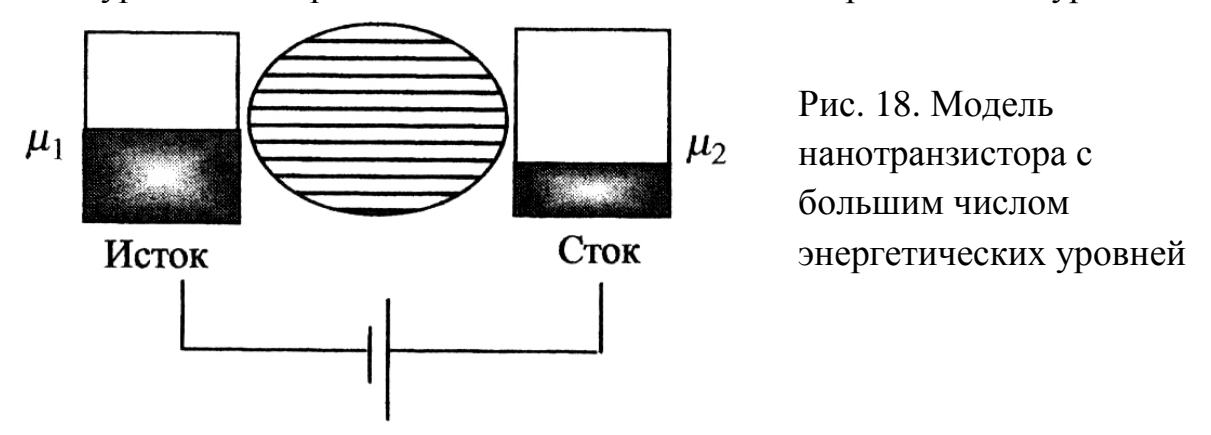

В такой ситуации можно предположить, что все уровни в устройстве работают независимо, тогда можно будет использовать те же уравнения, что и для одноуровневой структуры, заменив одноуровневую плотность состояний  $D<sub>s</sub>(E)$  полной плотностью состояний  $D(E)$ . Такой подход обычно называют моделью независимых уровней.

Транзистор, описываемый в рамках такого подхода, уже более приближен к конструкции реального нанотехнологического устройства и характеризуется хоть и малыми, но реальными габаритными размерами. Пусть объектом нашего исследования будет нанотранзистор, показанный на рис. 19, для которого мы построим новую модель (модель независимых уровней).

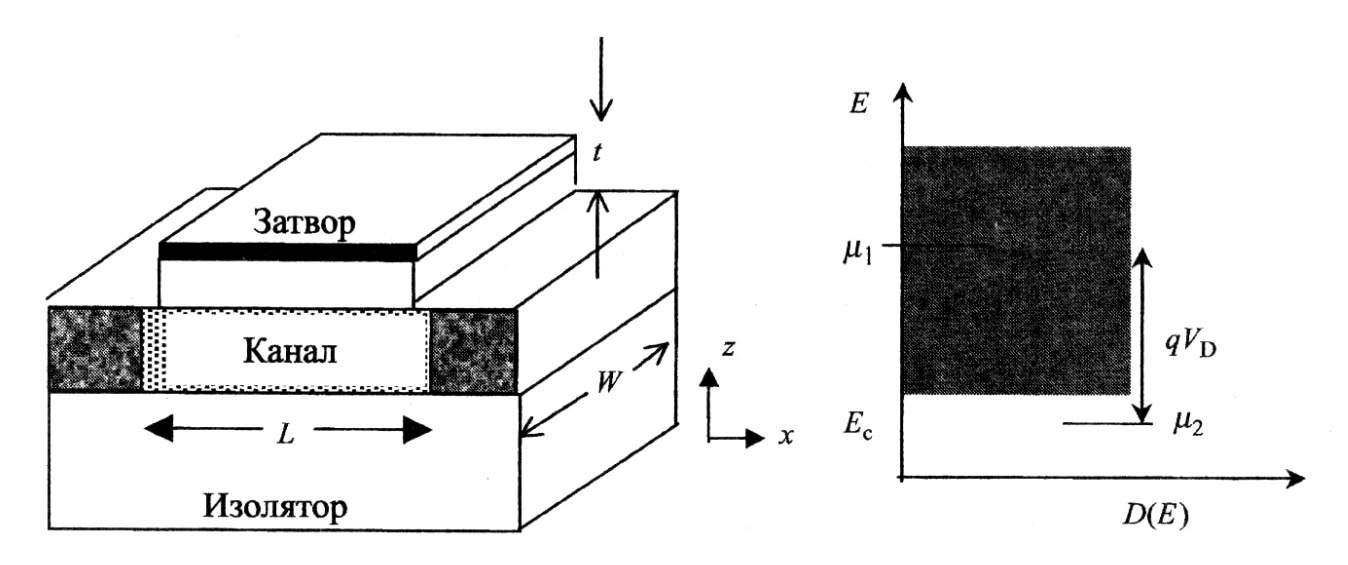

Рис. 19. Схема многоуровневого нанотранзистора и вид его электронной плотности состояний  $D(E)$ :

 $W$  – толщина нанотранзистора в направлении « $v$ »;  $L$  – длина канала нанотранзистора; t - толщина подзатворного диэлектрика

$$
D(E) = mc WL / \pi \hbar^2 v(E - Ec) - \text{hottocth} \text{cochshu };
$$
 (17)

v - оператор квантования энергии;

 $m_C$  – эффективная масса носителей заряда (электронов);

 $E_C$  – энергия края зоны проводимости;

 $V_D$  – напряжение стока.

Такая модель на самом деле не учитывает конкретный профиль распределения потенциала вдоль длины канала, рассматривая последний как  $U_{\rm o} = q^2 / C_{\rm g}$  $\mathbf{c}$ маленький яник постоянным потенциалом  $(C_E = C_S + C_G + C_D - \text{cm}$ . емкостную схему замещения нанотранзистора).

Тем не менее, результаты построения характеристик нанотранзистора в таком представлении удивительно близки к экспериментально наблюдаемым. Тут дело в том, что ток в правильно сконструированных наноструктурах контролируется из малой области канала, расположенной вблизи истока, чья длина может составлять лишь малую долю от фактической длины *L.*  Оказывается, нам не нужно точно знать длину этой области, поскольку данная модель приводит к той же зависимости тока, если пользоваться для расчетов просто параметром *L.*

# **ЛАБОРАТОРНАЯ РАБОТА № 3**

**Тема.** Влияние параметров нанотранзистора на его электрофизические характеристики.

# **Цель работы**

- 1. Используя возможности MatLab, произвести численное моделирование работы нанотранзистора в рамках модели независимых уровней.
- 2. Расчетным путем получить зависимости:
	- концентрации электронов внутри канала;
	- тока стока (выходного тока нанотранзистора, включенного по схеме с общим заземленным истоком) от напряжения стока;
	- электронной плотности состояний.
- 3. Выяснить влияние параметров нанотранзистора на его электрофизические характеристики.

### **Задание и ход выполнения работы**

Объектом лабораторного исследования будет являться нанотранзистор, показанный на рис. 19. Моделирование его характеристик выполняется в предположении модели независимых уровней. Расчеты производить с учетом следующих параметров модели:

 $-kT = 0.025$  эВ (если не оговорено отдельно);

$$
-\varepsilon = 0.2 \text{ }\mathsf{B};
$$

—  $m_C = 0.25m$ , где *m* – масса свободного электрона (9,11·10<sup>-31</sup> кг);

$$
- \gamma = \gamma_1 + \gamma_2;
$$

– *υR* – скорость удаления электронов из канала в область стока или скорость переноса носителей зарядов из области истока в канал (в стационарном состоянии эти скорости равны). Таким образом, скорости эмиссии могут быть записаны в предположении, что электроны удаляются из контакта со скоростью

 $v_R$ , другими словами:  $\gamma_1 = \gamma_2 = \hbar \, v_R^{\,2} / qL$ , эВ (18);

 $C_{\textit{G}} = \mathcal{E}_{\textit{r}} \mathcal{E}_{\textit{0}} W L / t$  (19) – параметр емкостной модели, описывающий область затвора, где  $\varepsilon_0 = 8{,}854{\cdot}10^{-12}$  Ф/м;  $\varepsilon_r = 4$ );

 $C_S = C_D = 0.005 C_G$  (20) – параметр емкостной модели, описывающий область истока и стока, соответственно;

 $U_L = \alpha_G(-qV_G) + \alpha_D(-qV_D)$ , эВ – потенциал Лапласа;

 $C_{G} = C_{G} / C_{E}$ ,  $\alpha_{D} = C_{D} / C_{E}$ ,  $C_{E} = C_{S} + C_{G} + C_{D}$  – параметры емкостной модели;

 $U_{\text{o}} = q^2 / C_E -$ энергия электростатического отталкивания.

В ходе выполнения работы выяснить влияние следующих параметров на характеристики нанотранзистора:

*W* – толщины нанотранзистора;

*L* – длины канала нанотранзистора;

*t* – толщины подзатворного диэлектрика;

*ν<sup>R</sup>* – значения скорости удаления электронов;

*VD* – напряжения стока относительно истока;

*VG* – напряжения на затворе относительно истока;

*kT –* температуры кристалла нанотранзистора.

Анализ влияния вышеперечисленных величин на характеристики нанотранзистора произвести на основе сравнения следующих экспериментально получаемых (в результате численного моделирования) характеристик:

 $I_D = f(V_D)$  – выходной (стоковой) характеристики нанотранзистора;

*D=f(E) –* зависимости электронной плотности состояний;

 $N_e = f(V_D)$  – зависимости концентрации электронов в канале нанотранзистора.

Все эти зависимости необходимо привести в отчете по работе, провести их анализ с выявлением характера влияния параметров нанотранзистора на его характеристики.

Подход к анализу экспериментальных зависимостей и выявление характера влияния параметров нанотранзистора на его характеристики может быть произвольным. Далее в табл. 13 приводится один из возможных сценариев такого анализа. Предлагаемый обучающимися сценарий должен отражать, по возможности, различные режимы работы нанотранзистора и быть пригодным для составления программы учебной конференции по теме данного лабораторного исследования.

*Примечание: по согласованию с преподавателем учебная конференция может проводиться по тематике 3 и 4 лабораторных работ совместно, ввиду близости тематик данных лабораторных исследований.* 

# Таблица 13

# Вариант сценария лабораторного исследования № 3 в соответствии с номером варианта

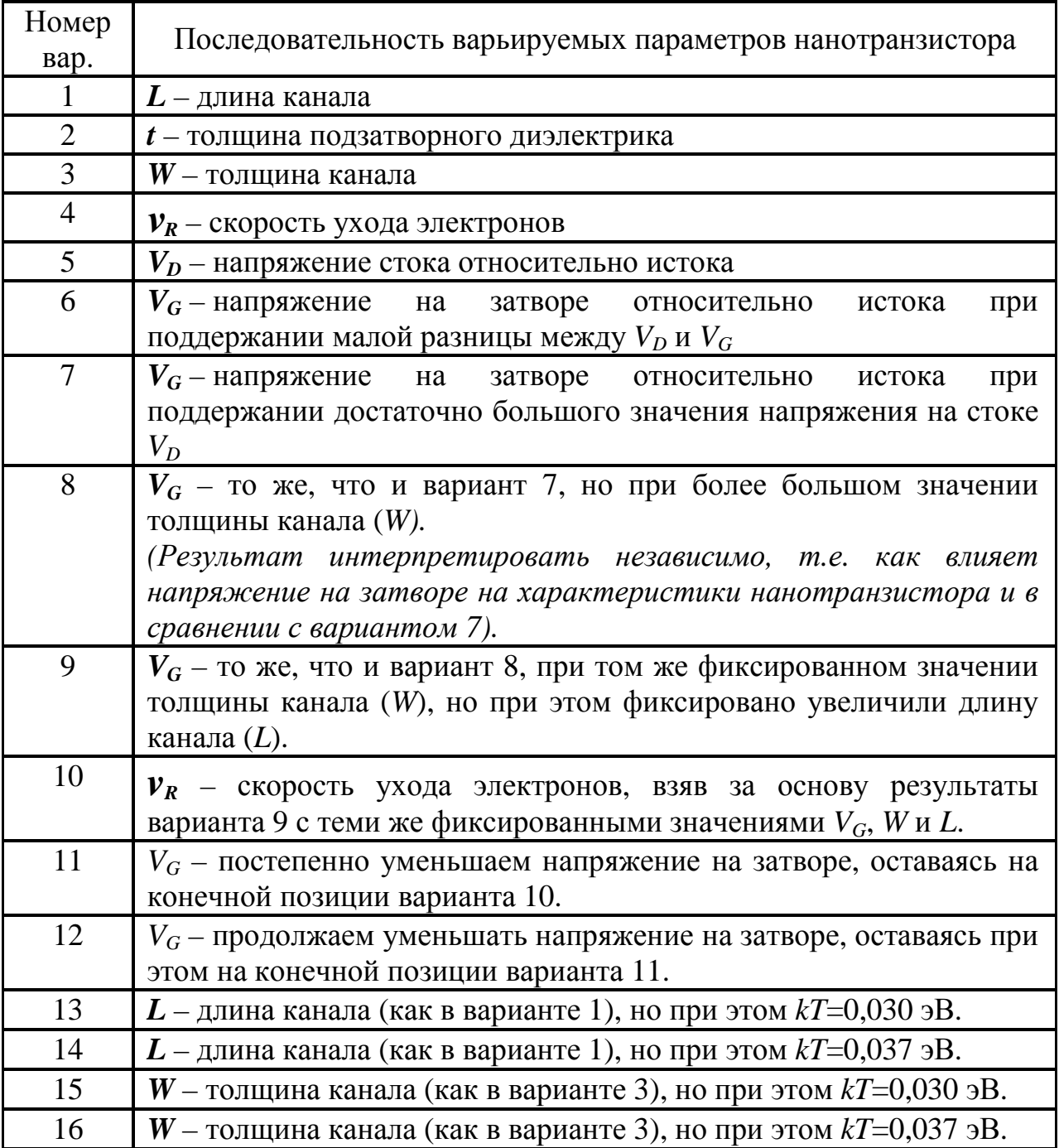

*Примечание: количество вариантов в этом сценарии может быть различным, но достаточным для полноценного анализа влияния параметров нанотранзистора на его характеристики.* 

Исследование влияния параметров нанотранзистора на его характеристики должно проводиться в соответствии с разработанным планом проводимых экспериментов. Примерный план проведения экспериментов в соответствии со сценарием (табл. 13) показан далее в таблице № 14.

# Таблица 14

План проведения лабораторного исследования, разработанный <sup>в</sup> соответствии <sup>с</sup> установленным (табл. 13) сценарием

| Номер      | W,           | L,             |     |                 | $V_D$               | $V_G$            |              |                |                |                |                |   |                | Номер<br>варианта |   |    |    |    |    |    |    |    |
|------------|--------------|----------------|-----|-----------------|---------------------|------------------|--------------|----------------|----------------|----------------|----------------|---|----------------|-------------------|---|----|----|----|----|----|----|----|
|            |              |                | t,  | $V_R$ ,         | $(\textit{cmox})$ , | (затвор),        |              |                |                |                |                |   |                |                   |   |    |    |    |    |    |    |    |
| экспер.    | <b>MKM</b>   | $\mathbf{HM}$  | HM  | M/C             | $\boldsymbol{B}$    | $\boldsymbol{B}$ | $\mathbf{1}$ | $\overline{2}$ | $\overline{3}$ | $\overline{4}$ | 5 <sup>5</sup> | 6 | $\overline{7}$ | 8                 | 9 | 10 | 11 | 12 | 13 | 14 | 15 | 16 |
|            |              |                |     |                 |                     |                  |              |                |                |                |                |   |                |                   |   |    |    |    |    |    |    |    |
| 1;106;116; | $\mathbf{1}$ | 10             | 1,5 | 10 <sup>5</sup> | 1,0                 | 0,5              |              |                |                |                |                |   |                |                   |   |    |    |    |    |    |    |    |
| 126;136    |              |                |     |                 |                     |                  |              |                |                |                |                |   |                |                   |   |    |    |    |    |    |    |    |
| 2;107;117  | $\mathbf{1}$ | 8              | 1,5 | 10 <sup>5</sup> | 1,0                 | 0,5              |              |                |                |                |                |   |                |                   |   |    |    |    |    |    |    |    |
| 3;108;118  | $\mathbf{1}$ | 6              | 1,5 | 10 <sup>5</sup> | 1,0                 | 0,5              |              |                |                |                |                |   |                |                   |   |    |    |    |    |    |    |    |
| 4;109;119  | $\mathbf{1}$ | $\overline{4}$ | 1,5 | $10^5$          | 1,0                 | 0,5              |              |                |                |                |                |   |                |                   |   |    |    |    |    |    |    |    |
| 5;110;120  | $\mathbf{1}$ | 12             | 1,5 | 10 <sup>5</sup> | 1,0                 | 0,5              |              |                |                |                |                |   |                |                   |   |    |    |    |    |    |    |    |
| 6;111;121  | $\mathbf{1}$ | 14             | 1,5 | 10 <sup>5</sup> | 1,0                 | 0,5              |              |                |                |                |                |   |                |                   |   |    |    |    |    |    |    |    |
| 7;112;122  | $\mathbf{1}$ | 16             | 1,5 | 10 <sup>5</sup> | 1,0                 | 0,5              |              |                |                |                |                |   |                |                   |   |    |    |    |    |    |    |    |
| 8;113;123  | $\mathbf{1}$ | 20             | 1,5 | 10 <sup>5</sup> | 1,0                 | 0,5              |              |                |                |                |                |   |                |                   |   |    |    |    |    |    |    |    |
| 9;114;124  | $\mathbf{1}$ | 30             | 1,5 | 10 <sup>5</sup> | 1,0                 | 0,5              |              |                |                |                |                |   |                |                   |   |    |    |    |    |    |    |    |
| 10;115;125 | $\mathbf{1}$ | 50             | 1,5 | 10 <sup>5</sup> | 1,0                 | 0,5              |              |                |                |                |                |   |                |                   |   |    |    |    |    |    |    |    |
| 11         | $\mathbf{1}$ | 10             | 3,0 | 10 <sup>5</sup> | 1,0                 | 0,5              |              |                |                |                |                |   |                |                   |   |    |    |    |    |    |    |    |
| 12         | $\mathbf{1}$ | 10             | 6,0 | 10 <sup>5</sup> | 1,0                 | 0,5              |              |                |                |                |                |   |                |                   |   |    |    |    |    |    |    |    |

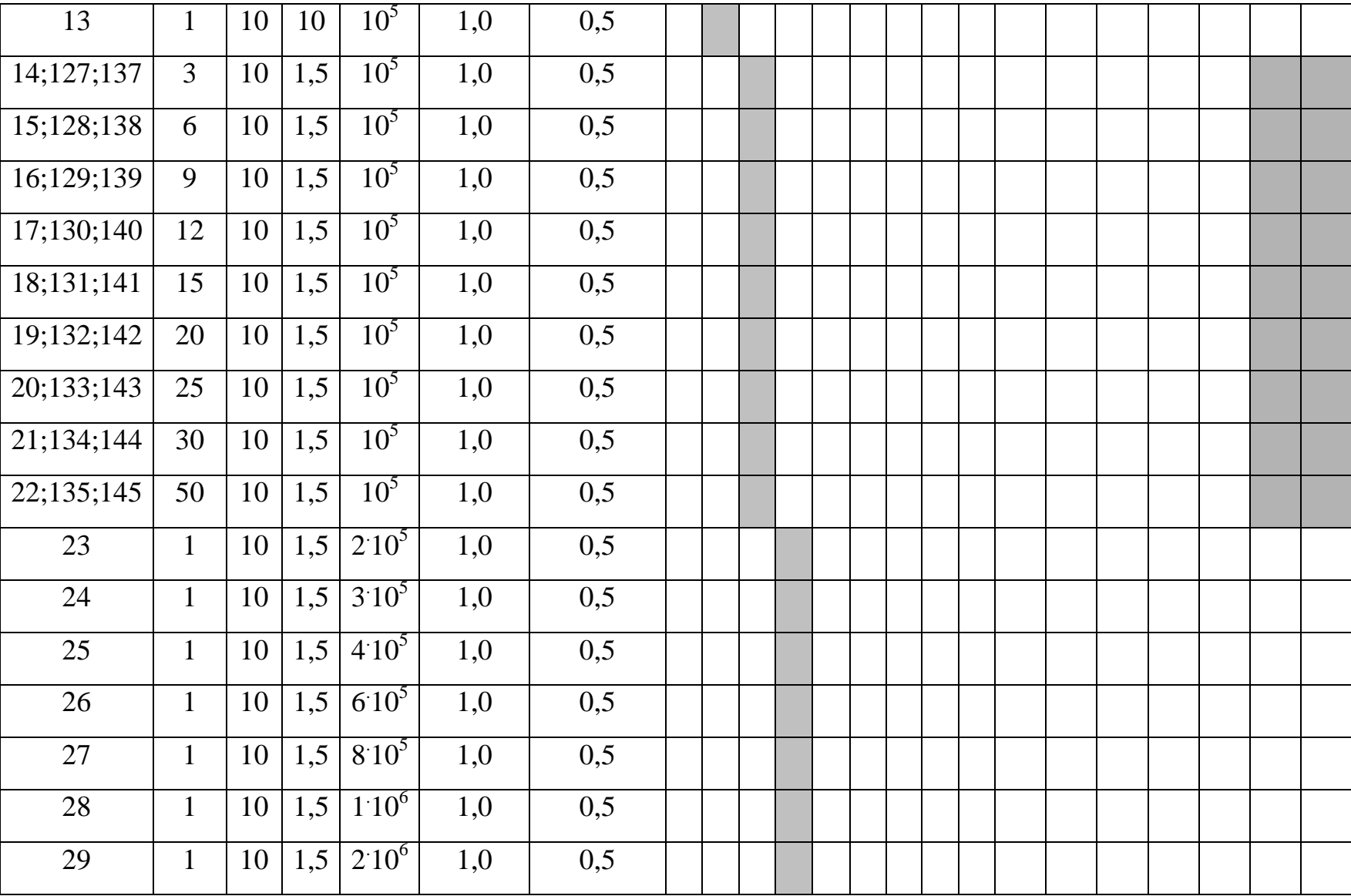

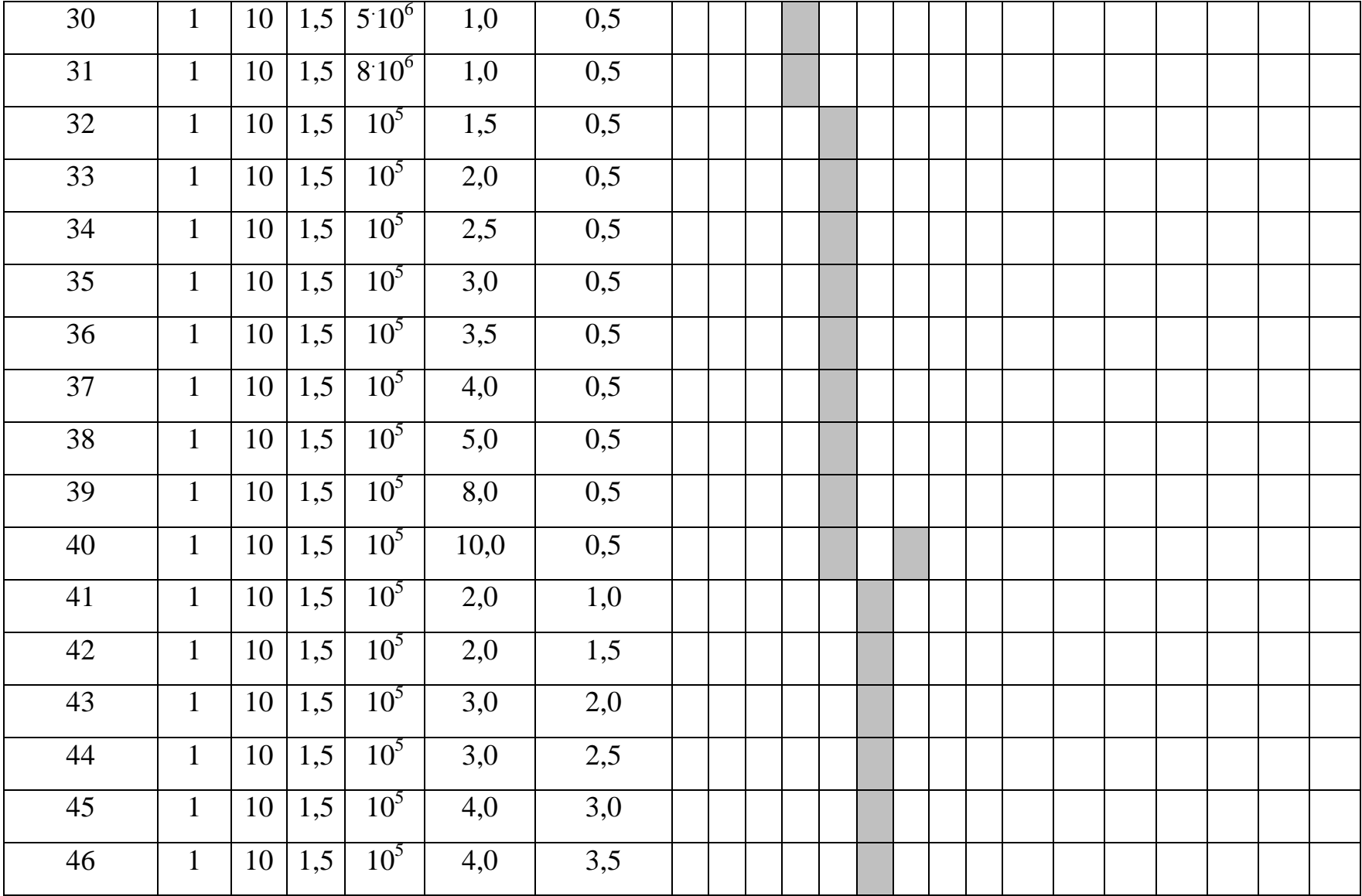

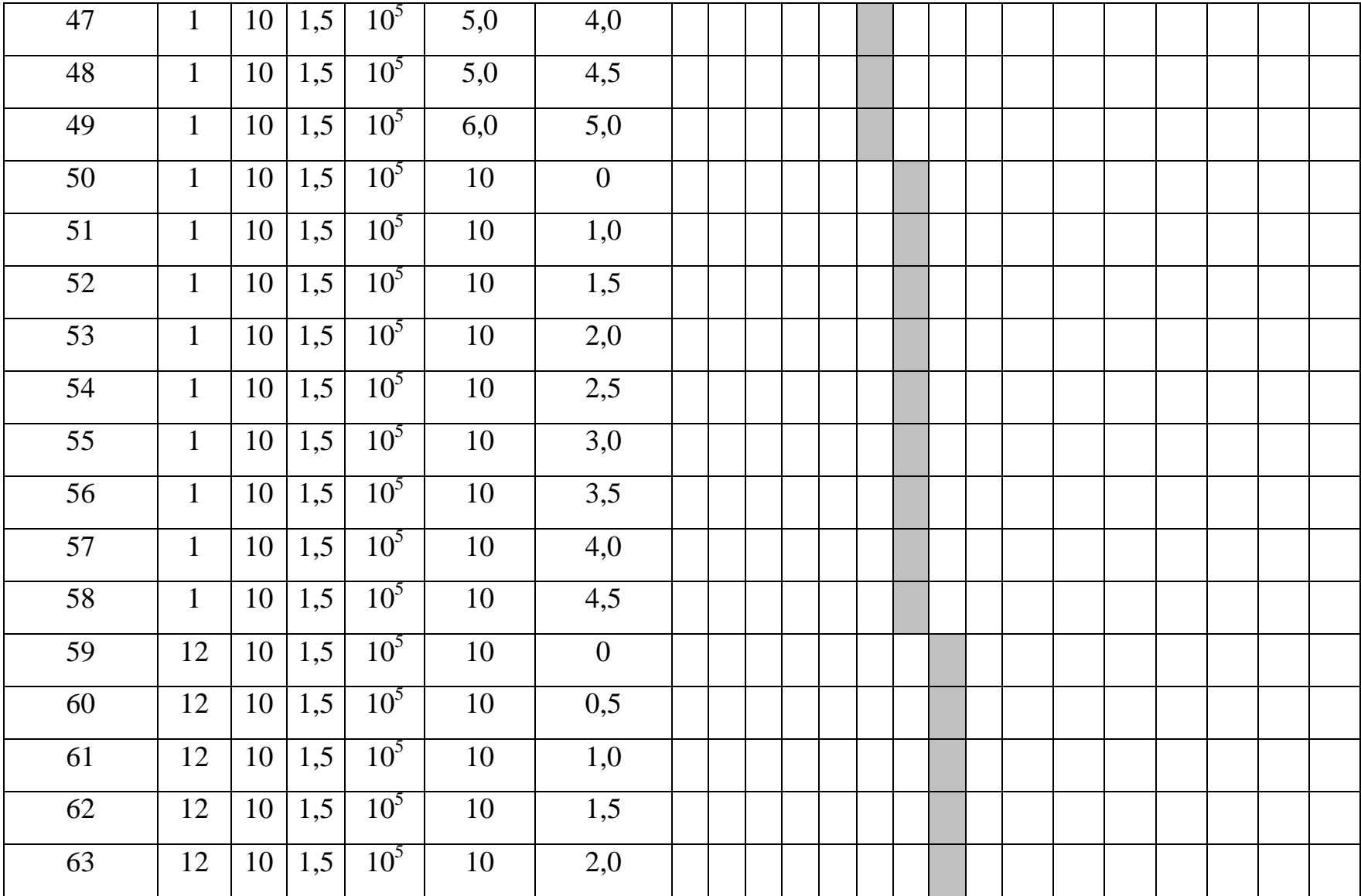

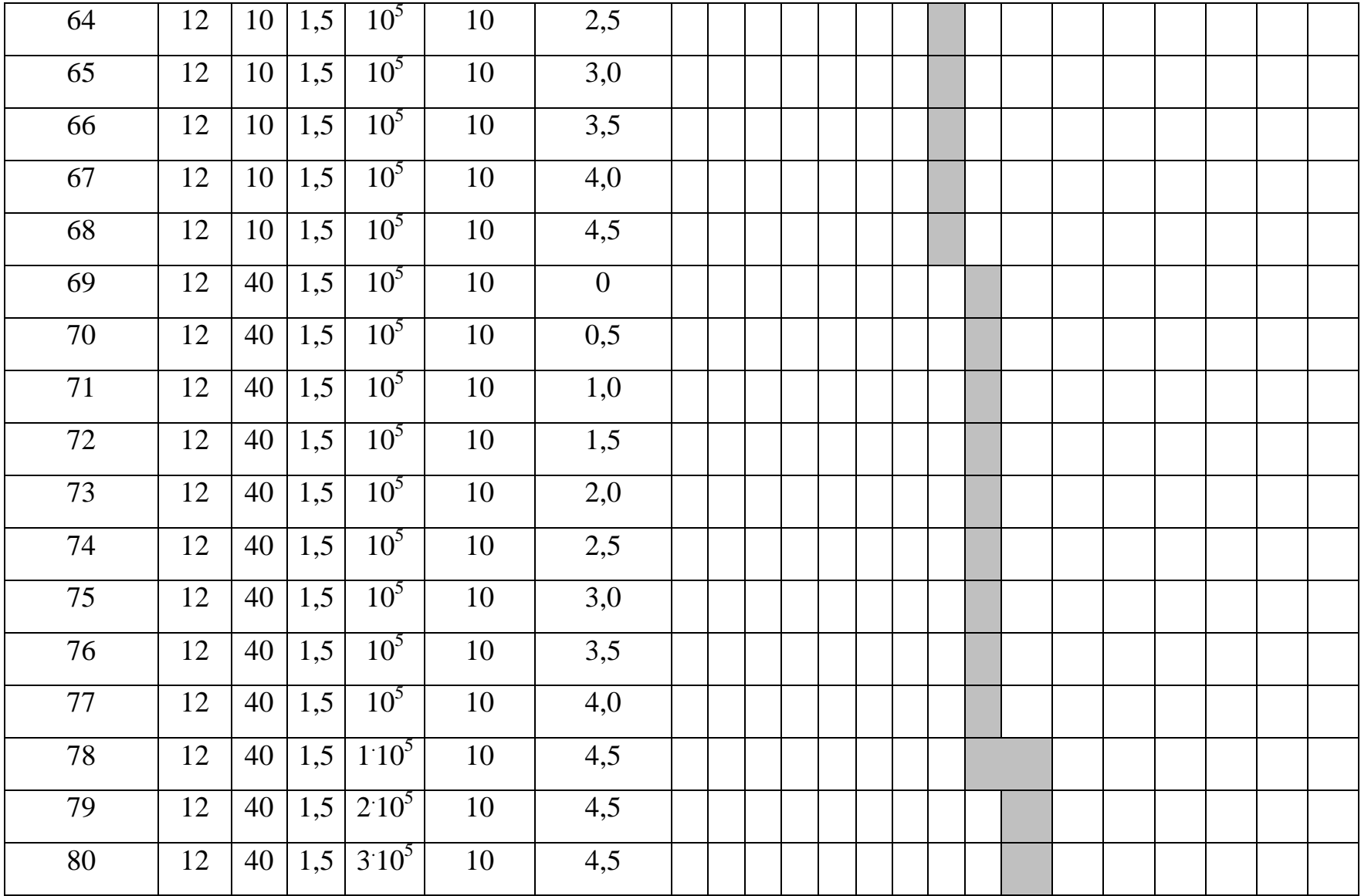

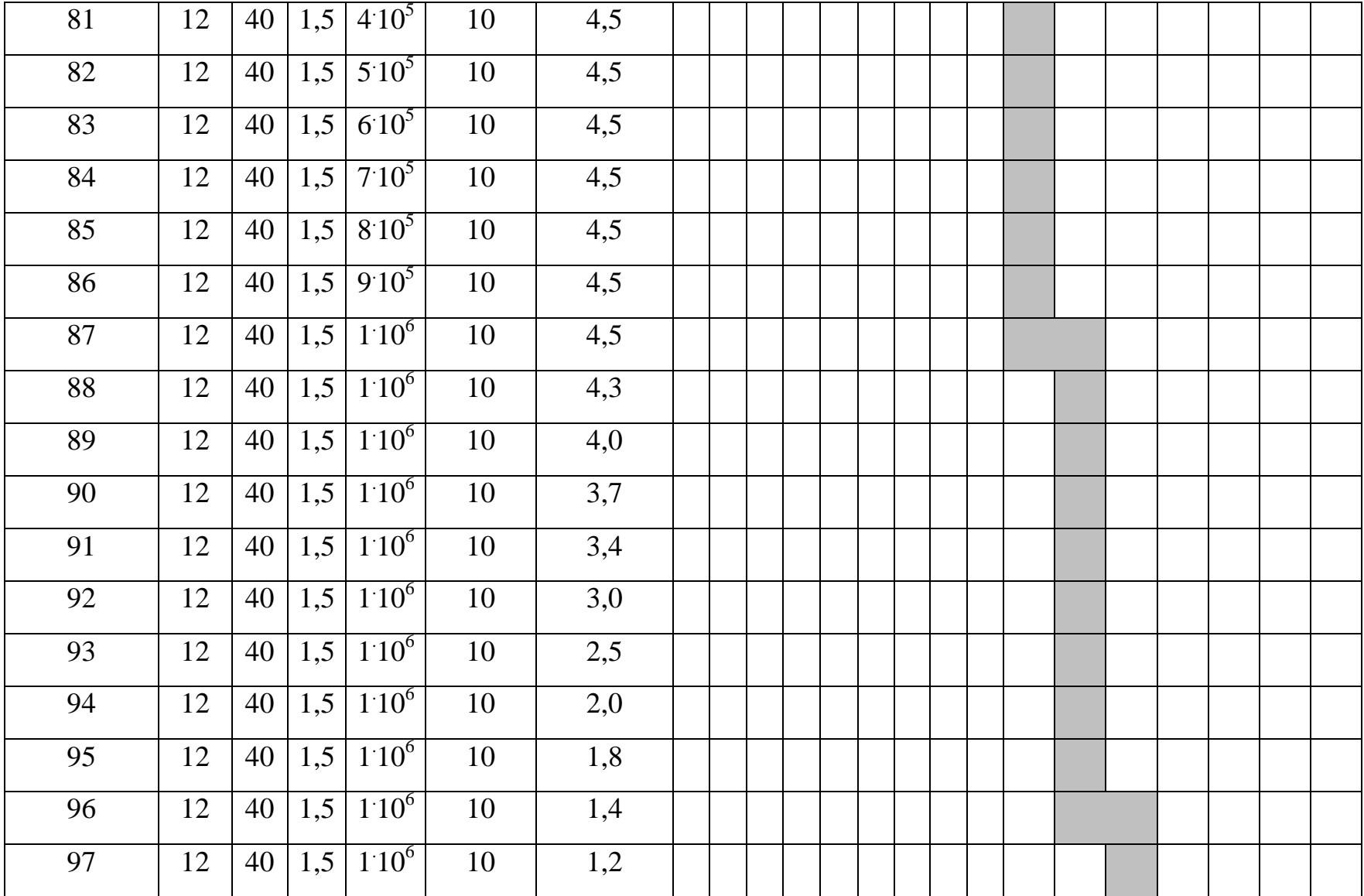

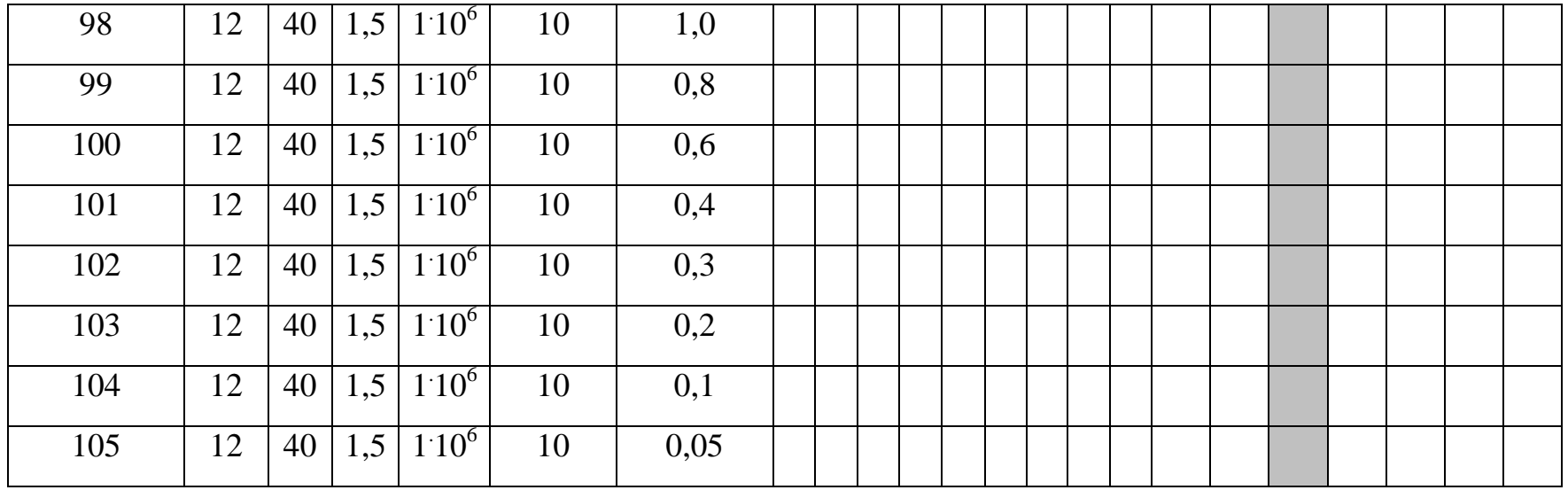

# *Примечание:*

1. Затемненные квадраты в рамках определенного варианта определяют задание для моделирования.

2. 2. План проведения экспериментов (табл. 14) предусматривает дублирование некоторых экспериментов, подразумевая то, что отдельные варианты будут выполняться разными студентами.

# Таблица 15

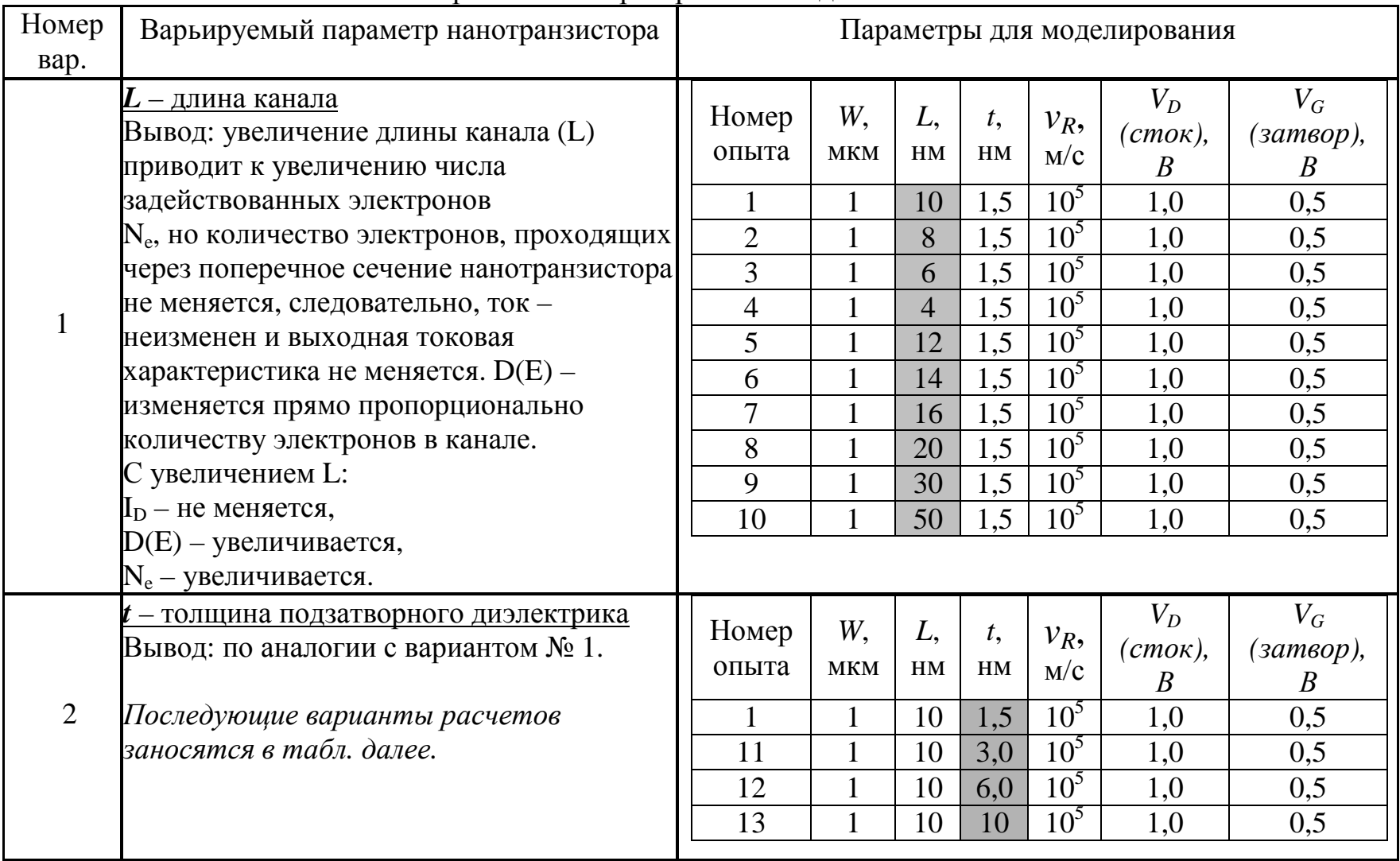

# Протокол лабораторных исследований

Результаты лабораторных исследований вносятся в протокол (табл. 15), в котором также отражаются промежуточные выводы и замеченные тенденции изменения анализируемых зависимостей:

 $I_D = f(V_D)$  – выходной (стоковой) характеристики нанотранзистора;  $D=f(E)$  – зависимости электронной плотности состояний;

 $N_e = f(V_D)$  – зависимости концентрации электронов в канале нанотранзистора.

# Рекомендации к составлению алгоритма и программного кода к лабораторной работе № 3

- 1. При моделировании работы нанотранзистора следует придерживаться следующей обобщенной схемы, заключающейся в самосогласованном расчете величин потенциала внутри канала (потенциальной энергии)  $(U)$ и числа электронов (N), используя, соответственно, выражения (10) и (6), заменив в выражении (6) величину  $D_e(E)$  на  $D(E)$ . Заметим, что в правую часть уравнения (6) входит величина  $U$ , которая, в свою очередь, зависит от N через соотношение (10). Следовательно, эти два уравнения должны решаться одновременно, т. е. самосогласованно с помощью итерационной процедуры. Критерием самосогласованного расчета по итерационной процедуре является сходимость по величине  $U$ . После того, как получена величина U, можно рассчитывать величину силы тока (I) по уравнению (5), в котором также необходимо заменить  $D_e(E)$  на  $D(E)$ .
- 2. Расчет выполняется каждым обучающимся для всех вариантов заданий в соответствии с табл. 14. Оформление отчета производится в виде материалов учебной конференции, а сама защита работы производится в форме учебной конференции.
- 3. Для выполнения задания по моделированию нанотранзистора выполните следующие действия:
	- 3.1 Очистите содержимое командного окна программы MatLab и удалите все ранее используемые переменные.
	- 3.2 Введите в программу MatLab необходимые константы и переменные. Рекомендуются следующие обозначения констант и переменных (все величины вводить в системе СИ за исключением энергии, которая вводится в эВ):
		- постоянная Планка  $\hbar = h/2\pi = 1.055 \cdot 10^{-34}$  (Дж·с)  $\rightarrow$  hnor;
		- элементарный заряд  $q=1.6 \cdot 10^{-19} K \to q$ ;
		- произведение постоянной Больимана температуру  $Ha$  $kT$ ,  $\ni B \rightarrow kT$ ;
		- энергия электронного уровня в канале транзистора  $\varepsilon$ , э $B \rightarrow ep$ ;
		- $-$  толщина нанотранзистора W,  $M \rightarrow W$ ;
		- $\overline{a}$  длина канала нанотранзистора L, м  $\rightarrow$  L;
		- $-$ толщина подзатворного диэлектрика t, м  $\rightarrow$ t;
		- скорость удаления электронов из контактов  $V_R$ , м/с  $\rightarrow V$ ;
- электрическая постоянная  $\varepsilon_0 = 8,854 \cdot 10^{-12} \Phi/m \rightarrow eps0;$
- относительная диэлектрическая проницаемость материала канала нанотранзистора (кремния)  $\varepsilon = 4 \rightarrow epsr$ ;
- эффективная масса носителей заряда (электрона)  $m=0.259.11 \cdot 10^{-34}$  kz  $\rightarrow m$ :
- далее целесообразно ввести параметры из емкостной схемы замещения нанотранзистора:  $C_G$ ,  $C_S$  и  $C_D$ , в соответствии с формулами (19 и 20), а также  $C_E$  по (11),  $\rightarrow Cg$ , Cs, Cd, CE
- параметр  $U_0$  (формула 12)  $\rightarrow$  U0;
- $-\gamma_1$  и  $\gamma_2$  эВ (по формулам 18 и 19), для областей истока и стока, соответственно, а также, при необходимости  $y = y_1 + y_2 \rightarrow$  $g1, g2 \, u \, g;$
- $-\alpha_G u \alpha_D$ , входящие в выражение (8)  $\rightarrow$  alphag и alphad.
- 3.3 Произвести расчет электронной плотности состояний  $D(E) \rightarrow D$  (по формуле 17), составив предварительно сетку по энергии  $\rightarrow$  **E** (см. лабораторную работу  $N_2$  1), задействовав переменные  $NE$  - число точек по сетке энергии  $(N_E)$ ,  $dE$  – шаг по сетке энергии,  $E_{min}$ ,  $E_{max}$ ,  $N_E$  – основываясь выбрать самостоятельно, на сформированных компетенциях в ходе выполнения лабораторной работы № 1.
- 3.4 Учитывая диапазон напряжений на стоке относительно истока (от нуля до  $V_D$ , в соответствии с вариантом задания), составить сетку по напряжению, для которой будет производиться самосогласованный расчет *U* и *N* методом итераций. Рекомендуется использовать следующие значения переменных:
	- количество точек по сетке напряжений  $\rightarrow$  NV;
	- массив значений сетки напряжений  $\rightarrow$  V.
- 3.5 Самосогласованно, с использованием итерационной процедуры, произвести расчет величин U и N. Расчет необходимо проводить для каждой точки сетки напряжений, которые будут рассматриваться на каждом цикле расчета как напряжения смещения нанотранзистора. Для этого наиболее удобно составить цикл «for ... end», параметром которого будут последовательно точки сетки по напряжению. В этом цикле периодически пересчитываются:
	- текущие значения напряжений истока (по условию всегда равно нулю) и стока  $\rightarrow Vg$  и Vd;
	- электрохимические потенциалы истока и стока  $\mu_1=0$ , э $B u \mu_2$ , э $B \rightarrow$ mul и mul, причем  $\mu_2 = \mu_1 - V_D$ ;
	- потенциал Лапласа, эВ, с использованием одного из выражений  $(8, 9) \rightarrow UL$ . Выражение 9 использовать в случае, если  $\alpha$  не заданы и напряжение на затворе нанотранзистора равно нулю;
	- самосогласованное поле, по сути, представляет собой согласованное с концентрацией электронов значение потенциала в канале. Другими словами, необходимо получить самосогласованные

величины *U* и *N* для каждого напряжения смещения, то есть для каждой точки сетки по напряжению. Итерационная процедура должна продолжаться до тех пор, пока вновь рассчитанное значение напряжения не будет превышать предыдущее, менее чем на установленное значение (критерий смотри далее).

Расчет самосогласованного поля, концентрации электронов  $\overline{B}$ канале и тока стока аналогичен тому, как это выполнялось  $\overline{B}$ лабораторной работе № 2, за исключением того, что в формулах (15) и необходимо использовать полную плотность состояний  $(16)$  $\overline{B}$ соответствии с моделью независимых уровней.

После выполнения всех расчетов мы должны получить массивы:

 $D$  – плотность электронных состояний  $D(E)$ ;

- $E$  сетка по энергии;
- N количество электронов;
- I величина тока;
- V сетка по напряжению.
- 4. Вывести результаты расчетов в виде графических зависимостей  $D(E)$ ,  $N(V)$  и  $I(V)$ . Примеры зависимостей, которые должны быть получены в ходе моделирования нанотранзистора, показаны на рис. 20 - 22.

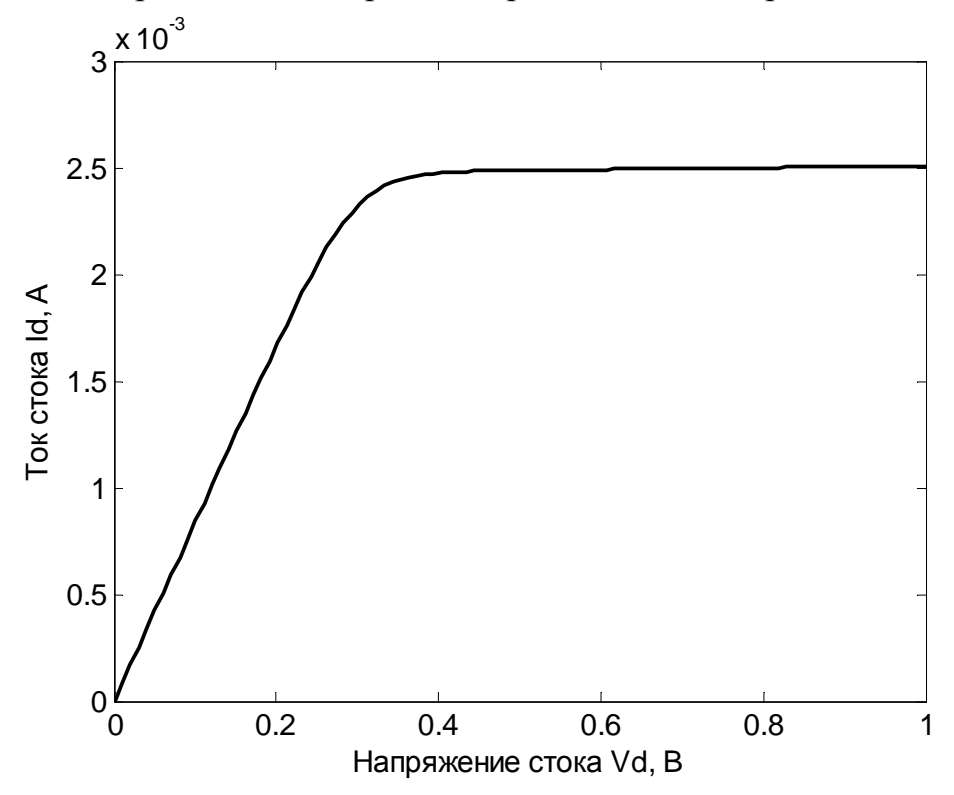

Рис. 20. Зависимость тока стока нанотранзистора от напряжения на стоке:  $W=1$  MKM,  $L=10$  HM,  $t=1.5$  HM,  $V_R=10^5$  M/c,  $V_D=1$  B,  $V_G=0.5$  B,  $kT=0.03$   $\overline{B}$ 

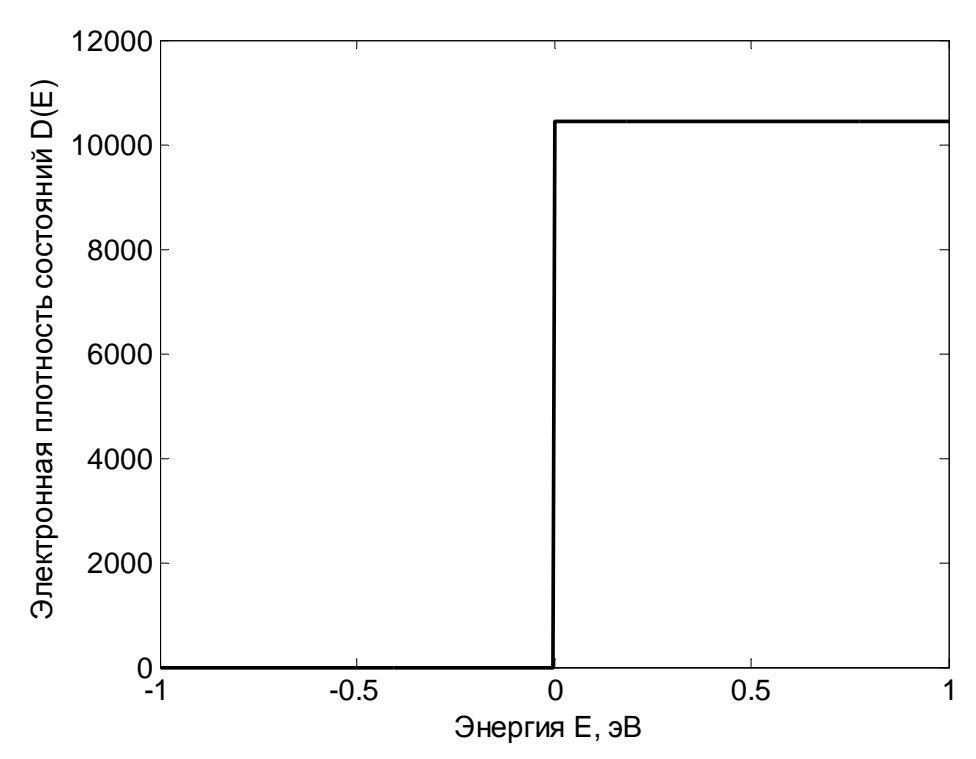

Рис. 21. Энергетическое распределение электронной плотности состояний в канале нанотранзистора: *W=*1 мкм, *L=*10 нм, *t=*1,5 нм, *vR=*10<sup>5</sup> м/с, *VD=*1 В*, VG=*0,5 В*, kT*=0,03 эВ

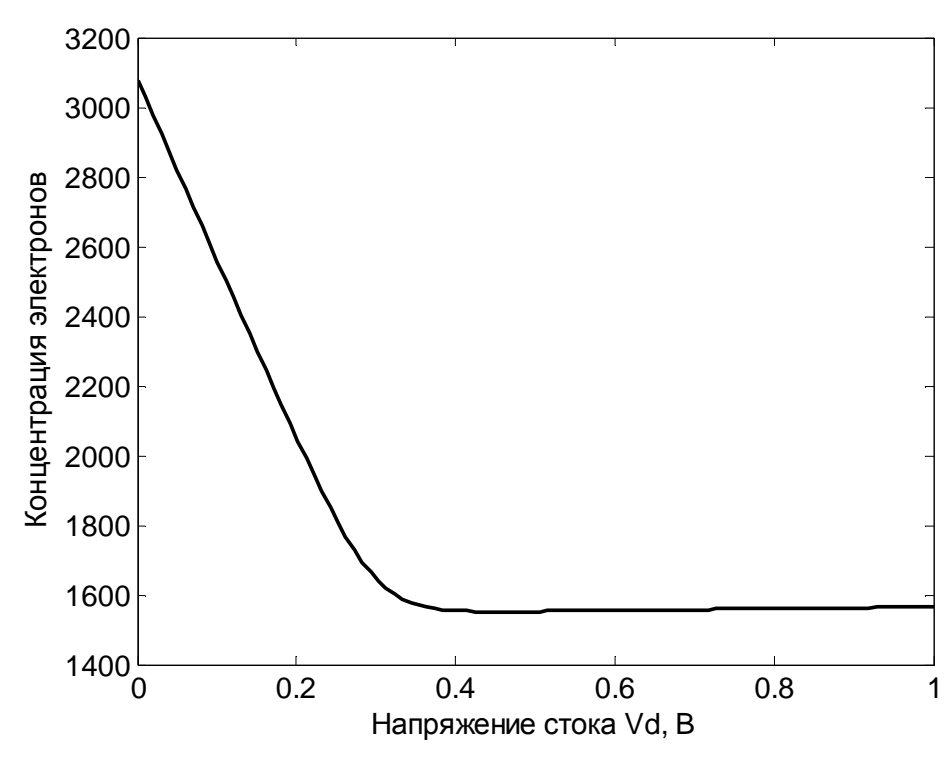

Рис. 22. Зависимость концентрации электронов в канале нанотранзистора от напряжения на стоке: *W=*1 мкм, *L=*10 нм, *t=*1,5 нм, *vR=*10<sup>5</sup> м/с, *VD=*1 В*, VG=*0,5 В*, kT*=0,03 эВ

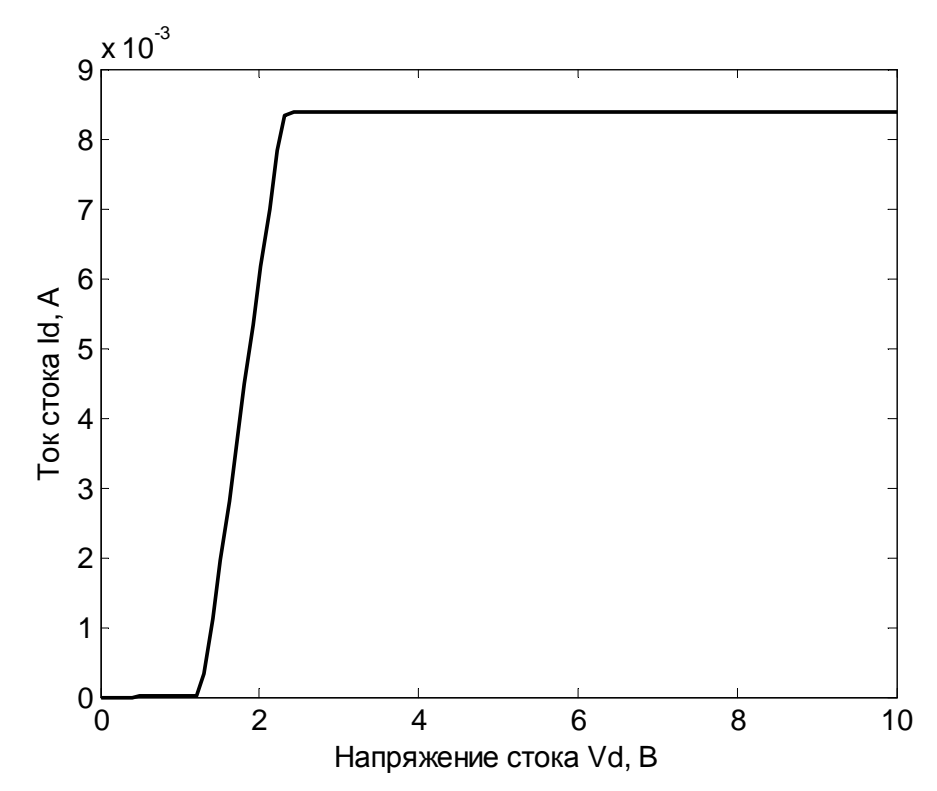

Рис. 23. Зависимость тока стока нанотранзистора от напряжения на стоке: *W=*1 мкм, *L=*10 нм, *t=*1,5 нм, *vR=*10<sup>5</sup> м/с, *VD=*10 В*, VG=*2,5 В*, kT*=0,025 эВ

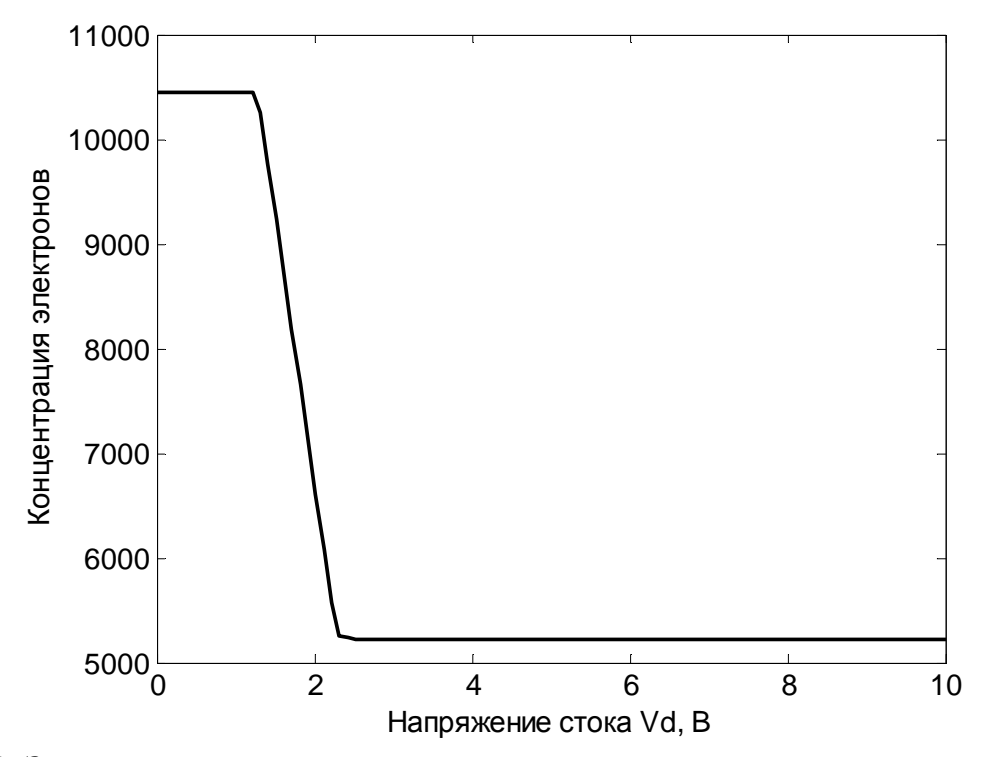

Рис. 24. Зависимость концентрации электронов в канале нанотранзистора от напряжения на стоке: *W=*1 мкм, *L=*10 нм, *t=*1,5 нм, *vR=*10<sup>5</sup> м/с, *VD=*10 В*, VG=*2,5 В*, kT*=0,025 эВ

При определенных напряжениях на затворе выходная токовая зависимость нанотранзистора может иметь пороговый характер. Пример такой зависимости показан на рис. 23. На рис. 24 приведена зависимость концентрации электронов в канале нанотранзистора от напряжения на стоке для такого случая.

### Контрольные вопросы к лабораторной работе № 3

- 1. Объясните  $CYT<sub>b</sub>$ явления кулоновской блокады примере на одноуровневого многоэлектронного устройства.
- 2. Поясните суть понятия одноэлектронной энергии электростатического отталкивания.
- 3. Нарисуйте и объясните на примере одноуровневого многоэлектронного устройства (все оси на зависимости должны быть правильно подписаны), как и почему именно так выглядит энергетическая зависимость электронной плотности состояний?
- 4. Нарисуйте и объясните на примере многоуровневого многоэлектронного устройства (все оси на зависимости должны быть правильно подписаны), как и почему именно так выглядит энергетическая зависимость электронной плотности состояний?
- 5. При каком условии в случае многоэлектронного многоуровневого устройства можно пользоваться математическим аппаратом модели самосогласованного поля?
- $6$  Ha каком основании при моделировании электропроводности малоразмерных устройств используется значение  $U_0 = 0.025$  эВ?
- 7. Перечислите основные положения модели независимых уровней.
- 8. От каких величин будет зависеть электронная плотность состояний в рамках модели независимых уровней?
- 9. Как взаимосвязаны величины  $\gamma_1$  ( $\gamma_2$ ) с величиной  $V_R$  в рамках модели независимых уровней? Объяснить физический смысл величин  $\gamma_1$ ,  $\gamma_2$  и  $V_R$ .
- 10. Как выглядят (нарисовать, подписать оси и объяснить ход зависимостей) входная и выходная зависимости нанотранзистора в рамках модели независимых уровней?

Лабораторная работа № 4 может выполняться независимо отдельной группой обучающихся в рамках установленного графика прохождения учебного процесса. Однако она может быть выполнена и в рамках расширения кейс-задачи при моделировании работы нанотранзистора в лабораторной работе № 3. По сути, лабораторная работа № 4 использует тот же математический аппарат модели независимых уровней, похожий алгоритм расчета необходимых величин, что и в работе № 3, но преследует задачу анализа семейства зависимостей тока стока от напряжения на затворе,

полученных для различных напряжений стока нанотранзистора.

# **ЛАБОРАТОРНАЯ РАБОТА № 4**

**Тема.** Расчет зависимости тока стока от напряжения на затворе нанотранзистора.

### **Цель работы**

- 1. Используя возможности MatLab, произвести численное моделирование работы нанотранзистора в рамках модели независимых уровней.
- 2. Расчетным путем получить семейство зависимостей тока стока от напряжения на затворе, полученные для различных напряжений на стоке нанотранзистора.
- 3. Выяснить влияние диапазона напряжений на стоке на характер анализируемых зависимостей.

# **Задание и ход выполнения работы**

Параметры модели, ход выполнения работы и программный код на MatLab практически совпадают с лабораторной работой № 3. Отличия заключаются в получении и накоплении дополнительных массивов, позволяющих получить на одном графике семейство искомых характеристик нанотранзистора.

Варианты заданий к лабораторной работе № 4 приведены в таблице 16. Варианты заданий могут выполняться независимо каждым отдельным обучающимся или в составе подгруппы обучающихся с последующим обсуждением результатов с целью правильной формулировки выводов по данной работе. Лабораторная работа № 4 может быть также выполнена совместно с лабораторной работой № 3 в виде расширения кейс-заданий в рамках лабораторной работы № 4.

В ходе выполнения работы необходимо будет выполнить пункты 1-3 «Рекомендаций к составлению алгоритма и программного кода к лабораторной работе № 3» ввиду однотипности модели, используемой в рамках лабораторных работ № 3 и 4. Исключение составит дополнительный алгоритм накопления массивов для построения 10 зависимостей тока стока от напряжения затвора при различных и фиксированных 10 напряжениях стока нанотранзистора. Для этих целей будет необходимо:

1. Добавить сетку по напряжению для затвора нанотранзистора. Целесообразно будет выбрать эту сетку в диапазоне заданных напряжений (см. табл. 16 с вариантами заданий для лабораторной работы № 4). Тогда для решения поставленной задачи сетку по напряжению для стока следует уменьшить до количества требуемых зависимостей (10 шт., согласно заданию, если не оговорено другое количество).

2. Практически для выполнения п. 1 потребуется внешний цикл, например, «for … end», с целью накопления массивов для искомых зависимостей за каждый проход этого цикла. То есть, рассчитывая самосогласованное поле при количестве шагов по сетке напряжения для стока, равного десяти, мы получаем десять самосогласованных значений токов – это первые точки десяти массивов для построения зависимостей тока стока от напряжения затвора. Сетка по напряжению для затвора должна быть задана до выполнения итерационной процедуры. Массив значений сетки по напряжению для затвора используется в качестве аргумента искомых зависимостей.

Практический программный код может быть и несколько иным, например, можно воспользоваться двумерным массивом для накопления результатов расчета для десяти искомых зависимостей тока стока от напряжения затвора при конкретном значении напряжения на стоке.

3. Результаты расчета должны быть выведены в виде графиков (по количеству, совпадающему с числом вариантов выполненных заданий) в виде зависимостей *ID = f(UG)* при *UD* – постоянная величина в количестве 10 шт. на каждом графике. Причем значения напряжений стока, для которых были построены десять искомых зависимостей, должны быть приведены в подписях к каждому рисунку. Пример одной из зависимостей приведен на рис. 25.

Таблица 16

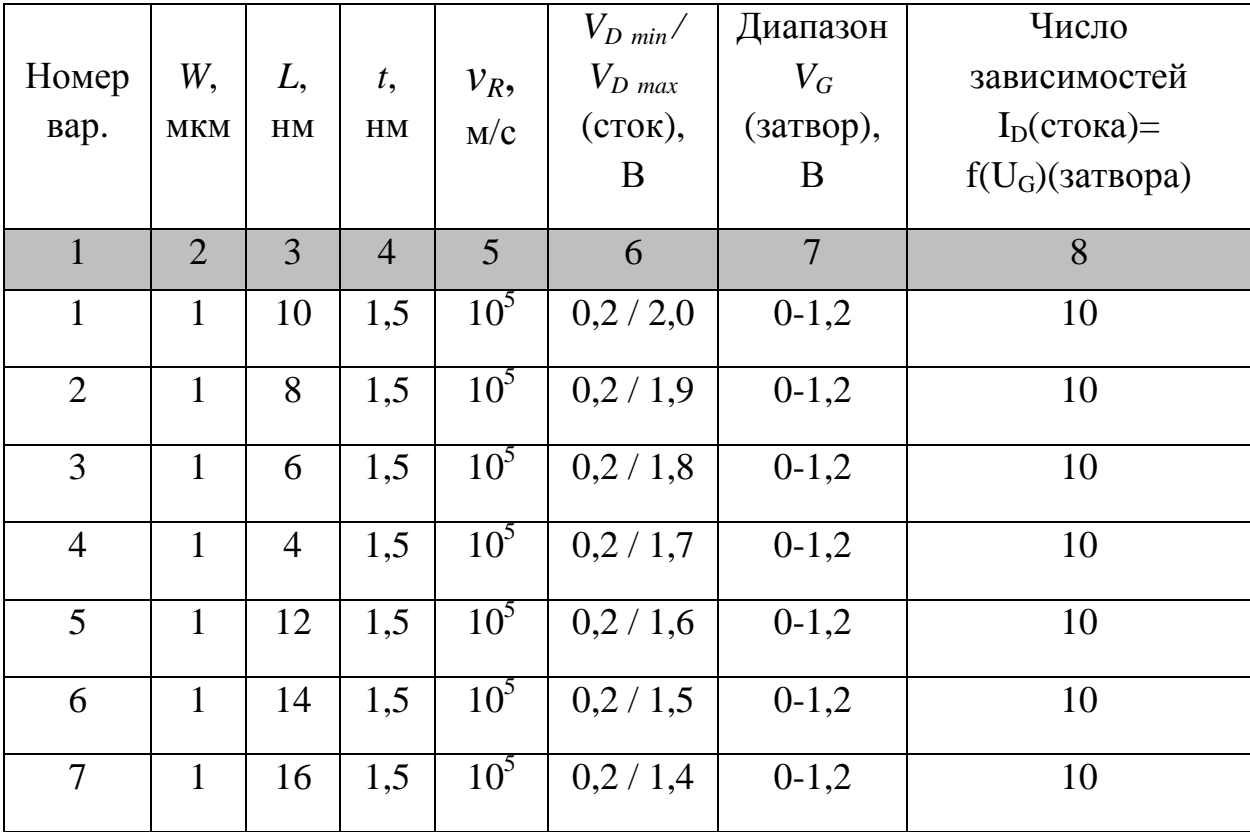

Варианты заданий к лабораторной работе № 4

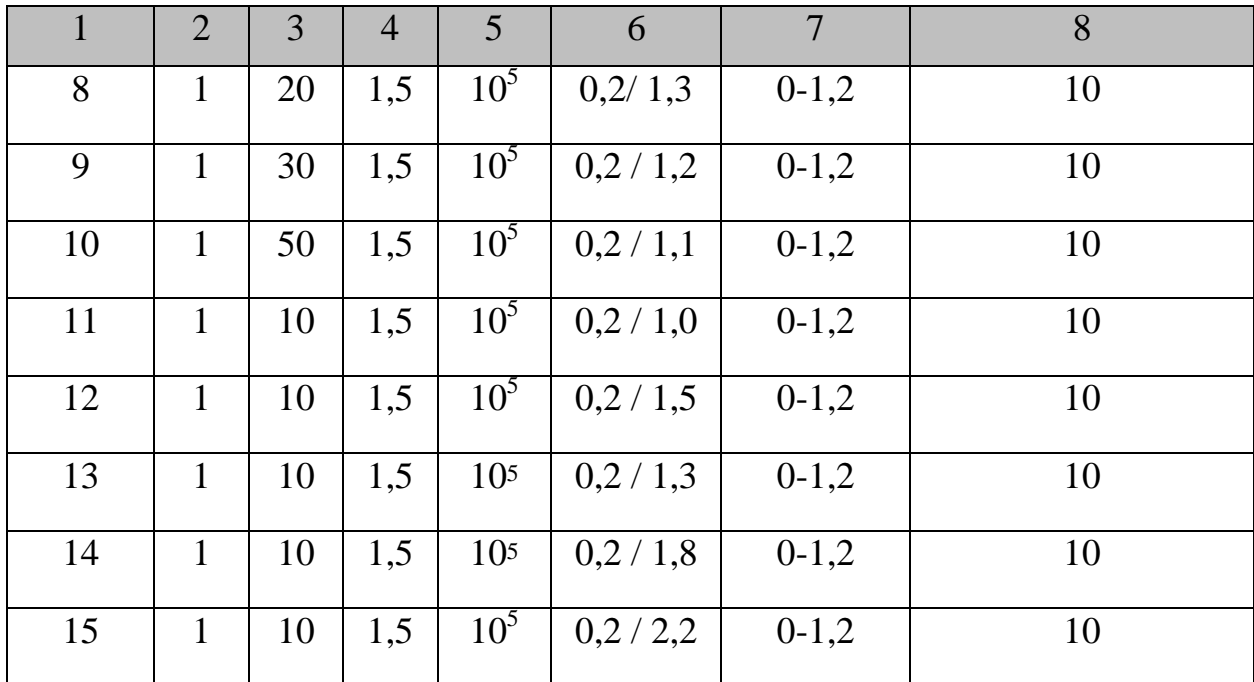

*Примечание: kT=0,025 эВ, ε=0,2 эВ.* 

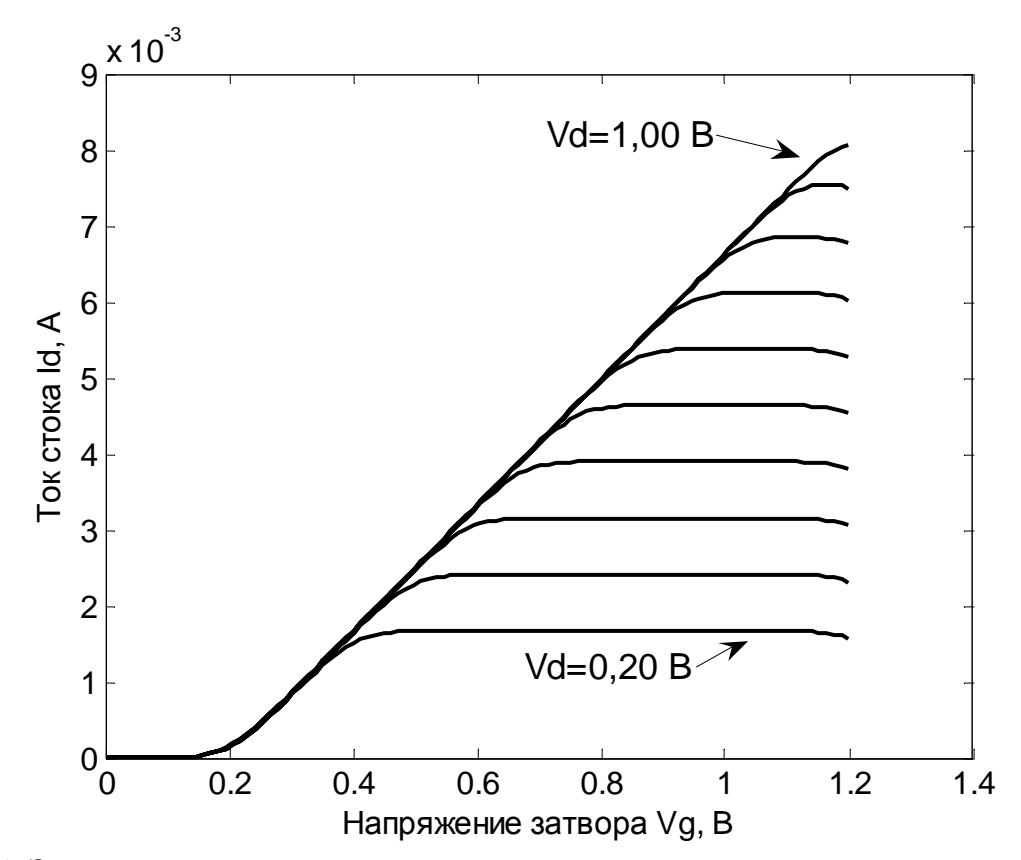

Рис. 25. Зависимости токов стока от напряжения затвора, соответственно, при напряжениях стока *VD*, равных: 0,20, 0,29, 0,38, 0,47, 0,56, 0,64, 0,73, 0,82, 0,91 и 1,00 В

### **Контрольные вопросы к лабораторной работе № 4**

В качестве оценочных средств используются контрольные вопросы к лабораторной работе № 3.

# **13. Понятие отрицательного дифференциального сопротивления (ОДС). Гираторные схемы – как конверторы ОДС**

Отрицательное дифференциальное сопротивление – это свойство некоторых элементов участков электрических цепей или схемотехнических элементов, выражающееся в уменьшении падения напряжения *V* на них при увеличении протекающего тока *I* (рис. 26, а) или увеличении падения напряжения *V* на них, сопровождающееся уменьшением тока *I* (рис. 26, б).

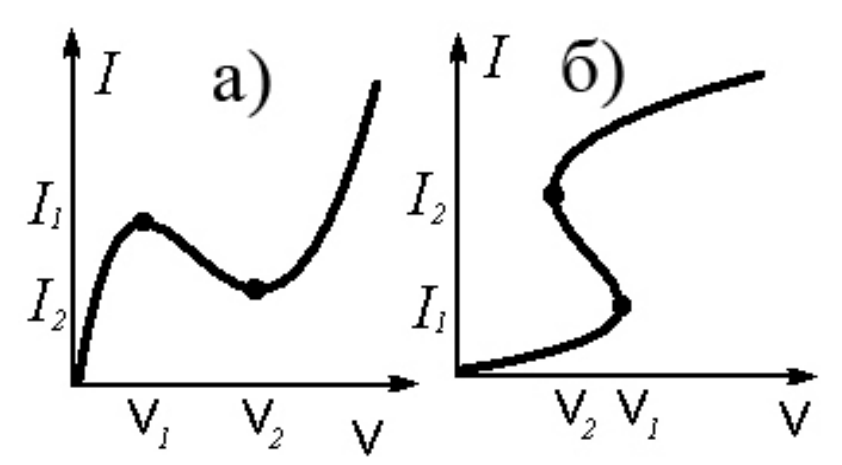

Рис. 26. Вольт-амперные характеристики участками ОДС: а – ВАХ N-типа; б – ВАХ S-типа

Действительно, для этих цепей  $R = dV/dI < 0$ . На участке ОДС схема обладает усилительными свойствами, следовательно, на них можно строить усилительные каскады, используя дополнительно положительную обратную связь (ПОС), получать генераторы, компараторы и т.д., вводя отрицательные обратные связи (ООС), можно проектировать надежные высокочастотные импульсные усилители. Таким образом, схемотехнические элементы и схемотехнические узлы, характеризующиеся ВАХ с участками ОДС, как показаны на рис. 26, находят широкое применение в электронике. Схемы, обладающие ОДС, также могут выступать аналогами реальных реактивных элементов в электрических цепях. Большинство подобных схем реализуется на базе гираторных схем.

В современной микроэлектронике прослеживается тенденция уменьшения номенклатуры используемых как отдельных схемотехнических элементов (диодов, конденсаторов, резисторов) в составе электрических схем, так и интегральных схемотехнических элементов в составе микросхем. По сути,

практически любая принципиальная электрическая схема может быть базе активных элементов (транзисторов), включаемых реализована на определенным образом. Так известны, например, диодные схемы включения биполярного транзистора и т.п. Даже такие элементы как конденсаторы и индуктивности могут быть заменены эквивалентом на базе активного схемотехнического элемента.

Гиратор - электрическая цепь на базе активных элементов, которая осуществляет преобразование импеданса. Другими словами, эта схема заставляет емкостные цепи проявлять индуктивные свойства и наоборот. Возможно также получение аналога (эквивалента) реактивного элемента с использованием гираторных схем.

В микросхеме аналог индуктивности выполняет функцию проволочной пленочной индуктивности. Однако в отличие от проволочных или индуктивностей он не запасает магнитной энергии, на него не оказывают влияния магнитные поля от силовых трансформаторов и других источников. Другими словами, аналоги индуктивности менее подвержены влиянию внешних Стоит отметить, пленочные наволок. **ЧТО** индуктивности, формируемые на поверхности (с использованием тонкопленочных технологий), имеют низкую добротность и не способны работать на высоких частотах. Требования малых размеров и массы, бескорпусного исполнения лучше реализуются при использовании планарной технологии или в рамках технологии микро- и наномеханистических устройств (MEMS/NEMS). Такие устройства получают с использованием нанотехнологического подхода, когда наноматериал как бы «вырезается» из макроскопических объектов.

### 13.1. Формирование реактивных элементов с использованием **MEMS/NEMS**

**MEMS/NEMS** – это англоязычная аббревиатура: *MEMS* (NEMS) – Micro (Nano) – Electro – Mechanical Systems, дословно – микро- (нано-) электромеханические системы, обозначающие совокупность устройств с размерами в микронном и субмикронном диапазонах, которые способны за счет внешних воздействий менять свое состояние или форму. Часто под понятием MEMS понимают целое направление в современной нанотехнологии, которое имеет дело с дизайном, методиками синтеза, диагностики, моделирования и использования, в том числе коммерческого, микро- и наномеханических устройств.

MEMS устройства способны выполнять различные функции, включая сенсорные и управляющие. Сегодня устройства на основе MEMS нашли свое практическое применение в ряде оптических систем, сенсорах, СВЧ приборах, в струйных принтерах, проекционных дисплеях, в качестве элементов

нанороботов и т.д. В частности, они могут применяться в составе наногибридных устройств в качестве миниатюрных индуктивных элементов в виде колец или спиралей (рис. 27 и 28).

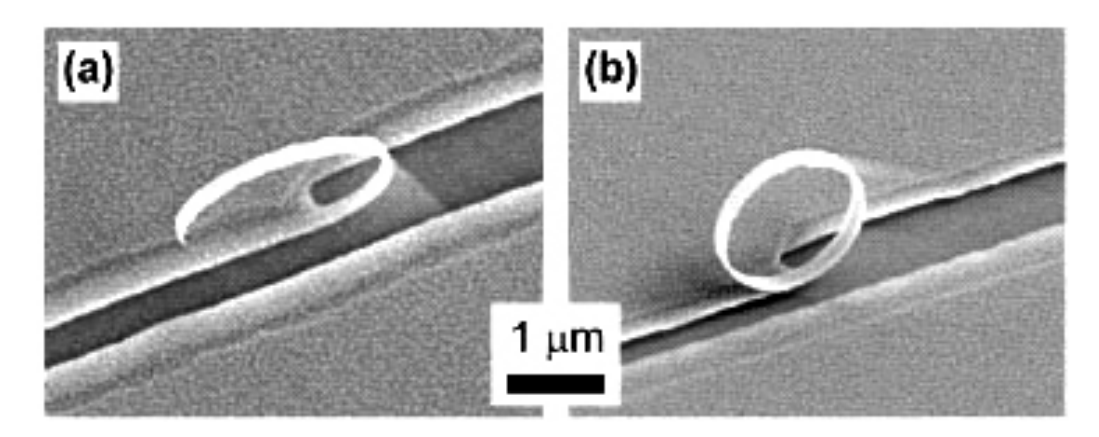

Рис. 27. Микрофотография гибридного кольца а – SiGe/Si/Gr – состава, б – после удаления Cr

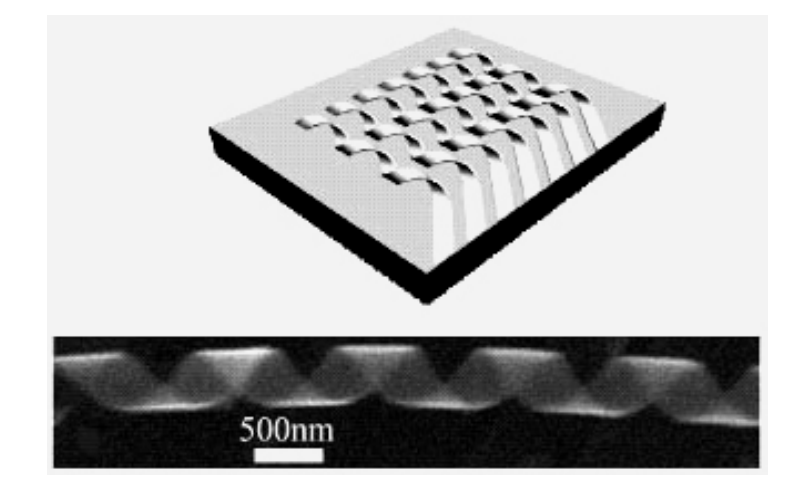

Рис. 28. Микрофотография структуры типа спираль

Несмотря на значительные успехи в области создания различных *MEMS* и *NEMS*, планарная технология в настоящее время занимает значительную долю рынка производства электронных изделий. При этом все слои транзистора имеют выход на поверхность полупроводниковой пластины, что позволяет создавать контактные площадки, легко соединяемые разводкой в требуемую схему.

### **13.2. Аналоги индуктивности**

При синтезе аналогов индуктивности в качестве активных элементов могут использоваться операционные усилители (ОУ) и транзисторы. Аналоги

индуктивности на основе операционных усилителей, несмотря на высокую температурную стабильность, не получили широкого распространения из-за небольшого частотного диапазона*.* На рис*.* 29 приведена простейшая схема аналога индуктивности на операционном усилителе. Устройство является конвертором (преобразователем) отрицательного сопротивления.

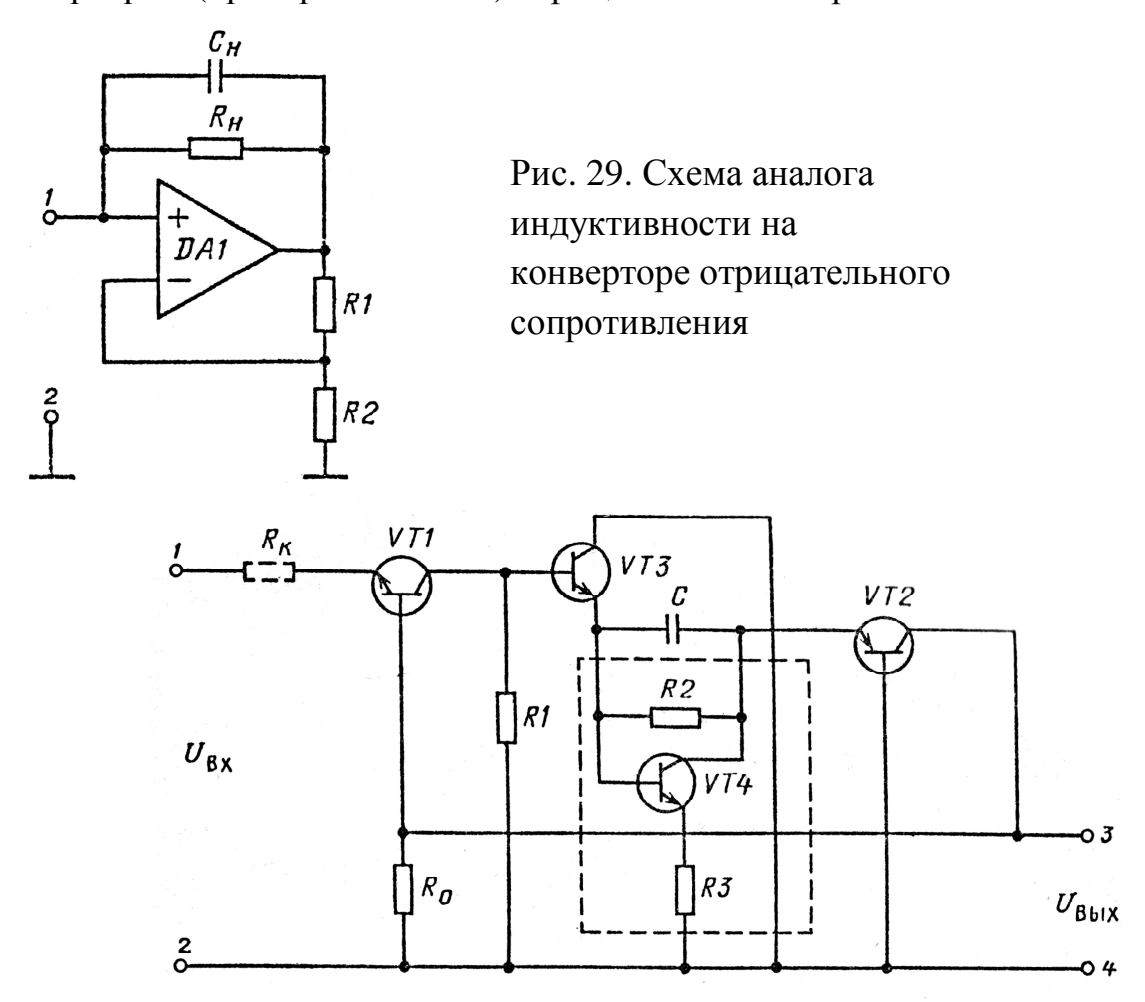

Рис. 30. Аналог индуктивности на транзисторах, в котором максимальная добротность получена за счет введения элемента с отрицательным дифференциальным сопротивлением (показан пунктиром)

Отдельно следует рассмотреть группу аналогов индуктивности, выполненных только на транзисторах. Следует подчеркнуть, что в настоящее время известно много схемотехнических способов, позволяющих получать широкополосные аналоги индуктивности на транзисторах. В отличие от аналогов индуктивности на операционных усилителях, применение в разрабатываемых аналогах индуктивности СВЧ-транзисторов позволяет существенно расширить их полосу пропускания. Коэффициент усиления в СВЧ-транзисторах остается постоянным на высоких частотах, тогда как операционный усилитель имеет большой коэффициент усиления в ограниченном частотном диапазоне. При этом также важна добротность,

которую стремятся сделать максимальной. Высокая добротность необходима для обеспечения малых потерь в контуре, а также для достижения высокой селективности устройств. Для увеличения добротности, как правило, вводится элемент с отрицательным дифференциальным сопротивлением (ОДС). На рис. 30 показана схема аналога индуктивности, где наряду с транзисторами VT1, VT2 с заземленными базами и повторителем на транзисторе VT3 введен элемент с ОДС (обведен пунктиром), выполненный на транзисторе VT4 и резисторах R2 и R3. Изменением сопротивлений R1 и R2 осуществляется индуктивности. Резистор R<sub>к</sub> предназначен для регулировка величины компенсации отрицательного дифференциального сопротивления и точной регулировки добротности.

Электронные устройства с ОДС достаточно широко распространены в построения реактивных практике аналогов элементов. Этот класс радиоэлектронных устройств привлек внимание разработчиков возможностями построения устройств различного назначения, которые отличаются простотой и малым количеством элементов. Возможность работы практически в любом  $(6e<sub>3</sub>)$ изменения схемотехнических решений) режиме лелает  $\overline{u}$ многофункциональными приборами, с помощью которых осуществляется унификация радиоэлектронных устройств. Известные приборы и устройства с дифференциальным сопротивлением отрицательным обладают вольтамперными характеристиками (ВАХ) различного типа. Устройство с вольтамперными характеристиками N-типа обладают емкостным характером реактивности, а устройства с ВАХ S-типа - индуктивным. На рис. 31 показана обобшенная функциональная схема устройства  $\mathbf{c}$ отрицательным дифференциальным сопротивлением, где квадратами обозначены активные элементы. Причем через N обозначены транзисторы n-p-n типа, а через P транзисторы p-n-p типа. В качестве активных элементов можно использовать биполярные и МДП (МОП) - транзисторы. Возможна любая комбинация активных элементов. Питающее напряжение (в зависимости от типа транзисторов) может быть положительным или отрицательным. В качестве элементов Z1-Z4 можно использовать резисторы (включая короткое замыкание разомкнутые цепи). Устройство управляется напряжением, или если увеличение приложенного напряжения приводит к уменьшению протекающего тока. Аналогичным образом устройство, управляемое током, характеризуется тем, что увеличение тока через структуру приводит к уменьшению падения напряжения в направлении прохождения тока. Как известно, на образование дифференциального отрицательного сопротивления влияет несколько факторов. На низких частотах основное влияние оказывает положительная обратная связь между двумя активными приборами, расположенными последовательно между двумя выводами схемы. При работе в области высоких частот активные элементы становятся сложными схемными элементами из-за возрастающего влияния внутреннего импеданса и емкостей. Время задержки

носителей заряда, проходящих через область базы, играет важную роль уже на средних частотах.

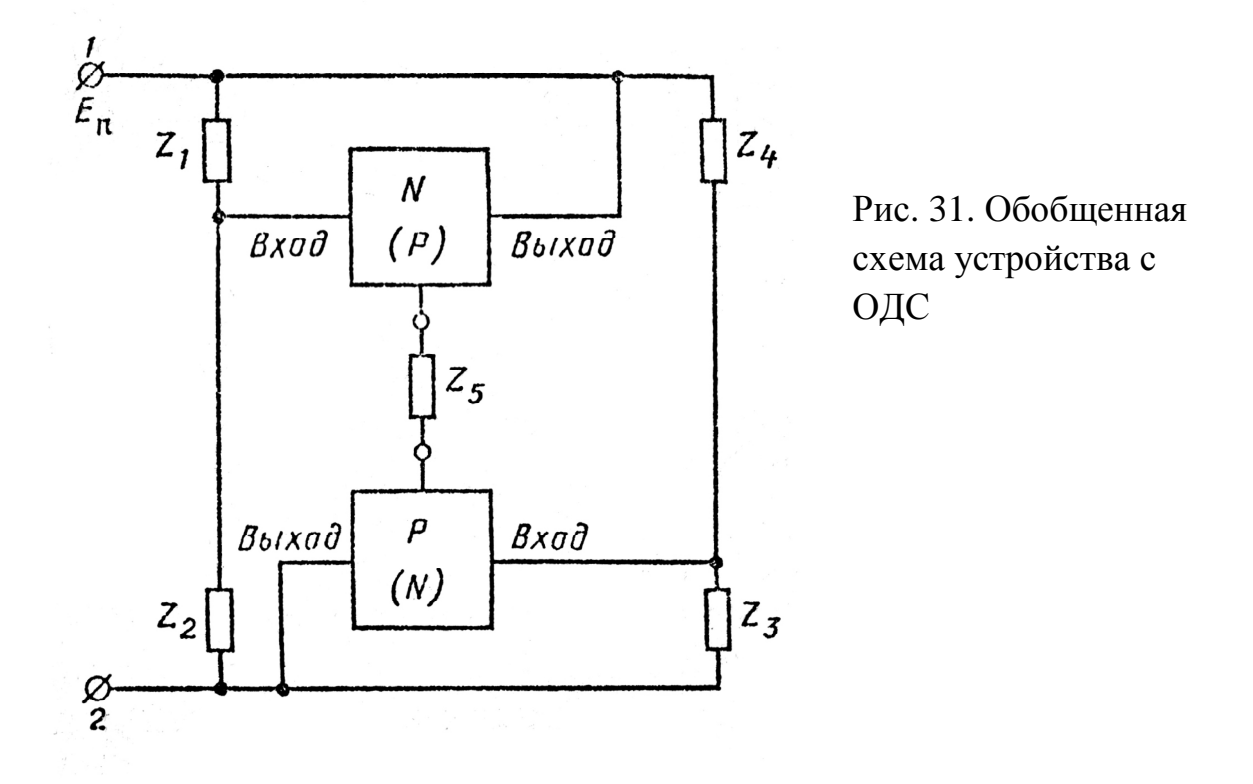

При подключении базы транзистора одного типа проводимости к коллектору транзистора другого типа проводимости образуется эквивалент p-np-n - структуры. Их отличительная особенность - индуктивный характер реактивности. Эквиваленты p-n-p-n - структуры обладают вольт-аперными характеристиками S-типа.

Практическое использование  $\mathbf{B}$ качестве аналогов индуктивности приборов, имеющих структуру  $p-n-p-n$ типа  $\mathbf{M}$ выпускаемых  $\equiv$ промышленностью (тиристоры, динисторы, двухбазовые диоды), ограничено из-за низкой температурной стабильности, высокого шума, возникающего в объеме полупроводника, малого диапазона рабочих частот. Поэтому получил распространение транзисторный синтез устройств, имеющих в своей основе разновидности эквивалентов p-n-p-n - структуры и позволяющих за счет схемотехнических решений существенно уменьшить (или исключить) недостатки дискретных приборов (тиристоров, динисторов и так далее), выпускаемых промышленностью. Вариация глубины положительной обратной связи (ПОС) по току, введение отрицательных обратных связей (ООС) по напряжению позволяют в p-n-p-n - структурах изменять напряжения и токи включения и выключения в широких пределах. Более детальный анализ схем аналогов индуктивности с ВАХ S-типа, а также на основе «токовых зеркал» можно найти в специальной литературе.

85

За последнее время область использования устройств с отрицательным дифференциальным сопротивлением существенно расширилась. Основные области их применения это управляемые СВЧ-фильтры и генераторы, где в качестве реактивных элементов (*L* и *С*) используются их управляемые аналоги. Перечислим некоторые из них:

- цепь для настройки радиоприемников;
- СВЧ-фильтры с переключаемыми индуктивностями и конденсаторами;
- электронно-перестраиваемые резонансные устройства;
- перестраиваемые СВЧ-генераторы в интегральном исполнении, имеющие разнообразные передаточные характеристики;
- в качестве управляемых демпфирующих устройств в пьезопреобразователях, работающих в системах акустикоэмиссионного контроля целостности конструкций;
- как управляемые СВЧ-генераторы, работающие совместно с многопараметровыми пъезопреобразователями и т.д.

# **13.3. Аналоги емкости**

Обычно вопрос о конструировании аналога емкости встает тогда, когда необходимо получить емкости большой и малой величины. Для этого включают конденсатор в цепь обратной связи активных элементов, а управление величиной эквивалентной емкости осуществляют с помощью переменного резистора. На рис. 32 показана схема аналога конденсатора переменной емкости на биполярных транзисторах. В этом устройстве емкость конденсатора C1 удается уменьшить в 1000 раз, т.е. получить высокий коэффициент перекрытия по емкости, недостижимый для обычных конденсаторов переменной емкости с механической или электрической настройками.

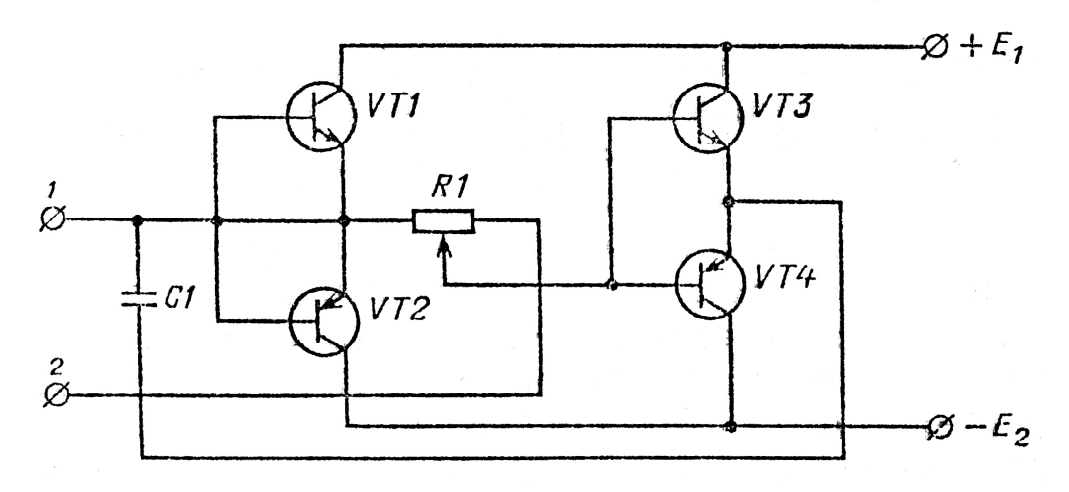

Рис. 32. Схема аналога, позволяющего уменьшить емкость конденсатора

Схема на операционном усилителе, позволяющая регулировать (резистором R1) общую эквивалентную емкость относительно конденсатора C1, показана на рис. 33.

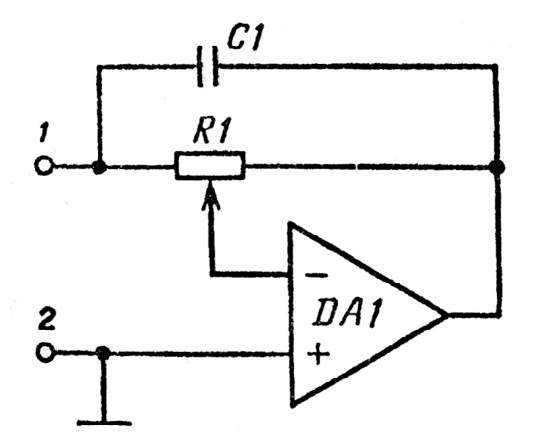

Рис. 33. Схема аналога емкости на операционном усилителе

Различные варианты использования преобразователей (конверторов) ОДС, комбинируя их с интегральными (пленочными) реактивными элементами, позволяют получать аналоги колебательных контуров, фильтров и трансформаторов. Сам же факт существования и использования ОДС в микроэлектронике привел к практическому применению ряда приборов, имеющих на своих ВАХ участки с ОДС.

### **13.4. Электронные приборы с ВАХ, на которых есть участки с ОДС**

### **13.4.1. Диод Ганна**

В диоде Ганна нет электронно-дырочного перехода. Он состоит из пластины электронного типа проводимости, выполненной из фосфида индия, арсенида галлия или антимонида галлия, к противоположным граням которой подсоединены электроды. Толщина полупроводниковой пластинки составляет от сотен нанометров до сотен микрометров. Концентрация донорных примесей, которые вносят в полупроводник, составляет обычно  $10^{15}$  см<sup>-3</sup>. Удельное сопротивление не одинаково по протяженности полупроводника, а максимальная концентрация примеси специально сформирована у граней пластины, к которым подсоединены контакты. Полупроводниковую пластину обычно выполняют неравномерного сечения сложной конфигурации, создавая на ней выступы и впадины. Работа и параметры диода Ганна напрямую зависят от распределения примесей в полупроводнике и его формы. Принцип работы этого прибора можно пояснить рис. 34, на котором представлена зависимость проводимости полупроводника *i* от напряженности электрического поля *E*. Подадим напряжение от внешнего источника питания к граням полупроводника. Пока напряженность поля будет мала, концентрация носителей заряда от нее зависеть не будет, что отражено на рис. 34 линейным

нарастанием проводимости полупроводника на участке от начала координат до точки A.

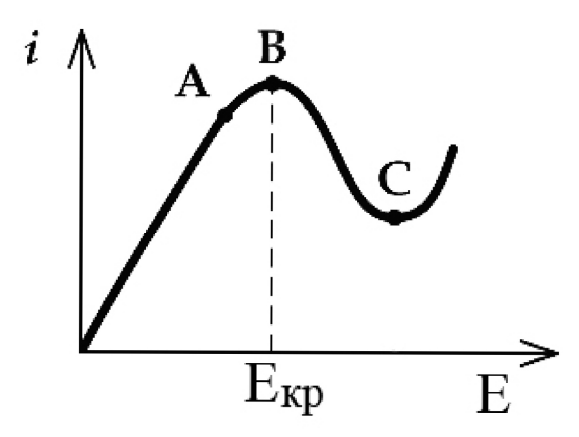

Рис. 34. Зависимость проводимости диода Ганна от напряженности электрического поля

Последующее повышение напряженности поля приводит к замедлению роста проводимости полупроводника, и в точке B, соответствующей критической напряженности поля, она перестанет повышаться. Дальнейшее увеличение напряженности поля вызывает повышенную интенсивность ударов электронов об атомы кристаллической решётки полупроводника, что приводит к уменьшению его дифференциальной проводимости на участке от B до C. Участок ОДС имеет место лишь для переменных токов и напряжений. При увеличении напряженности поля в связи с тем, что удельное сопротивление в объеме полупроводника различно и волновые возмущения непостоянны, электроны с малой эффективной массой, называемые «быстрыми», отталкиваемые электрическим полем, начнут формировать и заполнять собой определенный участок в сечении полупроводниковой пластины. Эффективная масса для разных электронов не одинакова, так как зависит от взаимодействия с кристаллической решеткой, кинетической энергии электронов и пр. Чаще всего наибольшая неоднородность удельного сопротивления бывает у мест подключений металлических контактов к полупроводниковой пластине. Вакантные места, которые покинули электроны, образуют электростатический домен (представленный неподвижными некомпенсированными ионами с объемными положительными зарядами), возникающий в месте наибольшей напряженности поля в полупроводнике. Подходя к домену, «быстрые» электроны увеличивают свою эффективную массу и становятся «медленными». Электрическое поле вызывает движение носителей заряда, и вслед за электронами происходит исключительно быстрое перемещение электростатического домена в сечении пластины полупроводника. При этом направление движения возможно только от места отрицательного электрода (катода) к области положительного электрода (анода). При достижении электростатическим доменом области положительного электрода происходит рекомбинация и рассеивание домена, вызывающие протекание тока

88

наибольшей амплитуды. Далее вблизи отрицательного электрода происходит формирование нового электростатического домена, и процесс повторяется. Постоянное формирование, движение и рассасывание электростатических доменов – приводят к генерированию колебаний СВЧ.

### **13.4.2. Туннельный диод**

Туннельный диод обладает очень тонким электронно-дырочным переходом, который образован вырожденными полупроводниками. Толщина электронно-дырочного перехода не должна превышать 10 нм. Роль полупроводника может играть, например, кремний, антимонид галлия или арсенид галлия. ВАХ туннельного диода показана на рис. 35.

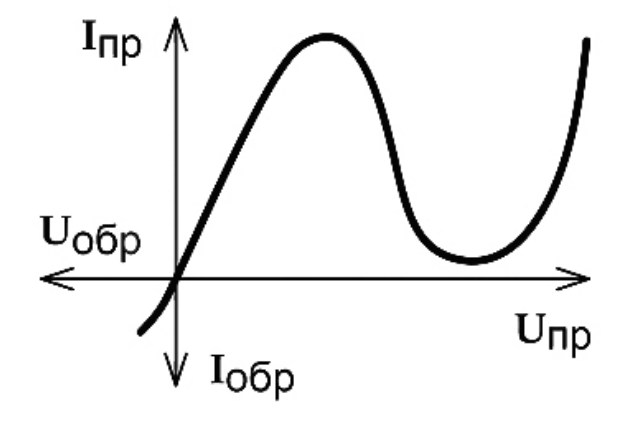

Рис. 35. ВАХ туннельного диода

При увеличении приложенного к диоду постоянного напряжения в прямом включении ток до определенной величины практически линейно возрастает. При дальнейшем увеличении подведенного к диоду постоянного напряжения из-за высокой внутренней напряженности поля, достигающей 10<sup>8</sup> В/м, происходит разгон электронов, которые в момент попадания в тонкий электронно-дырочный переход не успевают остановиться и пролетают его насквозь, подобно движению в туннеле, практически без уменьшения энергии. В электронно-дырочном переходе в результате квантовых эффектов имеет место снижение напряженности поля и уменьшение прямого тока через туннельный диод почти вплоть до полного его прекращения.

Туннельным эффектом называют квантовый процесс преодоления частицами электронно-дырочного перехода по причине высокой напряженности поля без существенного изменения энергии. А участок отрицательного дифференциального сопротивления позволяет осуществлять генерацию, преобразование или усиление сигналов сверхвысоких частот за счет потребляемой от источника питания энергии. Действительно, малошумящие каскады с отдельными промышленно изготавливаемыми туннельными диодами усиливают сигналы с частотой примерно 80 ГГц и даже выше. Столь высокое быстродействие объясняется чрезвычайно быстрым преодолением электронами электронно-дырочного перехода.

89

При последующем повышении приложенного к туннельному диоду постоянного прямого напряжения носители заряда диффундируют сквозь электронно-дырочный переход. Вследствие этого происходит повышение прямого тока при увеличении прямого напряжения, что не имеет отличий от прямой ветви вольт-амперной характеристики обычного электронно-дырочного перехода.

При обратном включении туннельного диода дырки не испытывают трудностей в преодолении электронно-дырочного перехода и проникновения в область электронного типа, следовательно, туннельные диоды не обладают свойством односторонней проводимости.

#### **13.4.3. Динистор**

Динистором, или, по-другому, диодным тиристором, называют переключательный радиоэлемент с двумя выводами, который переходит в открытое состояние при превышении определенного напряжения, которое прикладывают между его выводами. Динисторы содержат три электроннодырочных перехода. Условное изображение структуры динистора показано на рис. 36, а его ВАХ – на рис. 37.

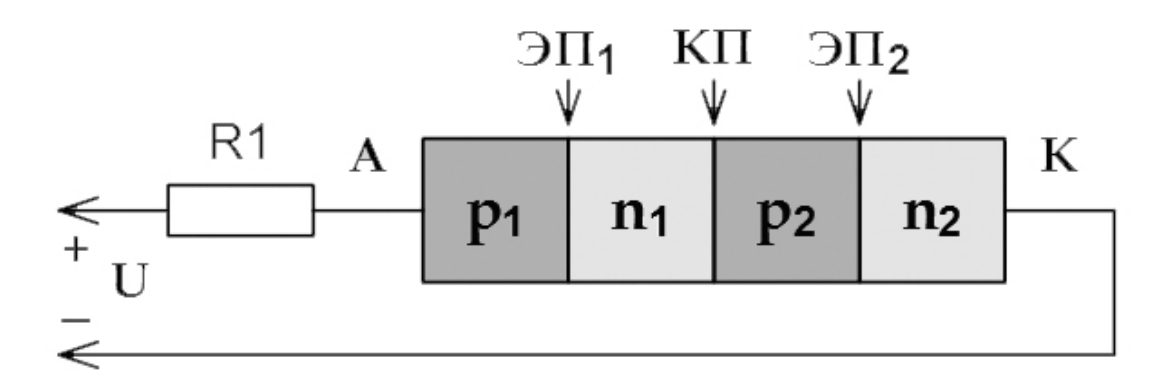

Рис. 36. Условное изображение структуры динистора

Вывод от внешней зоны  $n_2$  называют катодом, а от зоны  $p_1$  – анодом. Зоны *n<sup>1</sup>* и *p<sup>2</sup>* носят название баз динистора. Переход между зонами *p1*, *n<sup>1</sup>* и *p2*, *n<sup>2</sup>* называют эмиттерным, а между зонами *n<sup>1</sup>* и *p2* – коллекторным переходом. Если от источника питания к аноду динистора приложим небольшое отрицательное напряжение, а к катоду положительное напряжение, то центральный коллекторный переход будет открыт, а крайние эмиттерные переходы станут закрыты. Зоны  $n_1$  и  $p_2$  не могут преодолеть поступающие из анода и катода основные носители заряда, а следовательно, они не достигнут базы динистора. В результате через динистор течет небольшой обратный ток, обусловленный неосновными носителями заряда и динистор закрыт.

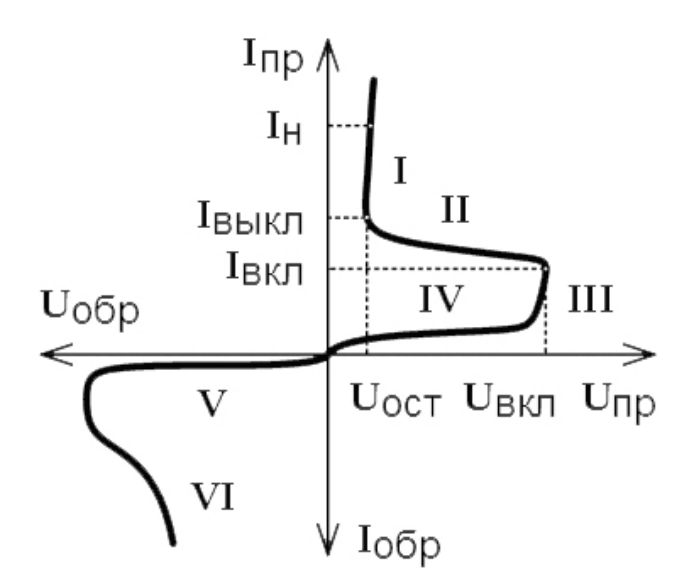

Рис. 37. ВАХ динистора

Если к аноду динистора приложим очень большое отрицательное напряжение, а к катоду – высокое положительное напряжение, то произойдет лавинный пробой. На ВАХ динистора можно выделить характерные участки, среди которых есть участок ОДС:

I – участок открытого состояния динистора;

II – участок ОДС;

III – участок пробоя коллекторного перехода;

IV – участок в прямом включении, на котором динистор заперт, и приложенное к его выводам напряжение меньше, чем необходимо для возникновения пробоя; V – участок обратного включения динистора;

VI – участок лавинного пробоя.

Если от источника питания к аноду динистора приложить небольшое положительное напряжение, а к катоду незначительное отрицательное напряжение, то коллекторный переход будет закрыт, а эмиттерные переходы станут открыты. Носители зарядов поступают из области катода *n<sup>2</sup>* в зону *p<sup>2</sup>* (электроны), а из области анода *p<sup>1</sup>* в зону *n1* (дырки). В указанных зонах баз носители заряда уже станут неосновными, и в результате в этих зонах возникает рекомбинация носителей заряда, и концентрации свободных носителей зарядов станут меньше. Поле коллекторного перехода будет ускоряющим для ставших неосновными носителей заряда, которые ввиду инжекции преодолевают его и оказываются в зонах, где они вновь будут основными. В областях *p<sup>1</sup>* и *n<sup>2</sup>* эти носители заряда снова станут неосновными и вновь рекомбинируют. По причине рекомбинаций носителей заряда проводимость динистора на участке IV мала и протекающий через него обратный ток также мал.

Если начать увеличивать постоянное напряжение, прикладываемое к динистору в прямом включении, то возрастает ширина коллекторного перехода

и скорость носителей заряда, интенсивности рекомбинаций становятся меньше, а прямой ток через динистор медленно возрастает. Чем больше будет прямое напряжение, тем интенсивнее станет ударная ионизация, порождающая новые носители заряда, что при определенном напряжении приведет к лавинному пробою коллекторного перехода. Пробой сопровождается резким увеличением проводимости динистора в прямом включении. Динистор открывается, и на нем будет падать небольшое остаточное напряжение. Динисторы применяют в регуляторах и переключателях, чувствительных к изменениям напряжения.

### **13.4.4. Тринистор**

Тринистором или триодным тиристором называют переключательный компонент с тремя электронно-дырочными переходами и тремя выводами – анодом, катодом и управляющим электродом. Тринисторы обладают аналогичной динисторам структурой (рис. 36), а отличие состоит в наличии управляющего электрода – дополнительного вывода, подключенного к одной из баз. Если через управляющий электрод тринистора пропустить отпирающий ток, то тринистор перейдет в открытое состояние. В зависимости от того, к какой именно из баз будет подсоединен управляющий электрод, можно получить включение тринистора при приложении отпирающего напряжения между управляющим электродом и либо анодом, либо катодом. Вольтамперная характеристика тринистора похожа на вольт-амперную характеристику динистора и показана на рис. 38. Однако отпирание тринистора обычно происходит при существенно более низком прямом напряжении, чем необходимо динистору, и к открыванию тринисторной структуры приводит протекание тока через управляющий электрод. Чем больше ток управляющего электрода, тем при более низком прямом напряжении тринистор перейдет в открытое состояние (см. ВАХ на рис. 38).

- Характерные участки ВАХ тринистора следующие:
- I участок, на котором тринистор открыт;
- II участки ОДС и пробоя коллекторного перехода;
- III участок запертого состояния тринистора в прямом включении;
- IV участок обратного включения тринистора.

Когда через управляющий электрод протекает отпирающий ток, возрастает скорость носителей заряда, которые инжектируются через коллекторный переход, что инициирует принудительное отпирание тринистора. После включения тринистор не реагирует на изменение силы тока управляющего электрода. Чтобы закрыть тринистор, необходимо уменьшить силу тока, протекающего по аноду и катоду, ниже тока удержания, либо поменять полярность напряжения, приложенного между анодом и катодом. Если управляющий электрод тринистора обесточен, то тринистор работает

аналогично динистору. Тринисторы широко применяют в регуляторах мощности, ключевых преобразователях и инверторах.

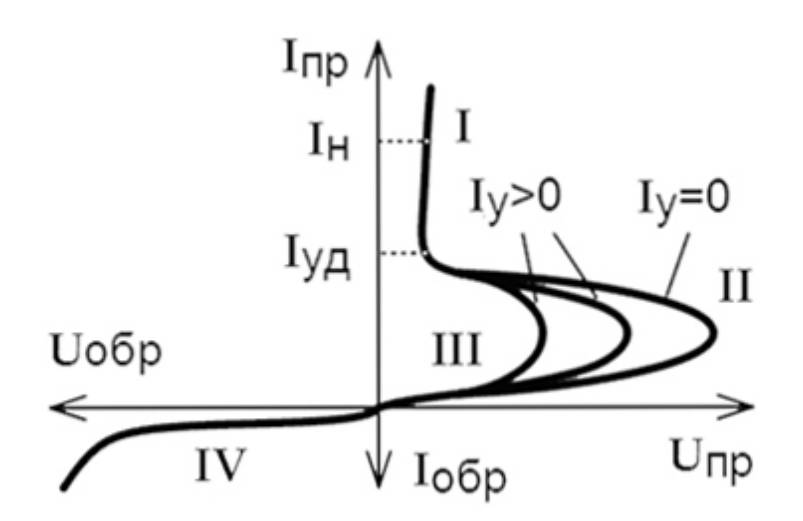

Рис. 38. ВАХ тринистора

Запираемые тиристоры, в отличие от тринисторов – это полностью управляемые компоненты и под воздействием тока управляющего электрода они могут переходить из закрытого состояния в открытое и наоборот. Чтобы выключить запираемый тиристор, нужно пропустить через управляющий электрод ток противоположной полярности, чем полярность, которая приводила к отпиранию компонента. Запираемые тиристоры обычно используют в преобразовательной технике в качестве электронных ключей.

#### **13.4.5. Симистор**

Симисторы, в отличие от тиристоров, проводят ток анод-катод при протекании тока по управляющему электроду как в прямом направлении, так и в обратном. В результате этого их вольт-амперная характеристика симметрична (см. рис. 40). Таким образом, на ВАХ симистора присутствуют два участка ОДС. Структура симистора содержит пять слоев, как условно показано на рис. 39. К управляющему электроду, который подключен к зоне *n3*, подключим вывод отрицательного напряжения от источника питания, относительно вывода от зон *p2*, *n4*. В результате электроны из зоны *n<sup>3</sup>* будут инжектироваться в зону *p2*. Одновременно приложим напряжение от источника питания положительным полюсом к зонам *p1*, *n1*, а отрицательным полюсом к зонам *p2*, *n4*. В результате переходы *П<sup>1</sup>* и *П<sup>4</sup>* будут открыты и будут играть роль эмиттерных переходов, а переход *П<sup>2</sup>* окажется закрытым и его следует рассматривать в качестве коллекторного перехода. В этом случае через симистор по выводам анод-катод будет протекать ток. Если поменять полярность и приложить напряжение от источника питания отрицательным полюсом к зонам *p1*, *n1*, а положительным полюсом к зонам *p2*, *n4*, то переходы *П<sup>1</sup>* и *П<sup>4</sup>* окажутся закрытыми, и в таком случае переход *П1* будет выполнять функции коллекторного перехода, а переход *П<sup>2</sup>* окажется открытым и будет

служить коллекторным переходом. В таком состоянии через симистор по выводам анод-катод также будет протекать ток. Симисторы нашли широкое применение в устройствах регулирования скорости вращения электродвигателей, в системах освещения, в электронагревателях и в преобразовательных установках.

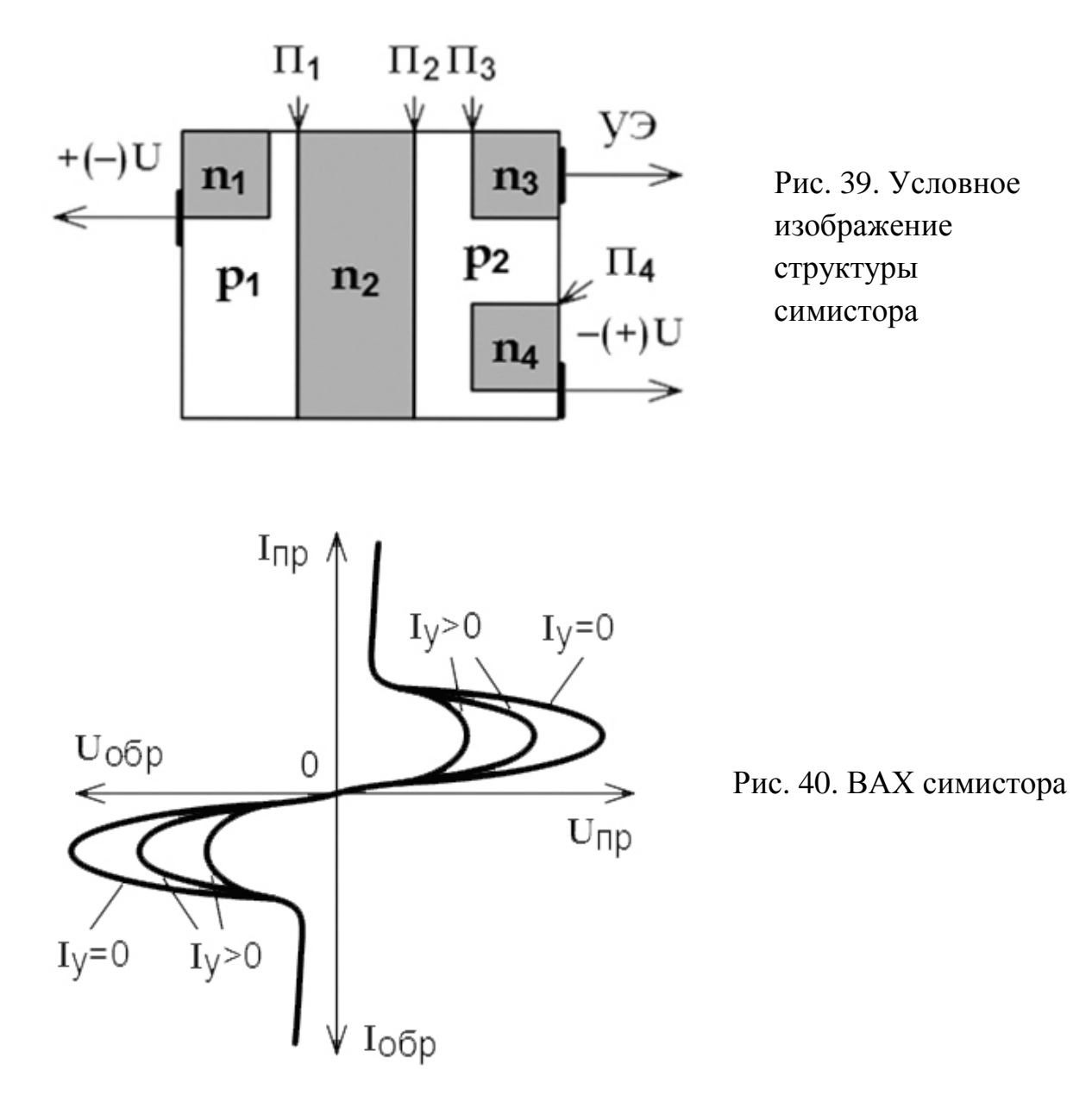

#### **13.4.6. Двухбазовый диод**

Условное изображение двухбазового диода (однопереходного транзистора) показано на рис. 41, а его ВАХ на рис. 42. Основу двухбазового диода составляет монокристаллическая пластина полупроводникового материала, на концах которой расположены омические контакты баз, а на боковой стороне – один эмиттерный p-n переход.

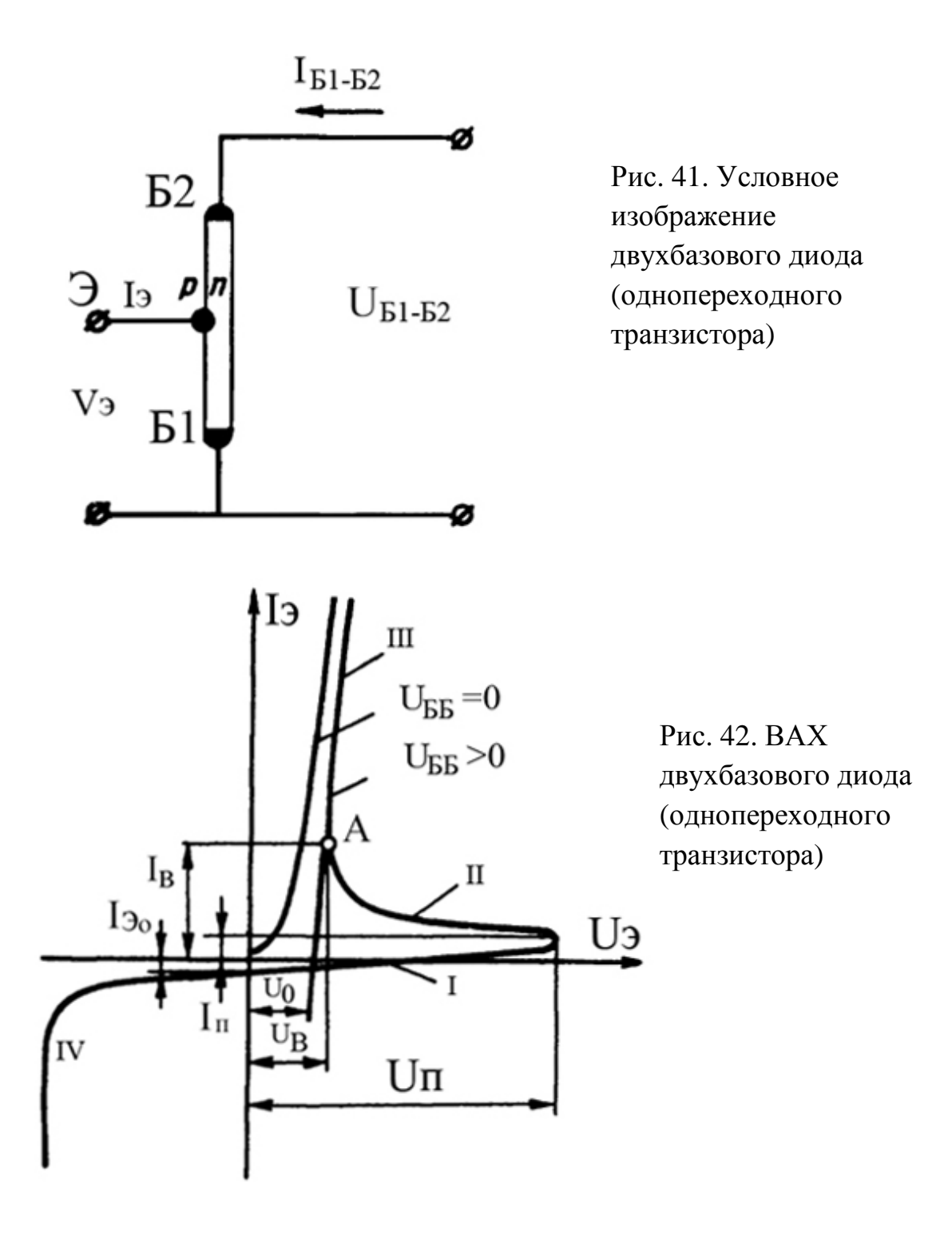

Через омические контакты к базам подводится напряжение питания  $U_{\overline{b}b}$ . Это напряжение распределяется по базам пропорционально их сопротивлениям, которые зависят от их длин. При этом напряжение на эмиттерном p-n – переходе равно разности напряжения на эмиттере *U<sup>Э</sup>* и части кристалла, прилежащего к *Б1*. При отрицательном эмиттерном напряжении *U<sup>Э</sup>* или положительном, но не превышающем величины напряжения на подэмиттерном базовом слое, переход закрыт, и через него проходит обратный ток *Iэо*. Ток в цепи эмиттера равен нулю, когда *U<sup>Э</sup>* равно падению напряжения на

подэмиттерном базовом слое. Если напряжение на эмиттере начинает превышать эту величину, на p-n – переходе появляется положительное напряжение, и через него начинает проходить прямой ток. До тех пор, пока напряжение на эмиттере не достигнет некоторого критического значения, повышение тока эмиттера достигается повышением эмиттерного напряжения (участок *I* на вольт-амперной характеристике рис. 42 соответствует положительному динамическому сопротивлению эмиттерной цепи). При напряжении *UЭ*=*U*<sup>П</sup> дальнейший рост эмиттерного тока сопровождается уменьшением эмиттерного напряжения (характеристика переходит на участок *II* с ОДС). Объясняется это тем, что p-n – переход инжектирует неосновные носители заряда в кристалл, и большинство этих носителей под действием диффузии и дрейфа в межбазовом электрическом поле движутся к первой базе, что приводит к уменьшению ее сопротивления (это так называемая электрическая модуляция базы). Это приводит к снижению значения напряжения на подэмиттерном базовом слое и к возрастанию, благодаря этому падению, напряжения на p-n – переходе, что увеличивает инжекцию носителей заряда. В результате с ростом тока напряжение на эмиттере снижается. Участок ОДС продолжается до тех пор, пока уменьшение напряжения на модулируемом участке за счет увеличения эмиттерного тока не станет меньше увеличения напряжения на p-n – переходе и сопротивления контактов баз.

Дальнейшее увеличение эмиттерного тока связано с повышением эмиттерного напряжения. На характеристике появляется участок *III* с малым динамическим сопротивлением (сопротивлением насыщения). Начало перехода к режиму насыщения первой базы соответствует минимуму напряжения на вольт-амперной характеристике двухбазового диода (точка А). При  $U_{\text{55}}=0$ эмиттерная характеристика двухбазового диода подобна характеристике обычного диода, включенного последовательно с небольшим сопротивлением (участок *IV* на ВАХ).

Следовательно, вольт-амперная характеристика эмиттера имеет две характерные точки, в которых дифференциальное сопротивление равно нулю: точку, напряжение в которой достигает максимального значения (точка пика  $U_{\Pi}$ ,  $I_{\Pi}$ ) и точку, напряжение в которой достигает своего минимального значения (точка впадины  $U_{\text{B}}$ ,  $I_{\text{B}}$ ).

Лабораторная работа № 5 посвящена изучению такого режима работы нанотранзистора, при котором на его ВАХ будет наблюдаться участок ОДС. Это еще раз подтверждает факт, что нанотехнологические устройства, в частности, нанотранзисторы, в соответствии с общим принципом морфологического многообразия могут послужить основой практически для всей современной электроники.

96

# ЛАБОРАТОРНАЯ РАБОТА № 5

Тема. Проектирование устройства с отрицательным дифференциальным сопротивлением (ОДС).

# Цель работы

- 1. Используя возможности MatLab, произвести численное моделирование работы нанотранзистора в рамках модели независимых уровней, предполагая, что параметры уширения в рамках данной модели будут различным образом зависеть от энергии.
- 2. Расчетным путем получить зависимости электронной плотности состояний от энергии, концентрации электронов и тока стока от напряжения стока для различных параметров работы нанотранзистора.
- 3. Выяснить характер влияния различных параметров работы нанотранзистора на факт появления на ВАХ нанотранзистора участков с ОДС.

# Задание и ход выполнения работы

В предыдущих исследованиях работы нанотранзистора мы полагали, что параметры уширения  $\gamma_1$  и  $\gamma_2$  должны быть равны и не зависеть от энергии E. Однако  $\gamma_1$  и  $\gamma_2$  часто интерпретируются как технологические параметры, определяющие связь канала нанотранзистора с электродами и поэтому вполне правомочно предположить, что  $\gamma_1$  и  $\gamma_2$  могут по-разному зависеть от системы, как наиболее потенциальной энергии общего параметра, характеризующего эффекты взаимодействия неограниченной электронной плотности в электродах с электронной плотностью в канале нанотранзистора. В связи с этим, пусть  $\gamma_l$  будет равна, например, 0,005 только при  $E > 0$ , а при  $E < 0$  $\gamma_1=0$ ;  $\gamma_2$  – по-прежнему пусть будет фиксированной величиной и не зависящей от Е, например,  $\gamma_2$  пусть будет всегда равна 0,005 или другой фиксированной величине, но не зависящей от  $E$ .

### Параметры модели и особенности программного кода на MatLab

- 1. Моделирование работы нанотранзистора будем проводить в рамках модели независимых уровней. При этом пусть в канале нанотранзистора будет малое и ограниченное количество электронов, так что за основу можно взять математический аппарат подхода самосогласованного поля.
- 2. Учитывая сделанные выше допущения в отношении энергетической зависимости  $\gamma_1$  и  $\gamma_2$ , величину  $\gamma_1$  можно посчитать следующим образом: g1=0.005\*(E+abs(E))./(E+E), если в области энергии E>0  $\gamma_1$ =0,005. Это лишь один из возможных вариантов расчета  $\gamma_l$  в программе MatLab. При желании можно воспользоваться операторами zeros() и ones().
- 3. Общий алгоритм расчетов остается неизменным, каким он был описан в ходе выполнения лабораторной работы № 2. Расчет электронной плотности состояний выполняется аналогичным образом, как  $\overline{R}$

лабораторной работе № 1 (расчеты определенных интегралов можно не выполнять).

- 4. В общий алгоритм расчетов необходимо ввести небольшие поправки, позволяющие оптимально изучать характер появления на искомых зависимостях участков с ОДС.
	- 4.1. Расчет величин  $\gamma_1$  и  $\gamma_2$  необходимо проводить так, как указано в п. 2 раздела «параметры модели» в описании данной лабораторной работы. Значение  $\gamma_2$  и диапазон изменения  $\gamma_1$  необходимо взять из табл. 17 с вариантами заданий к лабораторной работе № 5.
	- 4.2. При объявлении в программе на MatLab массива, задающего сетку по напряжению, диапазон сетки по напряжению должен быть от  $V_{D,min}$  до  $V_{D \text{ max}}$ , т.е. запись в программе MatLab может иметь вид, например, V=linspace(-0.5,1.0,NV), если  $V_{D,min} = -0.5 B$ , а  $V_{D,max} = 0.005 B$ .
	- 4.3. Стоит обратить внимание на особенности в расчете  $D(E)$ :

$$
D(E) = \left(\frac{\gamma/2\pi}{\left(E - \varepsilon - U_L - U\right)^2 + \left(\gamma/2\right)^2}\right) N_e,
$$

где  $N_e$  – концентрация электронов (см. табл. 17). Важно заметить, что U, полученное методом в расчет  $D(E)$ входит итераций, следовательно,  $D(E)$  надо считать в итерационном цикле расчета самосогласованного поля, пересчитывая  $D(E)$ каждый раз, приближаясь самосогласованным величинам концентрации  $\mathbf{K}$ электронов и поля внутри канала.

4.4. Функции Ферми для истока и стока, соответственно, считаются так:

$$
f_1(\varepsilon) = \frac{1}{1 + \exp[(E - \mu_1)/k_B T]} \, u \, f_2(\varepsilon) = \frac{1}{1 + \exp[(E - \mu_2)/k_B T]}.
$$

- 4.5. Особо следует отметить, что  $\gamma_1$  и  $\gamma = \gamma_1 + \gamma_2$  теперь массивы, в отличие от случаев, реализуемых в программах предыдущих лабораторных работ, и пользоваться ими в программе MatLab нужно в соответствии правилами использования арифметических операторов  $\mathbf{c}$ поэлементных операций над массивами (см. табл. 2).
- 5. В отчет по работе необходимо включить следующие расчетные зависимости:

 $N_e = f(V_D)$ ,  $D(E) = f(E)$  и  $I_D = f(V_D)$ . Примеры этих зависимостей приведены на рис. 43, 44 и 45.

- 6. В отчете по работе привести анализ влияния изменяемых параметров нанотранзистора (табл. 17) на характер и факт наличия на выходной характеристике нанотранзистора участка с ОДС.
- 7. Обязательным этапом при выполнении лабораторного исследования нанотранзистора каждому обучающемуся необходимо провести анализ влияния дополнительного параметра нанотранзистора на характер и факт

проявления на ВАХ нанотранзистора участка с ОДС (данный параметр не предусмотрен вариантами заданий в табл. 17).

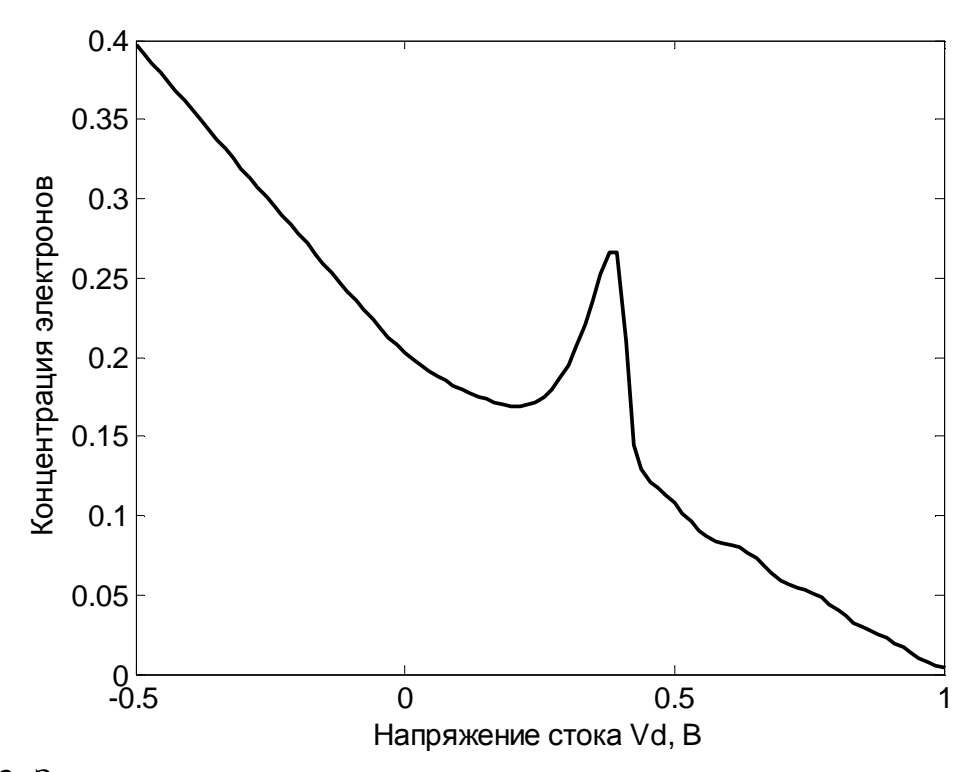

Рис. 43. Зависимость концентрации электронов в канале нанотранзистора от напряжения стока: *γ<sup>1</sup>* =[0; 0,005], *γ2*=0,005, *kT*=0,025 эВ, *Ne*=1, *ε*=0,2 эВ, *VG*=0 В

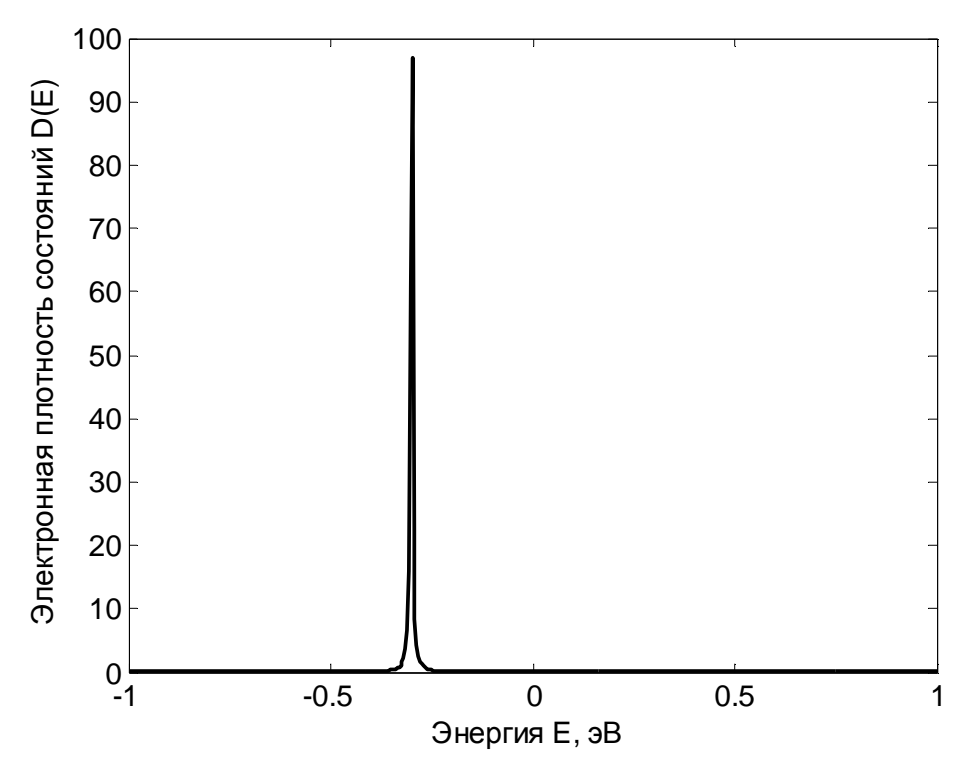

Рис. 44. Энергетическая зависимость электронной плотности состояний в канале нанотранзистора: *γ1*=[0; 0,005], *γ2*=0,005, *kT*=0,025 эВ, *Ne*=1, *ε*=0,2 эВ,  $V$ <sup>*G*=0 В</sup>

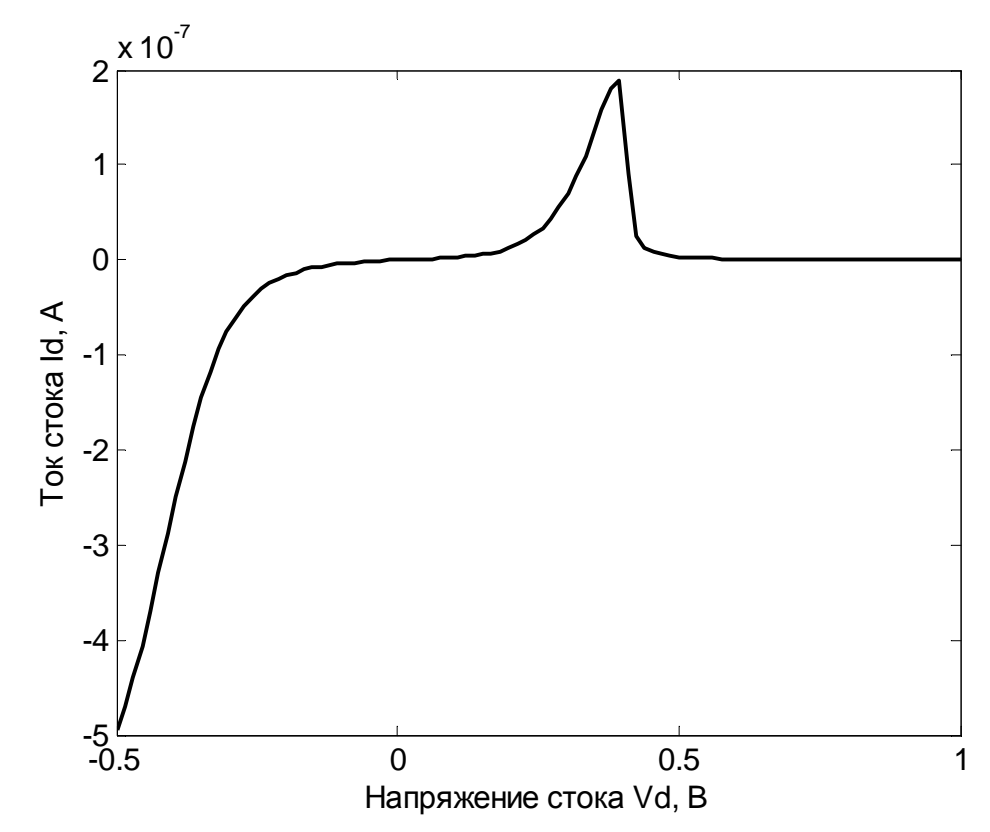

Рис. 45. Зависимость тока стока нанотранзистора от напряжения на стоке:  $\gamma_1 = [0; 0,005], \gamma_2 = 0,005, kT = 0,025$  aB,  $N_e = 1, \varepsilon = 0.2$  aB,  $V_G = 0$  B

На рис. 45 спадающий участок зависимости, характеризующийся тем, что при увеличении напряжения **TOK** уменьшается, относится  $\mathbf{K}$ участку зависимости, где наблюдается ОДС.

Теоретическое введение должно содержать следующие исчерпывающие сведения:

- объяснение понятия ОДС и использование этого явления в технике и электронике;
- обзор приборов (электронных конструкций), для которых характерно (или появляется при определенных условиях) явление ОДС;
- обзор литературных источников, используемых обучающимся при подготовке к сдаче лабораторной работы.

Примечание: основные варианты заданий могут выполняться в составе малых обучающихся или индивидуально Групп каждым (в зависимости  $\overline{O}$ используемых, в данном случае, образовательных технологий). Пункт №7 «задание и ход выполнения работы» в данной лабораторной работе № 5 выполняется каждым обучающимся самостоятельно. В рамках учебной конференции эти материалы могут быть представлены либо как стендовые доклады, либо доклады сенсационного плана, в случае их уникальности или значительного интереса.

Таблица 17

| Номер<br>вар.  | $\gamma_1$ ,<br>$\partial$ | $\gamma_2$ ,<br>$\overline{\text{3}}\text{E}$ | $V_{D \min}$ .,<br>B | $V_{D \max}$ .,<br>B | $V_G$ ,<br>$\bf{B}$ | $\alpha$ <sub>G</sub> | $\alpha_{\rm D}$ | $\alpha$<br>(парам. сходимости<br>итераций) | kT,<br>$\partial B$ | $U_0$<br>B | $N_{e}$<br>ШT. | $\varepsilon$ , эВ |
|----------------|----------------------------|-----------------------------------------------|----------------------|----------------------|---------------------|-----------------------|------------------|---------------------------------------------|---------------------|------------|----------------|--------------------|
| $\mathbf{1}$   | 0; 0,005                   | 0,005                                         | $-0,5$               | $+1,0$               | $\overline{0}$      | 1,0                   | 0,5              | 0,1                                         | $0,025$ 0,025       |            | 1              | 0,2                |
| $\overline{2}$ | 0; 0,005                   | 0,005                                         | $-0,5$               | $+1,0$               | $\boldsymbol{0}$    | 1,0                   | 0,5              | 0,1                                         | $0,025$ 0,025       |            | 5              | 0,2                |
| $\overline{3}$ | 0; 0,005                   | 0,005                                         | $-0,5$               | $+1,0$               | $\boldsymbol{0}$    | 1,0                   | 0,5              | 0,1                                         | $0,025$ 0,025       |            | 10             | 0,2                |
| $\overline{4}$ | 0; 0,005                   | 0,005                                         | $-0,5$               | $+1,0$               | $\overline{0}$      | 1,0                   | 0,5              | 0,1                                         | $0,037$ 0,025       |            | $\mathbf{1}$   | 0,2                |
| 5 <sup>5</sup> | 0; 0,005                   | 0,005                                         | $-0,5$               | $+1,0$               | $\overline{0}$      | 1,0                   | 0,5              | 0,1                                         | $0,045$ 0,025       |            | $\mathbf{1}$   | 0,2                |
| 6              | 0; 0,005                   | 0,005                                         | $-0,5$               | $+1,0$               | $\overline{0}$      | 1,0                   | 0,5              | 0,1                                         | $0,045$ 0,025       |            | $\overline{5}$ | 0,2                |
| $\overline{7}$ | 0; 0,005                   | 0,005                                         | $-0,5$               | $+1,0$               | $\overline{0}$      | 1,0                   | 0,5              | 0,1                                         | $0,045$ 0,025       |            | 10             | 0,2                |
| 8              | 0; 0,005                   | 0,005                                         | $-0,5$               | $+1,0$               | 0,1                 | 1,0                   | 0,5              | 0,1                                         | $0,025$ 0,025       |            |                | 0,2                |
| 9              | 0; 0,005                   | 0,005                                         | $-0,5$               | $+1,0$               | 0,15                | 1,0                   | 0,5              | 0,1                                         | $0,025$ 0,025       |            | $\mathbf{1}$   | 0,2                |
| 10             | 0; 0,005                   | 0,005                                         | $-0,5$               | $+1,0$               | 0,18                | 1,0                   | 0,5              | 0,1                                         | $0,025$ 0,025       |            | $\mathbf{1}$   | 0,2                |
| 11             | 0; 0,005                   | 0,005                                         | $-0,5$               | $+1,0$               | 0,20                | 1,0                   | 0,5              | 0,1                                         | $0,025$ 0,025       |            |                | 0,2                |
| 12             | 0; 0,005                   | 0,005                                         | $-0,5$               | $+1,0$               | 0,25                | 1,0                   | 0,5              | 0,1                                         | $0,025$ 0,025       |            | $\mathbf{1}$   | 0,2                |
| 13             | 0; 0,05                    | 0,05                                          | $-0,5$               | $+1,0$               | $\boldsymbol{0}$    | 1,0                   | 0,5              | 0,1                                         | $0,025$ 0,025       |            | $\mathbf{1}$   | 0,2                |
| 14             | 0; 0,001                   | 0,0005                                        | $-0,5$               | $+1,0$               | $\overline{0}$      | 1,0                   | 0,5              | 0,1                                         | $0,025$ 0,025       |            | $\mathbf{1}$   | 0,2                |
| 15             | 0; 0,0005                  | 0,0005                                        | $-0,5$               | $+1,0$               | $\overline{0}$      | 1,0                   | 0,5              | 0,1                                         | $0,025$ 0,025       |            | $\mathbf{1}$   | 0,2                |

Варианты заданий к лабораторной работе № 5

### Контрольные вопросы к лабораторной работе № 5

- 1. Дайте определение и поясните суть термина ОДС.
- 2. Нарисуйте примеры ВАХ N-типа и S-типа, отметьте на них участки ОДС.
- 3. Нарисуйте примеры ВАХ N-типа и S-типа, отметьте на них участки положительного дифференциального сопротивления (ПДС).
- 4. Какова роль ОДС в практике конструирования и проектирования электронной компонентной базы?
- 5. Что такое гираторные схемы, каковы области их применения в электронике?
- 6. Поясните принцип действия диода Ганна и причину формирования на его ВАХ участка ОДС.
- 7. Поясните принцип действия туннельного диода и причину формирования на его ВАХ участка ОДС.
- 8. Возможно ли при помощи туннельного диода получить усилитель напряжения и если да, то изобразите его простейшую принципиальную электрическую схему (усилителя) и проанализируйте принцип его работы?
- 9. Поясните принцип действия динистора и причину формирования на его ВАХ участка ОДС.
- 10. Поясните принцип действия тринистора и причину формирования на его ВАХ участка ОДС.
- 11. Поясните принцип действия симистора и причину формирования на его ВАХ участка ОДС.
- 12. Поясните принцип действия двухбазового диода  $\overline{M}$ причину формирования на его ВАХ участка ОДС.
- 13. В чем состоит разница между двухбазовым диодом и однопереходным Поясните транзистором? принцип действия однопереходного транзистора.
- 14. Предложите области применения моделируемого в лабораторной работе № 5 нанотранзистора.

### 14. Исследование термоэлектрического эффекта

Факт появления в различных материалах электрического тока при различном нагреве его частей, т.н. термоэлектрический эффект (ТЭЭ), известен достаточно давно и используется в технике и технологии. ГОСТ 6651-2009 так формулировку ТЭЭ «термоэлектрический эффект определяет эффект: возникновения термоэлектродвижущей силы  $\overline{B}$ измерительной цепи термопреобразователя сопротивления в условиях температурных градиентов вследствие использования различных металлов и их неоднородностей». Интенсивность CCT. заключающаяся в более высоком фиксируемом напряжении между нагретыми и не нагретыми участками материала или

появления тока во внешней цепи, если эти участки имеют электрический контакт, зависит от рода этого материала. Впервые ТЭЭ был описан для металлов. Далее, в экспериментах с полупроводниками, ТЭЭ был объяснен и для них. Для полупроводников ТЭЭ проявлялся более явно. Физическая причина малого ТЭЭ в металлах заключалась в том, что число носителей заряда в металлах и их энергия практически не зависят от температуры. В полупроводниках же число носителей заряда (электронов и дырок) резко возрастает с повышением температуры, и при этом увеличивается их энергия. Это существенное отличие полупроводников от металлов приводит к высоким термоэлектродвижущим силам в полупроводниках и позволяет реально осуществлять задачу непосредственного получения электрической энергии за счет нагревания. Анализируя ТЭЭ, обычно говорят об эффектах Зеебека и Пельтье.

Эффект Пельтье – это процесс выделения или поглощения тепла при прохождении электрического тока через контакт двух разнородных металлов или полупроводников. В настоящее время этот эффект находит применение при изготовлении различного рода термооборудования. Однако в рамках лабораторной работы № 6 этот эффект не является основным и выносится на самостоятельную проработку обучающимися.

Эффект Зеебека состоит в том, что в замкнутой цепи, состоящей из разнородных проводников (или полупроводников) возникает термо-ЭДС, если места контактов поддерживают при разных температурах. Величина возникающей термо-ЭДС зависит только от внутренних свойств проводников (полупроводников) и температур их горячего и холодного спаев. Обычно система из двух различных проводников (полупроводников), спаянных (соединенных) в определенных точках, называется термоэлементом или термопарой.

Возникновение эффекта Зеебека происходит за счет явлений, возникающих в узкой приконтактной области разнородных проводников (полупроводников) и вызвано несколькими составляющими.

# **14.1. Температурная зависимость средней энергии электронов в различных термоэлектрических системах**

Если вдоль каждого проводника термоэлемента существует градиент температур, то электроны на горячих концах приобретают более высокие энергии (и, соответственно, скорости), чем на холодных (в полупроводниках, в дополнение к этому, концентрация электронов проводимости растет с температурой). В результате, в каждом проводнике (полупроводнике), возникает поток электронов от горячего конца к холодному и на холодном конце появляется отрицательный потенциал, а на горячем – положительный. Процесс происходит в каждом из проводников (полупроводников) термоэлемента и продолжается до тех пор, пока возникшая разность

потенциалов (на концах каждого из проводников или полупроводников) не вызовет поток электронов, равный первичному, но в обратном направлении, благодаря чему установится равновесие. Разность потенциалов создает внутри проводника (полупроводника) электрическое поле, локализованное в тонком приконтактном слое, являющееся причиной установления равновесия.

В случае рассматриваемого нами нанотранзистора двумя областями (проводниками) с неограниченной (в соответствии с нашими допущениями) электронной плотностью являются области истока и стока. Центром их соединения можно считать канал, существенно обедненный электронами, что определяет всегда существующий градиент носителей заряда. Без нагрева в нанотранзисторе устанавливаются стационарные потоки заряженных частиц, уравновешивающие друг друга. Рассмотрим уравнение баланса для одноуровневой модели нанотранзистора.

Процесс установления баланса легко описать, рассматривая простую одноуровневую систему, смещенную таким образом, что ее уровень энергии ε находится между электрохимическими потенциалами двух контактов (см. рис. 46). Равновесию с контактом 1 (истоком) соответствует функция  $f_1(\varepsilon)$ , а контакту 2 (стоком) –  $f_2(\varepsilon)$ , где  $f_1$  и  $f_2$  – функции Ферми истока и стока, определяемые уравнениями:

$$
f_1(E) = \frac{1}{1 + \exp[(\varepsilon - \mu_1)/k_B T]} = f_0(\varepsilon - \mu_1) \qquad \text{if}
$$

$$
f_2(E) = \frac{1}{1 + \exp[(\varepsilon - \mu_2)/k_B T]} = f_0(\varepsilon - \mu_2).
$$

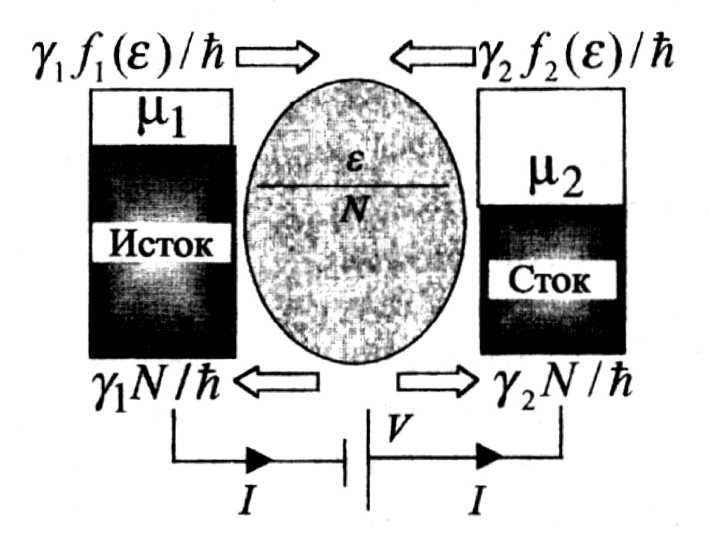

Рис. 46. Схема потоков заряженных частиц в одноуровневом устройстве (нанотранзисторе) в стационарном состоянии (*µ<sup>1</sup>* и *µ2* – электрохимические потенциалы истока и стока, *N* – количество электронов в канале нанотранзистора)

Ток  $I_1$  через левый контакт пропорционален  $(f_1 - N)$  и имеет вид  $I_1 = \frac{q\gamma_1}{\hbar}(f_1 - N)$ , здесь  $N$  – количество электронов в канале,  $q$  – заряд электрона.

Для тока стока, соответственно, можно записать:  $I_2 = \frac{q\gamma_2}{\hbar}(f_2 - N)$ .

 $\gamma_1/\hbar$  и  $\gamma_2/\hbar$  определяют скорости ухода электрона, Константы первоначально заполнявшего уровень  $\varepsilon$  на контакты истока и стока, соответственно. Эти величины имеют размерность с<sup>-1</sup> (частоты), так что  $\gamma_1$  и  $\gamma_2$ имеют размерность энергии, и они характеризуют потенциальную энергию взаимодействия электронной плотности электродов и канала нанотранзистора  $(h=h/2\pi=1.0546\cdot10^{-34}$  Дж $\cdot$ с – редуцированная постоянная Планка).

Итак, в стационарном состоянии результирующий ток, направленный внутрь канала или из него, равен нулю:  $I_1 + I_2 = 0$ , и этот баланс может измениться только в случае появления различных условий на двух контактах, например, связанных с различными температурами. В этом случае ток будет определяться термоэлектрическим эффектом.

### 14.2. Температурная зависимость контактной разности потенциалов в различных веществах

Как известно из курса физики, при контакте двух металлов (или полупроводников) возникает контактная разность потенциалов. Контактная разность потенциалов вызвана отличием энергии Ферми у контактирующих твердых тел. При создании контакта уровни Ферми становятся одинаковыми, и возникает разность потенциалов, равная  $e\Delta U = f_{\mu} - f_{\tau}$ , где  $f$  – энергия Ферми (энергия Ферми - энергия самого высшего заполненного состояния электронов в кристалле),  $e$  - заряд электрона.

В контакте тем самым существует электрическое поле с напряженностью  $E = -\Delta U / \Delta x$ , локализованное в тонком приконтактном слое толшиной  $\Delta x$ . Это значит, что если составить замкнутую цепь с контуром L из двух материалов (имеющих одинаковую температуру) и совершить обход по замкнутому контуру L, то в одном контакте обход будет происходить по направлению поля, а в другом - против. При одинаковой температуре контактирующих материалов разность потенциалов внутри проводников одинакова  $\Delta U_1 = \Delta U_2 \Rightarrow E_1 = E_2$  и, результирующая работа электрического поля (и, следовательно, сил соответственно, ЭДС) будет равна нулю:

$$
\mathcal{D}\!\!\!\!/T\!\!\!\!C = \oint\limits_{L} \vec{E} \, d\vec{l} = \oint\limits_{L_1} \vec{E_1} \, d\vec{l} - \oint\limits_{L_2} \vec{E_2} \, d\vec{l} = 0
$$

Если температуру одного из контактов изменить, то, поскольку энергия Ферми зависит от температуры, контактная разность потенциалов  $\Delta U$  также изменится и, следовательно, работа сил электрического поля Е будет отлична от нуля. То есть, появится ЭДС в замкнутой цепи. Эта ЭДС называется контактной термо-ЭДС. Если оба контакта термоэлемента находятся при одной и той же температуре, то и контактная, и объёмная термо-ЭДС исчезают.

### 14.3. Фононное увлечение

Твердые тела, как правило, имеют кристаллическую структуру. Узлы кристаллической решетки, являются реальными физическими объектами, которые хотя и ограничены в движении, но непрерывно совершают колебательные движения (тепловые колебания). Колебательные движения решетки, с точки зрения квантовой механики, можно моделировать некоторыми частицами, подобными квантам света, но движущимися со скоростью звука. Эти частицы называют фононами. Если в твердом теле существует градиент температуры, то число фононов, движущихся от горячего конца к холодному, будет больше, чем в обратном направлении. В результате столкновений с электронами фононы могут увлекать за собой электроны, и на холодном конце образца будет возникать отрицательный потенциал (на горячем положительный). Процесс будет идти до тех пор, пока возникшая разность потенциалов не уравновесит эффект увлечения. Эта разность потенциалов представляет собой третью составляющую термо-ЭДС, которая при низких температурах может быть в десятки и сотни раз больше рассмотренных выше.

В магнетиках наблюдается дополнительная составляющая термо-ЭДС, обусловленная эффектом увлечения электронов магнонами - квазичастицами фонон). обусловливающими спиновое взаимодействие (как  $\overline{M}$ **V3Л0В** магнетиков. Низколежащие энергетические кристаллической решетки состояния спиновой системы с обменным взаимодействием имеют волновой характер. Это первоначально было показано для ферромагнетиков. Такие волны называют спиновыми волнами. Энергия спиновой волны квантуется. Квант энергии спиновой волны носит название магнона. Спиновые волны изучены для всех типов упорядоченных спиновых расположений, в том числе для ферромагнетиков, ферримагнетиков, антиферромагнетиков и т.д.

# 14.4. Влияние температуры на характеристики биполярного транзистора

Температура, вообше. лостаточно эффективным является термодинамическим параметром, **ВЛИЯЮШИМ** на характер протекания электрического тока в полупроводниках. Вспомним, например, простейшую модель биполярного транзистора - модель Эберса-Молла. Согласно этой

модели  $I_{\kappa} = I_{\text{\tiny Hac}}(e^{U_{\text{\tiny E3}}/U_{\text{\tiny T}}}-1)$  , где  $I_{\kappa}-$ ток коллектора,  $U_{\text{\tiny B3}}-$  напряжение между базой и эмиттером, *UТ = kT/q ~* 0,0253 В – тепловая постоянная при температуре 20°С (или 25,3 мВ), *Iнас* – ток насыщения, который зависит от температуры. Обычно ток насыщения есть не что иное, как обратный ток эмиттерного перехода. В связи с тем, что *Iнас* зависит от температуры, напряжение *UБЭ* уменьшается на 2,1 мВ/°С. В грубом приближении оно пропорционально *1/Tабс*, где *Tабс* – абсолютная температура.

Приведем еще несколько примеров влияния температуры на закономерности протекания тока в полупроводниках на основе эффекта Холла. Сам эффект Холла рассматривать не будем, а рассмотрим лишь эффекты сопровождающие его:

- 1. Поле Холла компенсирует поле силы Лоренца только для электронов, имеющих некоторую среднюю скорость. Так как существует распределение электронов по скоростям, отклонение более быстрых электронов и более медленных происходит на различные участки одной стороны полупроводника. В итоге в направлении полупроводника, в котором пропускают электрический ток, возникает градиент температуры. Это явление называется эффектом Эттингсгаузена.
- 2. Если вдоль оси полупроводника, в направлении которой пропускают ток, существует градиент температуры (в результате эффекта Эттингсгаузена), то это приводит к появлению диффузионного тока в этом направлении. В магнитном поле диффундирующие носители будут отклоняться под действием силы Лоренца и возникает что-то вроде поперечной разности потенциалов. Это явление представляет собой тепловой аналог эффекта Холла и называется поперечным эффектом Нернста-Эттингсгаузена.
- 3. Аналогично эффекту Эттингсгаузена при наличии градиента температуры вдоль оси полупроводника, в направлении которого пропускают ток, в поперечном магнитном поле возникает дополнительный поперечный градиент температуры вдоль оси перпендикулярной направлению протекания тока. Описанный эффект называется эффектом Риги-Ледюка.

В лабораторной работе № 6 предлагается изучить термоэлектрический эффект, наблюдаемый в нанотранзисторе с малым количеством электронов в канале. Моделирование термоэлектрического эффекта в нанотранзисторе рекомендуется проводить в рамках модели независимых уровней.

# **ЛАБОРАТОРНАЯ РАБОТА № 6**

**Тема.** Моделирование термоэлектрического эффекта (ТЭЭ) в нанотранзисторе.

107
#### Цель работы

- 1. Используя возможности MatLab, произвести численное моделирование работы нанотранзистора в рамках модели независимых уровней, предполагая, что области истока и стока будут иметь различные температуры.
- 2. Расчетным путем получить зависимости электронной плотности состояний в окрестности энергии электронных уровней, на которых располагаются электроны канала и тока стока, формируемого в результате ТЭЭ.
- $3. B$ соответствии с заданием выяснить, ВЛИЯЮТ как параметры нанотранзистора и условия его работы на характер проявления ТЭЭ.

#### Задание и ход выполнения работы

За основу составления алгоритма расчетов и программы на MatLab взять модель независимых уровней и математический аппарат расчетов ССП, рассмотренные в рамках предыдущих лабораторных работ.

Предпосылки исследования: предположим,  $410$ МЫ  $He$ будем прикладывать какие-либо напряжения к электродам нашего транзистора, а вместо этого нагреем один контакт относительно другого. При этом на основе численных расчетов необходимо будет выяснить, будет ли фиксироваться во внешней цепи (исток-сток-нагрузка) какой-либо ток и если будет, то от каких параметров он будет зависеть?

#### Параметры модели

Если по условию мы не прикладываем никаких напряжений, то считать самосогласованное поле нет смысла, так как в случае отсутствия питающих напряжений ( $V_D = 0$ ,  $V_G = 0$ ) дрейфовые составляющие носителей заряда также будут отсутствовать. Следовательно, и  $U=0$  (то, что при приложенных напряжениях мы называли согласованным потенциалом). Однако в такой ситуации говорить о том, что поле внутри канала тоже будет равно нулю не верно, так как разность потенциалов между истоком и стоком будет определяться термоэлектрическими явлениями.

#### Описание алгоритма и последовательность расчетов:

- 1. Расчеты выполняются в соответствии с вариантами заданий (варианты заданий приведены в табл. 18).
- 2. Для выполнения задания по моделированию нанотранзистора выполните следующие действия:
	- 2.1 Очистите содержимое командного окна программы MatLab и удалите все ранее используемые переменные.
	- 2.2 Введите в программу MatLab необходимые константы и переменные. Рекомендуются следующие обозначения констант и переменных (все величины вводить в системе СИ за исключением энергии, которая вводится в эВ):
- постоянная Планка  $\hbar = h/2\pi = 1,055 \cdot 10^{-34}$  (Дж $\cdot c$ )  $\rightarrow$  hnor;
- элементарный заряд  $q=1,610^{-19} K\pi \rightarrow q$ ;
- постоянной Больцмана – произведение температуру  $H\mathcal{U}$  $kT(3B)$  для области истока  $\rightarrow$  kT1 и стока kT2;
- $-$  параметр  $U_0 \rightarrow U0$ ;
- средняя энергия электронного уровня (независимых уровней) в канале нанотранзистора  $\varepsilon$ ,  $\ni B \rightarrow \text{ep}$ ;

 $-\gamma_1$  и  $\gamma_2$  (э $B$ ) для областей истока и стока, соответственно  $\rightarrow$  g1 и g2. При желании можно ввести переменную g=g1+g2.

- 3. Если при изменении температуры что-то и будет изменяться, то это будет происходить в окрестности  $\varepsilon$ , больше или меньше ее, так что в принципе, может формироваться электрический потенциал и появится ток. При этом  $\mu_1 = \varepsilon + V$ , где  $V$  – энергетический диапазон относительно  $\varepsilon$ , заданный как  $V_{min}$  и  $V_{max}$  по сетке напряжений;  $\mu_2 = \mu_1$ .
- 4. В связи с этим, необходимо произвести расчет электронной плотности состояний  $D(E) \rightarrow D$ , составив предварительно сетку по энергии  $\rightarrow E$ , задействовав переменные  $NE$  – число точек по сетке энергии,  $dE$  – шаг по сетке энергии.  $E_{min}$ ,  $E_{max}$  – взять из таблицы с вариантами заданий (табл. 18),  $N_F$  – выбрать самостоятельно, основываясь на сформированных компетенциях в ходе выполнения лабораторной работы № 1. Расчет электронной плотности состояний следует проводить по формуле:

$$
D(E) = \frac{\gamma/2\pi}{(E-\varepsilon)^2 + (\gamma/2)^2} N_e,
$$

где  $N_e$  – количество электронов системы. Ток не может протекать без носителей заряда, следовательно, будет и электронная плотность, задаваемая функцией Лоренца.

- 5. Учитывая диапазон напряжений на стоке относительно истока  $E_{min}$   $E_{max}$ (см. варианты задания, табл. 18), составить сетку по напряжению. Рекомендуется использовать следующие значения переменных:
	- количество точек по сетке напряжений  $\rightarrow$  NV;
	- массив значений сетки напряжений  $\rightarrow$  V.
- 6. Дальнейший расчет тока  $I$  следует проводить в цикле for ... end с фиксированным количеством шагов (NV), считая в этом цикле:  $\mu_1 = \varepsilon + V$ , функции Ферми для истока стока  $(f1)$  $\mathbf{M}$  $(f2)$ :  $\mu_2$  $f_1 = \frac{1}{1 + \exp[(E - \mu_1)/k_B T_1]}$ ;  $f_2 = \frac{1}{1 + \exp[(E - \mu_2)/k_B T_2]}$  и ток стока по формуле (16).
- 7. Прогнозируемую токовую зависимость от V целесообразно выводить в координатах по оси абсцисс  $V = \mu_1 - \varepsilon$ .
- 8. Результаты расчетов должны выглядеть так, как показано на рис. 47 и 48.

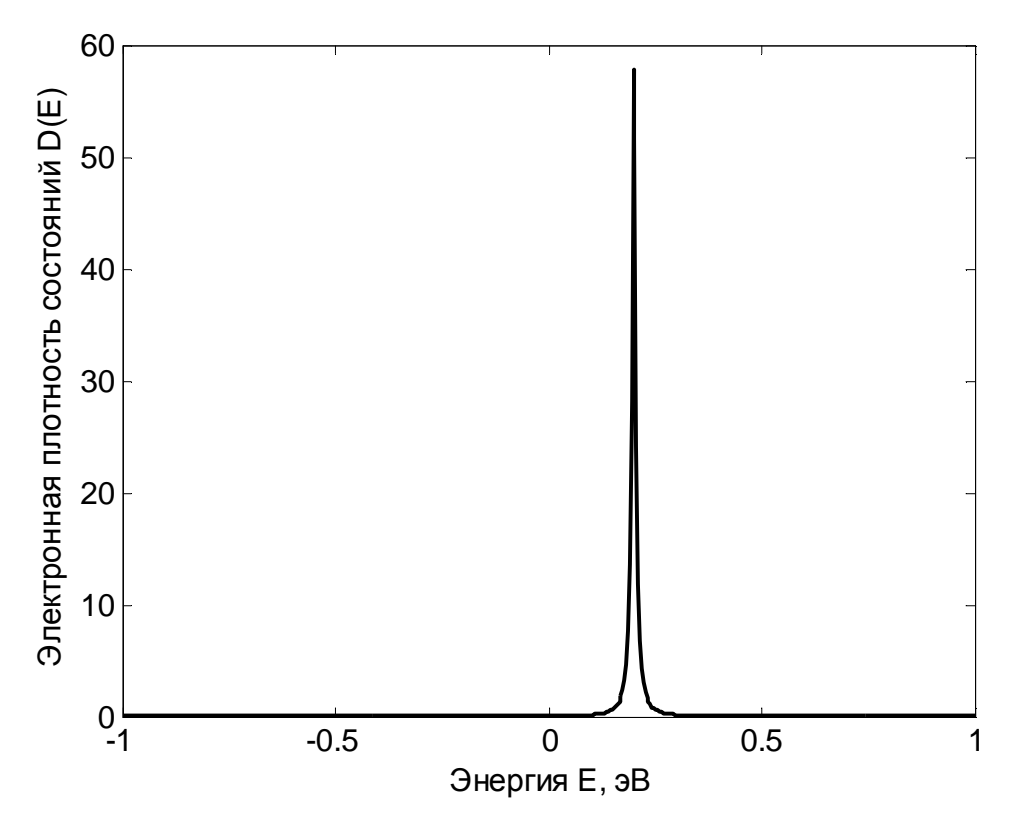

Рис. 47. Энергетическая зависимость электронной плотности состояний:  $kT_1=0.026$  aB,  $kT_2=0.025$  aB,  $\gamma_1=0.005$  aB,  $\gamma_2=0.005$  aB,  $N_e=1$ 

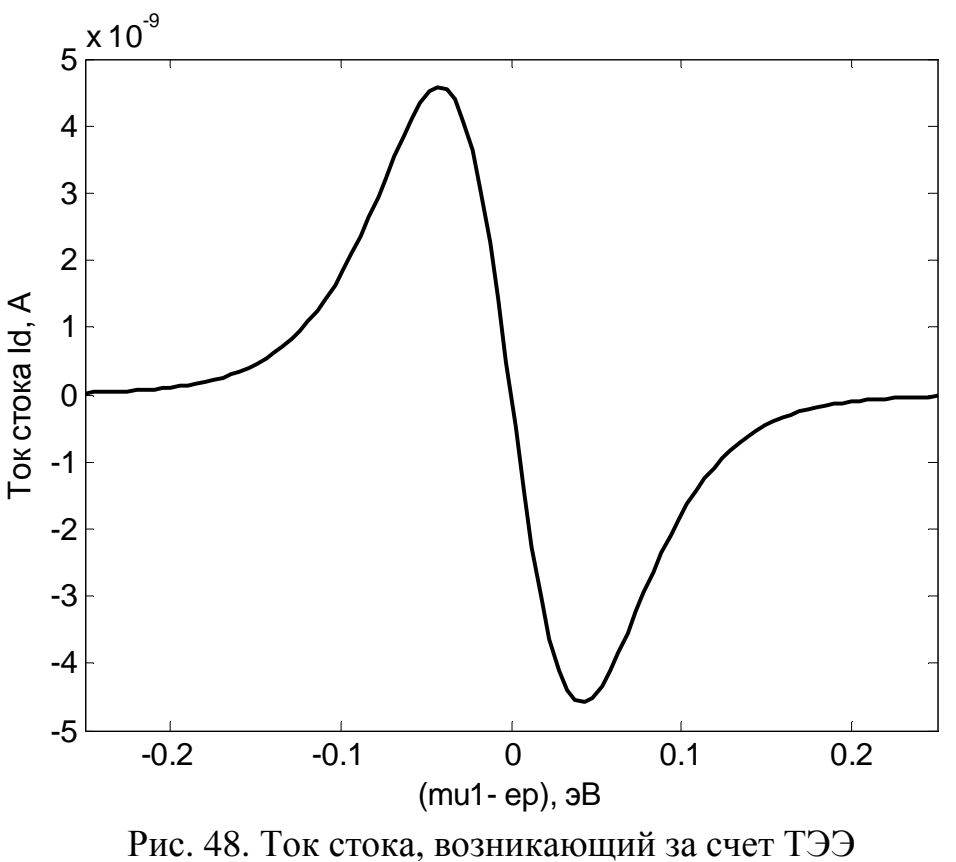

 $(kT_l=0.026$  aB,  $kT_2=0.025$  aB,  $\gamma_l=0.005$  aB,  $\gamma_2=0.005$  aB,  $N_e=1$ )

На основе анализа исходных данных и полученных результатов предложить перечень варьируемых параметров и рассмотреть их влияние на величины токов стока  $I_D$  и  $D(E)$ .

Предлагаемые параметры:

- разница температур истока и стока;

- количество электронов в канале;

- связь электродов с каналом;

- соотношение температур истока и стока друг относительно друга.

Общие закономерности (максимальные величины токов, диапазон их энергетического проявления, вид зависимости  $D(E)$  представить в виде таблиц и (или) зависимостей.

Полученные результаты обсудить в группе обучающихся и провести конференцию на тему обсуждения вопросов моделирования термоэлектрического эффекта в нанотранзисторе. Отчет представляется каждым обучающимся в виде материалов конференции, в качестве выводов приводятся резолюции данной конференции.

Таблица 18

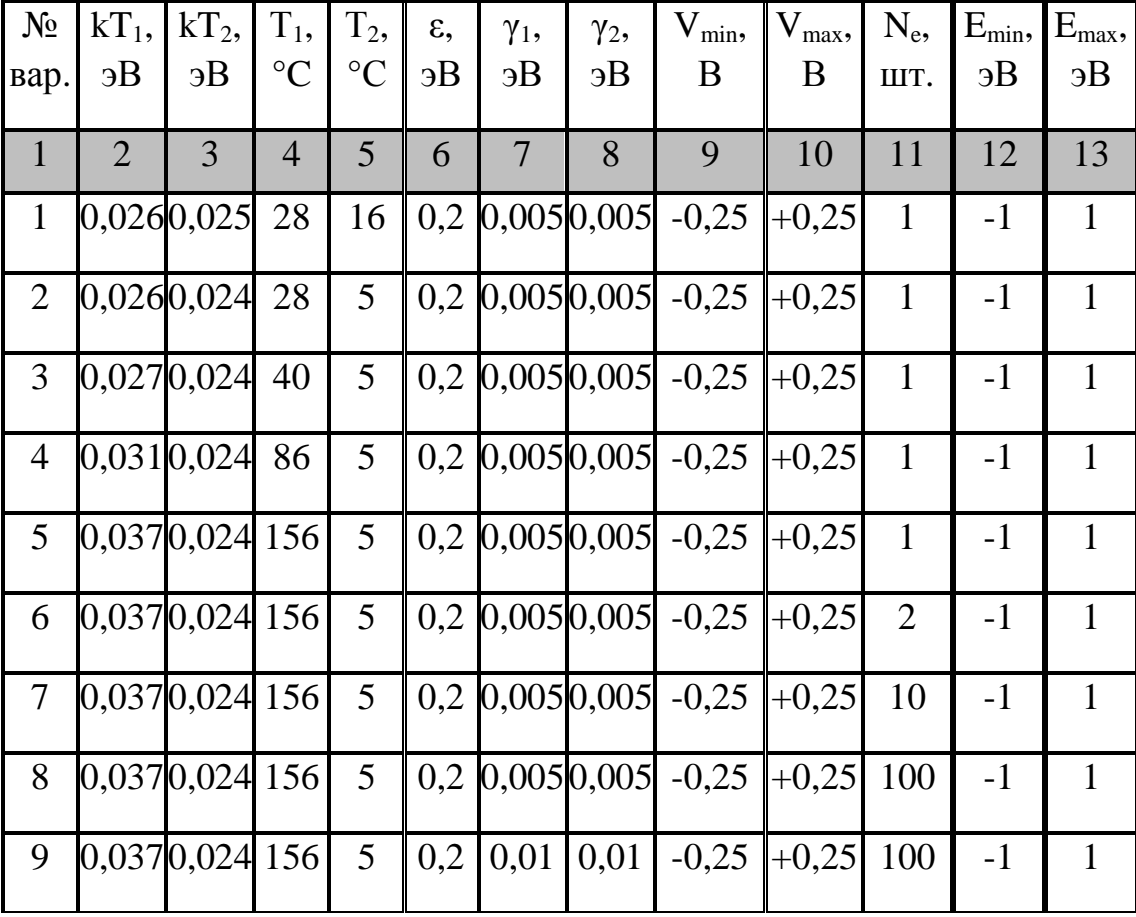

Варианты заданий к лабораторной работе № 6

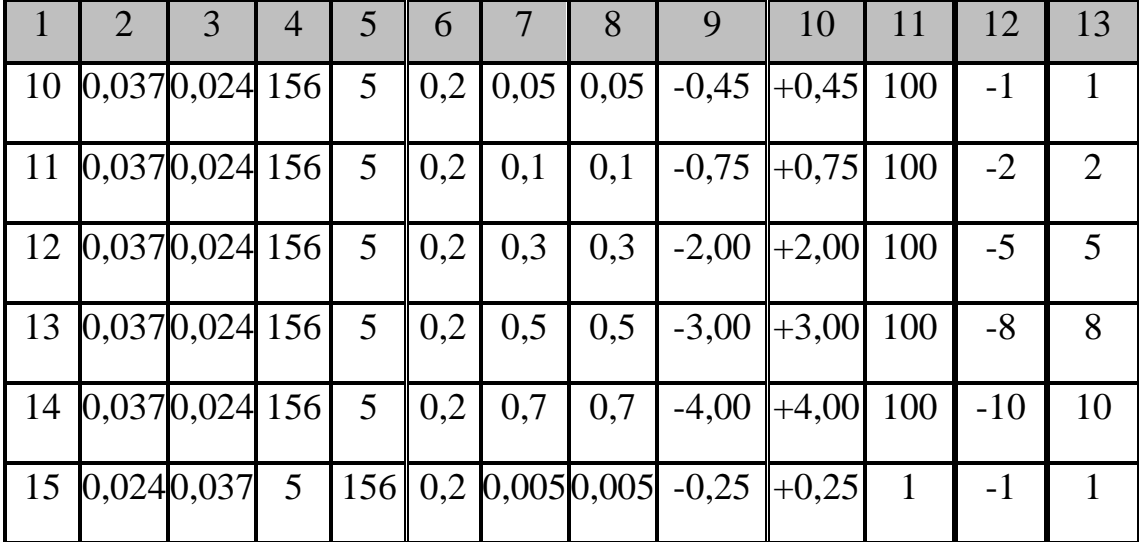

#### **Контрольные вопросы к лабораторной работе № 6**

- 1. Дайте определение и объясните суть термоэлектрического эффекта.
- 2. В чем состоит суть эффекта Зеебека, наблюдаемого для различных материалов?
- 3. Охарактеризуйте явления, возникающие в узкой приконтактной области разнородных проводников (полупроводников), объясняющих эффект Зеебека.
- 4. Охарактеризуйте баланс потоков заряженных частиц, возникающих в нанотранзисторе и рассмотрите равновесное состояние этого объекта.
- 5. Объясните физический смысл величин  $\gamma_1/\hbar$ ,  $\gamma_2/\hbar$  и покажите, как они связаны с величинами токов в нанотранзисторе.
- 6. Понятие магнетона и его роль в объяснении эффекта Зеебека.
- 7. Объясните влияние температуры на характеристики биполярного транзистора.
- 8. Поясните суть эффекта Эттингсгаузена, как температурного эффекта, сопровождающего эффект Холла.
- 9. Поясните суть эффекта Нернста-Эттингсгаузена, как температурного эффекта, сопровождающего эффект Холла.
- 10.Поясните суть эффекта Риги-Ледюка, как температурного эффекта, сопровождающего эффект Холла.

#### *Приложение 1*

Форма шаблона оформления отчета по лабораторной работе в виде материалов учебной конференции

## *ТИТУЛЬНЫЙ ЛИСТ*

Министерство образования и науки Российской Федерации Российский фонд фундаментальных исследований (при необходимости) Студенческий Совет кафедры ТП и МЭТ (при необходимости) Студенческое Правительство ИГХТУ (при необходимости) ФГБОУ ВО «Ивановский государственный химико-технологический университет» ФГБОУ ВПО (ВО) «Наименование учебного заведения, где проводились совместные исследования» (при необходимости) Кафедра «Технологии приборов и материалов электронной техники» Кафедра «Наименование кафедры, где проводились совместные исследования» (при необходимости)

## I УЧЕБНАЯ НАУЧНО-ПРАКТИЧЕСКАЯ КОНФЕРЕНЦИЯ ПО НАИМЕНОВАНИЕ ТЕМЫ КОНФЕРЕНЦИИ

Дата проведения, г. Иваново, Россия

# **СБОРНИК ТРУДОВ**

Иваново 20\_\_

## *ВТОРОЙ ЛИСТ*

### ОРГАНИЗАЦИОННЫЙ КОМИТЕТ

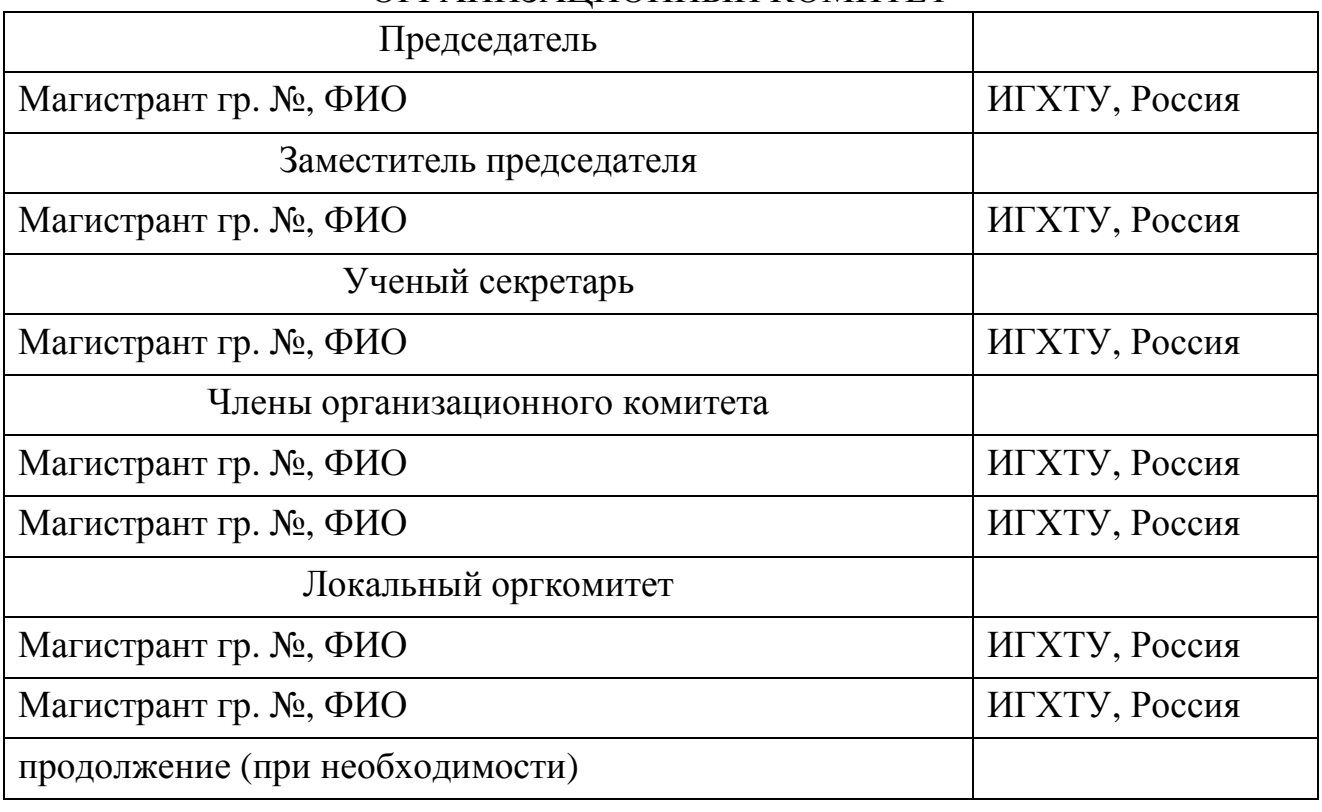

## *ТРЕТИЙ ЛИСТ*

#### **ВВЕДЕНИЕ**

Настоящий сборник содержит материалы «*НАЗВАНИЕ КОНФЕРЕНЦИИ»*. Далее приводится краткая хронология проведения данной конференции и ее направления работы, например, как показано ниже.

Тематика конференции разбита на направления:

- 1. Первое направление.
- 2. Второе направление.
- 3. Третье направление и т.д.

Далее приводятся основные доводы, подтверждающие актуальность, востребованность и новизну обсуждаемых на конференции вопросов, а также уровень проработки вопроса, касающегося тематики конференции, на мировом, отраслевом и местном уровнях. Местный уровень подразумевает внутривузовский и кафедральный уровни.

В заключительной части введения можно указать то, что материалы данной конференции являются своеобразным подведением итогов работы исследовательских групп за определенный промежуток времени, и для какой категории специалистов материалы конференции могут быть полезны. Далее приводятся небольшие статистические данные конференции: сколько работало секций, сколько и какие сделаны доклады, из каких регионов и организаций присутствовали участники конференции.

## *ЧЕТВЕРТЫЙ ЛИСТ*

(*Титульный лист для раздела материалов конференции*)

## **ПЛЕНАРНЫЕ ДОКЛАДЫ**

## *ПЯТЫЙ ЛИСТ*

Далее приводятся несколько докладов определенных авторов, отражающих суть глобальных проблем отрасли, связанных с тематикой конференции. По сути это материал, приводимый в отчетах по лабораторной работе в разделе «Теоретическое введение». Этот раздел может занимать несколько листов.

## *НОВЫЙ ЛИСТ ПОСЛЕ ПЛЕНАРНОЙ ЧАСТИ МАТЕРИАЛОВ*

Здесь приводятся материалы в виде тезисов, отражающие вопросы, обсуждаемые в рамках конкретных секций конференции. По сути это структурированный материал, обычно приводимый в разделах результаты и их обсуждение в обычных отчетах по лабораторным работам. В этом разделе материалов конференции рекомендуется сгруппировать все обсуждаемые и представляемые материалы по разделам, отнесенные обучающимися к различным секциям данной конференции.

## *СЛЕДУЮЩИЙ НОВЫЙ ЛИСТ*

В этой части приводятся резолюции конференции, совпадающие, в данном случае, с выводами обычных отчетов по лабораторной работе.

## *СЛЕДУЮЩИЙ НОВЫЙ ЛИСТ*

Этот раздел должен быть заполнен содержанием материалов данной конференции с указанием раздела материалов конференции, названий докладов, их авторами и ссылкой на страницу материалов конференции.

### *СЛЕДУЮЩИЙ НОВЫЙ ЛИСТ*

Данный раздел оформляется в виде «Авторского указателя». Он состоит из перечня фамилий и инициалов всех докладчиков (включая пленарные, секционные и стендовые доклады) с указанием номера первой страницы (или страниц, если данный автор представил несколько докладов) в сборнике материалов конференции.

*Примечание:* формальные страницы, необходимые для печатного издания материалов конференции, не приводятся. Пример оформления одного из тезисов докладов приведен в *приложении 2*.

## Пример оформления тезисов докладов

## НАЗВАНИЕ ДОКЛАДА НА РУССКОМ ЯЗЫКЕ Фамилия И.О. (докладчика или докладчиков)

#### ФГБОУ ВО «Ивановский государственный химико-технологический университет» (и/или другое при необходимости) 153000, г. Иваново, просп. Шереметевский, 7 (и/или другое при необходимости) E-mail: aaabbbccc@mail.ru (в качестве примера)

Аннотация данного доклада объемом не более 10 строк текста

#### **ВВЕДЕНИЕ**

Введение не должно совпадать с аннотацией.

#### МЕТОДИЧЕСКАЯ ЧАСТЬ

 $\mathbf{B}$ рамках курса, учитывая специфику лабораторных данного исследований, здесь целесообразно описать параметры модели и алгоритмы расчетов.

#### РЕЗУЛЬТАТЫ И ИХ ОБСУЖДЕНИЕ

В качестве результатов могут выступать таблицы с данными, полученные графические зависимости и их обсуждение в соответствии с целями и заданием исследования.

#### ВЫВОДЫ

- 1. Выводы должны представлять собой нумерованный список.
- 2. Выводы должны быть краткими и отражающими основную суть исследования.
- 3. Количество выводов не должно быть больше пяти.

### БИБЛИОГРАФИЧЕСКИЙ СПИСОК

Литература должна быть оформлена в соответствии с установленными требованиями. Далее по пунктам приведены примеры цитирования из книг (1), из журнальных статей (2, 3, 4) и информация, опубликованная в сети Internet  $(5)$ :

- 1. Киреев,  $B.$  HO. Ввеление  $\mathbf{B}$ технологии микроэлектроники  $\overline{M}$ нанотехнологии / В. Ю. Киреев. – М.: ФГУП «ЦНИИХМ», 2008. – 428 с.
- 2. Андрианов, С. Н. Нанофотонный квантовый компьютер на основе атомного квантового транзистора / С. Н. Андрианов, С. А. Моисеев // Квантовая электроника. - 2015. - Т. 45. - № 10. - С. 937-941.
- 3. Lapshin, R. V. STM observation of a box-shaped graphene nanostructure appeared after mechanical cleavage of pyrolytic graphite / R. V. Lapshin // Applied Surface Science. – 2016. – V. 360. – Part B. – P. 451-460.
- 4. Лучинин, В. Гибкая электроника / В. Лучинин // Наноиндустрия, Научнотехнический журнал. – 2013. – № 8. – Вып. 46. – С. 26-32.
- 5. Научная электронная библиотека eLIBRARY.RU [Электронный ресурс]. – Режим доступа: http://elibrary.ru/defaultx.asp, для доступа к информ. ресурсам требуется авторизация. – Загл. с экрана. – (Дата обращения: 03.02.2016).

#### **Список рекомендуемой литературы**

- 1. Рыжонков, Д. И. Наноматериалы : учеб. пособие / Д. И. Рыжонков, В. В. Лёвина, Э. Л. Дзидзигури. – М.: БИНОМ. Лаборатория знаний, 2008. – 365 с.
- 2. Гусев, А. И. Наноматериалы, наноструктуры, нанотехнологии / А. И. Гусев. – М.: ФИЗМАТЛИТ, 2005. – 416 с.
- 3. Рамбиди, Н. Г. Нанотехнологии и молекулярные компьютеры / Н. Г. Рамбиди. – М.: ФИЗМАТЛИТ, 2007. – 256 с.
- 4. Nanoelectronics and the meaning of resistance. The course of lectures by S. Datta [Electronic resource] // nanohub.org [Web portal]. URL: http://nanohub.org/resources/5279 (accessed: 03.02.2016).
- 5. Нанотехнологическое общество России (НОР) [Электронный ресурс]. Режим доступа: http://ntsr.info. – Загл. с экрана. – (Дата обращения: 03.02.2016).
- 6. Киреев, В. Ю. Введение в технологии микроэлектроники и нанотехнологии / В. Ю. Киреев. – М.: ФГУП «ЦНИИХМ», 2008. – 428 с.
- 7. Дубровский, В. Г. Теория формирования эпитаксиальных наноструктур / В. Г. Дубровский. – М.: ФИЗМАТЛИТ, 2009. – 352 с.
- 8. Берикашвили, В. Ш. Твердотельная электроника и микроэлектроника : учеб. пособие / В. Ш. Берикашвили, С. А. Воробьев. – М.: Изд-во МГОУ,  $2010. - 356$  c.
- 9. Хоровиц, П. Искусство схемотехники / П. Хоровиц, У. Хилл : пер. с англ. изд. 2-е. – М.: Издательство БИНОМ, 2014. – 704 с.
- 10. Москатов, Е. А. Электронная техника. Начало / Е. А. Москатов. 3-е изд., перераб. и доп. – Таганрог, 2010. – 204 с.
- 11.Коваленко, А. А. Основы микроэлектроники : учеб. пособие / А. А. Коваленко, М. Д. Петропавловский. – 2-е изд. – М.: Академия, 2008. – 240 с.
- 12.Светцов, В. И. Физическая электроника и электронные приборы : учеб. пособие / В. И. Светцов, И. В. Холодков; Иван. гос. хим.–технол. ун-т. – Иваново, 2008. – 494 с. – ISBN 978-5-9616-0267-8.
- 13.Шишкин, Г. Г. Наноэлектроника. Элементы, приборы, устройства : учеб. пособие / Г. Г. Шишкин, И. М. Агеев. – М.: БИНОМ. Лаборатория знаний, 2012. – 408 с. – ISBN 978-5-9963-0638-1.
- 14.Яфаров, Р. К. Физика СВЧ вакуумно-плазменных нанотехнологий / Р. К. Яфаров. – М.: ФИЗМАТЛИТ, 2009. – 216 с. – ISBN 978-5-9221-1150-8.
- 15. Нанотехнологии в электронике: учебник / под ред. члена-корреспондента РАН Ю. А. Чаплыгина. – М.: Техносфера, 2005. – 448 с. – ISBN 5-94836- 059-8.

Учебное издание

Ситанов Дмитрий Вячеславович

Пивоваренок Сергей Александрович

## **ПРОЕКТИРОВАНИЕ ЭЛЕКТРОННОЙ КОМПОНЕНТНОЙ БАЗЫ**

Учебное пособие

Редактор В.Л. Родичева

Подписано в печать 28.03.2016. Формат 60×84 1/16. Бумага писчая. Усл. печ. л. 6,98 Уч.-изд. л. 7,74 Тираж 50 экз. Заказ

> ФГБОУ ВО «Ивановский государственный химико-технологический университет»

Отпечатано на полиграфическом оборудовании кафедры экономики и финансов ФГБОУ ВО «ИГХТУ» 153000, г. Иваново, пр. Шереметевский, 7